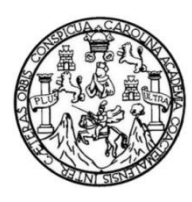

Universidad de San Carlos de Guatemala Facultad de Ingeniería Escuela de Ingeniería Civil

## **DISEÑO DEL SISTEMA DE AGUA POTABLE PARA EL CASERÍO ASUNCIÓN CHIVOC, ALDEA COMUNIDAD DE RUIZ, MUNICIPIO DE SAN JUAN SACATEPÉQUEZ, DEPARTAMENTO DE GUATEMALA**

### **Karla Patricia González Kish**

Asesorado por el Ing. Oscar Argueta Hernández

Guatemala, noviembre de 2021

### UNIVERSIDAD DE SAN CARLOS DE GUATEMALA

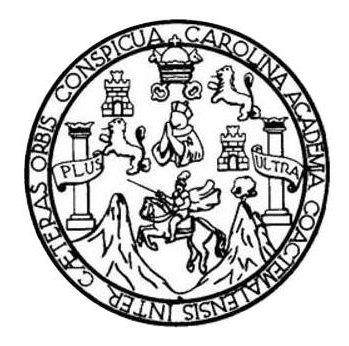

FACULTAD DE INGENIERÍA

## **DISEÑO DEL SISTEMA DE AGUA POTABLE PARA EL CASERÍO ASUNCIÓN CHIVOC, ALDEA COMUNIDAD DE RUIZ, MUNICIPIO DE SAN JUAN SACATEPÉQUEZ, DEPARTAMENTO DE GUATEMALA**

TRABAJO DE GRADUACIÓN

## PRESENTADO A LA JUNTA DIRECTIVA DE LA FACULTAD DE INGENIERÍA POR

### **KARLA PATRICIA GONZALEZ KISH**

ASESORADO POR EL ING. OSCAR ARGUETA HERNANDEZ

AL CONFERÍRSELE EL TÍTULO DE

**INGENIERA CIVIL**

GUATEMALA, NOVIEMBRE DE 2021

# UNIVERSIDAD DE SAN CARLOS DE GUATEMALA FACULTAD DE INGENIERÍA

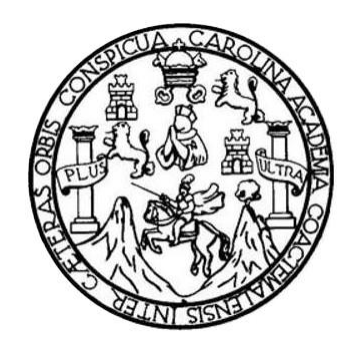

### **NÓMINA DE JUNTA DIRECTIVA**

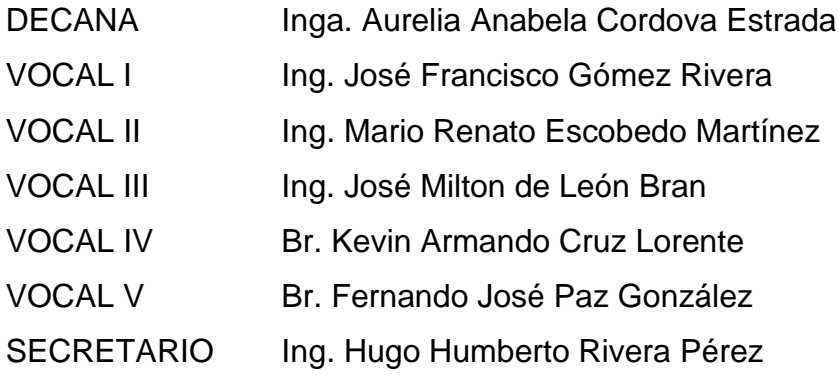

## **TRIBUNAL QUE PRACTICÓ EL EXAMEN GENERAL PRIVADO**

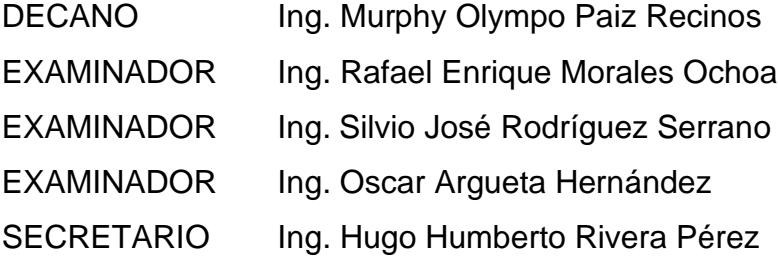

## **HONORABLE TRIBUNAL EXAMINADOR**

En cumplimiento con los preceptos que establece la ley de la Universidad de San Carlos de Guatemala, presento a su consideración mi trabajo de graduación titulado:

## **DISEÑO DEL SISTEMA DE AGUA POTABLE PARA EL CASERÍO ASUNCIÓN CHIVOC, ALDEA COMUNIDAD DE RUIZ, MUNICIPIO DE SAN JUAN SACATEPÉQUEZ, DEPARTAMENTO DE GUATEMALA**

Tema que me fuera asignado por la Dirección de la Escuela de Ingeniería Civil, con fecha 11 de mayo 2010.

**Karla Patricia González Kish**

Universidad de San Carlos de Guatemala

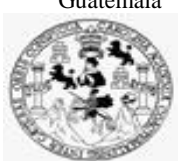

Facultad de Ingeniería Unidad de EPS

> Guatemala, 27 de noviembre de 2020 REF.EPS.DOC.375.11.2020

Ing. Pedro Antonio Aguilar Polanco Director Escuela de Ingeniería Civil Facultad de Ingeniería Presente

Estimado Ingeniero Aguilar Polanco:

Por este medio atentamente le informo que como Asesor–Supervisor de la Práctica del Ejercicio Profesional Supervisado (E.P.S.), de la estudiante universitaria **Karla Patricia González Kish, Registro Académico 199912056** y **CUI 2567 78973 0920** de la Carrera de Ingeniería Civil, procedí a revisar el informe final, cuyo título es: **DISEÑO DEL SISTEMA DE AGUA POTABLE PARA EL CASERÍO ASUNCIÓN CHIVOC, ALDEA COMUNIDAD DE RUIZ, MUNICIPIO DE SAN JUAN SACATEPÉQUEZ, DEPARTAMENTO DE GUATEMALA.**

En tal virtud, **LO DOY POR APROBADO**, solicitándole darle el trámite respectivo.

Sin otro particular, me es grato suscribirme.

Atentamente,

"Id y Enseñad a Todos" idad de San Carlos de Gua DIRECCIÓN ania y FPS Unidad o Facultad de Ingeniería Ing. Oscar Argueta Hernández Asesor-Supervisor de EPS Área de Ingeniería Civil

c.c. Archivo OAH/ra

> Edificio de EPS, Facultad de Ingeniería, Ciudad Universitaria, zona 12. Teléfono directo: 2442-3509

Universidad de San Carlos de Guatemala

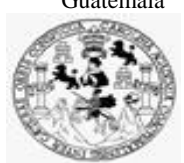

Facultad de Ingeniería Unidad de EPS

Guatemala, 07 de diciembre de 2020 REF.EPS.D.195.12.2020

Ing. Pedro Antonio Aguilar Polanco Director Escuela de Ingeniería Civil Facultad de Ingeniería Presente

Estimado Ingeniero Aguilar Polanco:

Por este medio atentamente le envío el informe final correspondiente a la práctica del Ejercicio Profesional Supervisado, (E.P.S) titulado **DISEÑO DEL SISTEMA DE AGUA POTABLE PARA EL CASERÍO ASUNCIÓN CHIVOC, ALDEA COMUNIDAD DE RUIZ, MUNICIPIO DE SAN JUAN SACATEPÉQUEZ, DEPARTAMENTO DE GUATEMALA,** que fue desarrollado por la estudiante universitaria **Karla Patricia González Kish, CUI 2567 78973 0920 y Registro Académico 199912056,** quien fue debidamente asesorada y supervisada por el Ing. Oscar Argueta Hernández.

Por lo que habiendo cumplido con los objetivos y requisitos de ley del referido trabajo y existiendo la aprobación como Asesor-Supervisor y Director apruebo su contenido solicitándole darle el trámite respectivo.

Sin otro particular, me es grato suscribirme.

Atentamente, "Id y Enseñad a Todos" Mad de San Carlos de Gu **DIRECCIÓN** Facultad de Ingenieria Ing. Oscar Argueta Hernández Director Unidad de EPS

OAH/ra

[http://civil.ingeniería.usac.edu.gt](http://civil.ingeniería.usac.edu.gt/)

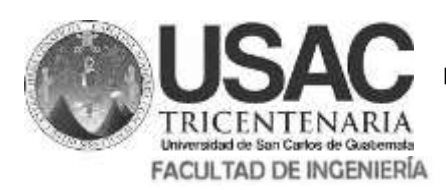

**ESCUELA DE INGENIERÍA CIVIL**

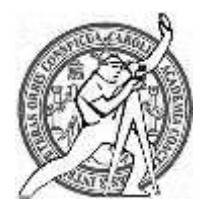

Guatemala, 29 de noviembre de 2,020

Ingeniero Pedro Antonio Aguilar Polanco Director de Escuela de Ingeniería Civil Facultad de Ingeniería Universidad de San Carlos de Guatemala

Estimado Ingeniero Aguilar Polanco:

Le informo que he revisado la tesis graduación de EPS**, DISEÑO DEL SISTEMA DE AGUA POTABLE PARA EL CASERÍO ASUNCIÓN CHIVOC, ALDEA COMUNIDAD DE RUIZ, MUNICIPIO DE SAN JUAN SACATEPÉQUEZ, DEPARTAMENTO DE GUATEMALA,** desarrollado por la estudiante de Ingeniería Civil **Karla Patricia González Kish, CUI: 2567789730920**, Registro **Académico: 199912056** quien contó con la asesoría de el **ING. OSCAR ARGUETA HERNÁNDEZ,** considero este trabajo bien desarrollado y representa un aporte para la comunidad del área y habiendo cumplido con los objetivos del referido trabajo doy mi aprobación al mismo solicitando darle el trámite respectivo.

Atentamente,

ID Y ENSEÑAD A TODOS **FACULTAD DE INGENIERIA DEPARTAMENTO** DE **HIDRAULICA** Ing. Rafael Enrique Morales Ochoa<sup>S</sup> A C **Revisor del Departamento de Hidráulica**

/remo

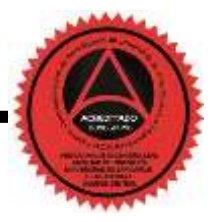

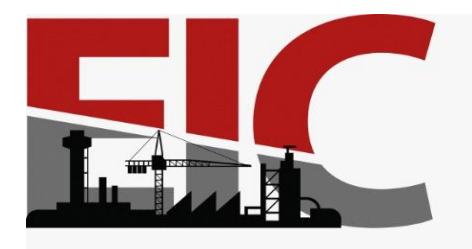

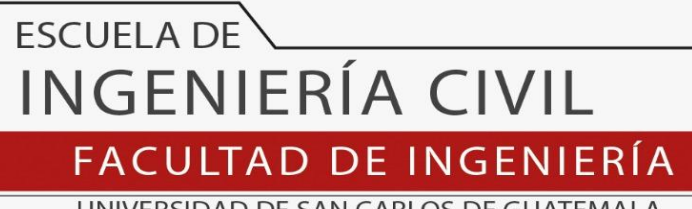

UNIVERSIDAD DE SAN CARLOS DE GUATEMALA

El director de la Escuela de Ingeniería Civil, después de conocer el dictamen del Asesor y Coordinador de E.P.S. Ing. Oscar Argueta Hernández, al trabajo de graduación de la estudiante Karla Patricia González Kish **DISEÑO DEL SISTEMA DE AGUA POTABLE PARA EL CASERÍO ASUNCIÓN CHIVOC, ALDEA COMUNIDAD DE RUIZ, MUNICIPIO DE SAN JUAN SACATEPÉQUEZ, DEPARTAMENTO DE GUATEMALA** da por este medio su aprobación a dicho trabajo.

Sin otro particular, le saludo muy atentamente.

ID Y ENSEÑAD A TODOS

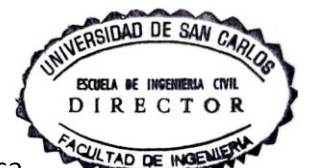

Ing. Armando Fuentes Roca

**Director Escuela Ingeniería Civil**

Guatemala, noviembre 2021 /mrrm

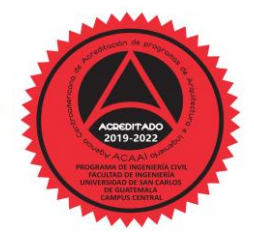

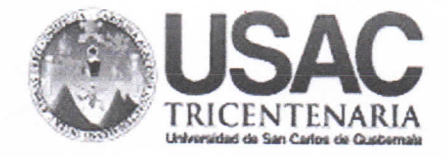

**Decanato Facultad de Ingeniería** 24189101 - 24189102 secretariadecanato@ingenieria.usac.edu.gt

DTG.677.2021

FAN DE IN

La Decana de la Facultad de Ingeniería de la Universidad de San Carlos de Guatemala, luego de conocer la aprobación por parte del Director de la Escuela de Ingeniería Civil, al Trabajo de Graduación titulado: DISEÑO DEL SISTEMA DE AGUA POTABLE PARA EL CASERÍO ASUNCIÓN CHIVOC. ALDEA COMUNIDAD DE RUIZ, MUNICIPIO DE SAN JUAN SACATEPÉQUEZ, **DEPARTAMENTO DE** GUATEMALA, presentado la estudiante por universitaria: Karla Patricia González Kish, y después de haber culminado las revisiones previas bajo la responsabilidad de las instancias correspondientes, autoriza la impresión del mismo.

TCUA, CARO

IMPRÍMASE:

Inga. Anabela Cordova Estrada

Decana

Guatemala, noviembre de 2021

AACE/asga

Escuelas: Ingeniería Civil, Ingenieria Mecánica Industrial, Ingeniería Química, Ingeniería Mecánica Eléctrica, - Escuela de Ciencias, Regional de Ingeniería Sanitaria y Recursos Hidráulicos (ERIS). Post-Grado Maestría en Sistemas Mención Ingeniería Vial. Carreras: Ingeniería Mecánica, Ingeniería Electrónica, Ingeniería en Ciencias y Sistemas. Licenciatura en Matemática. Licenciatura en Física. Centro de Estudios Superiores de Energía y Minas (CESEM). Guatemala, Ciudad Universitaria, Zona 12. Guatemala, Centroamérica.

# **ACTO QUE DEDICO A:**

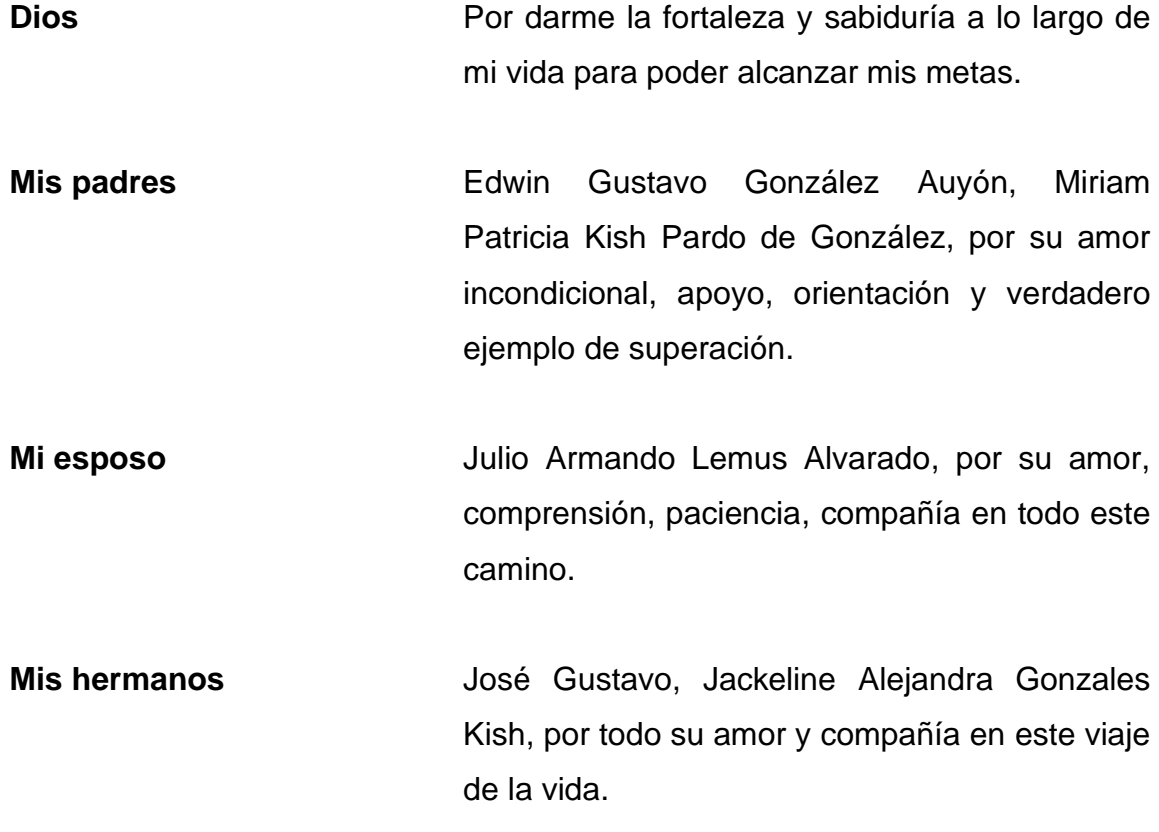

## **AGRADECIMIENTOS A:**

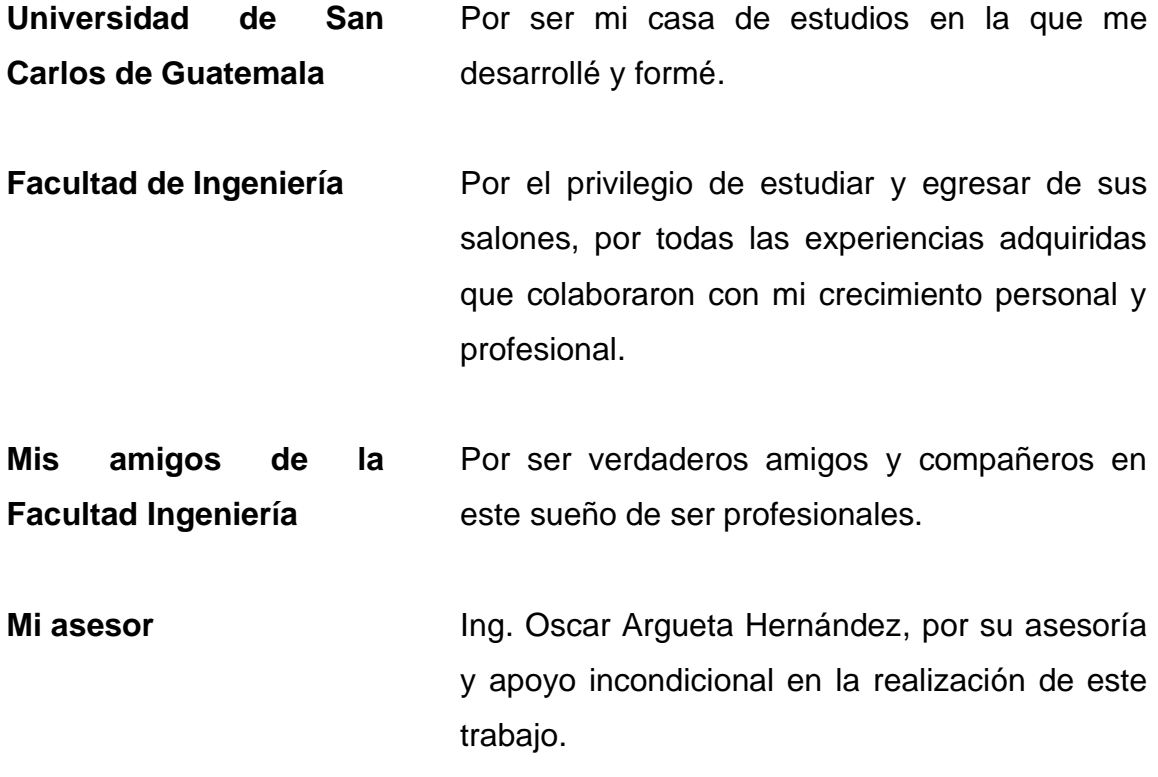

# **ÍNDICE GENERAL**

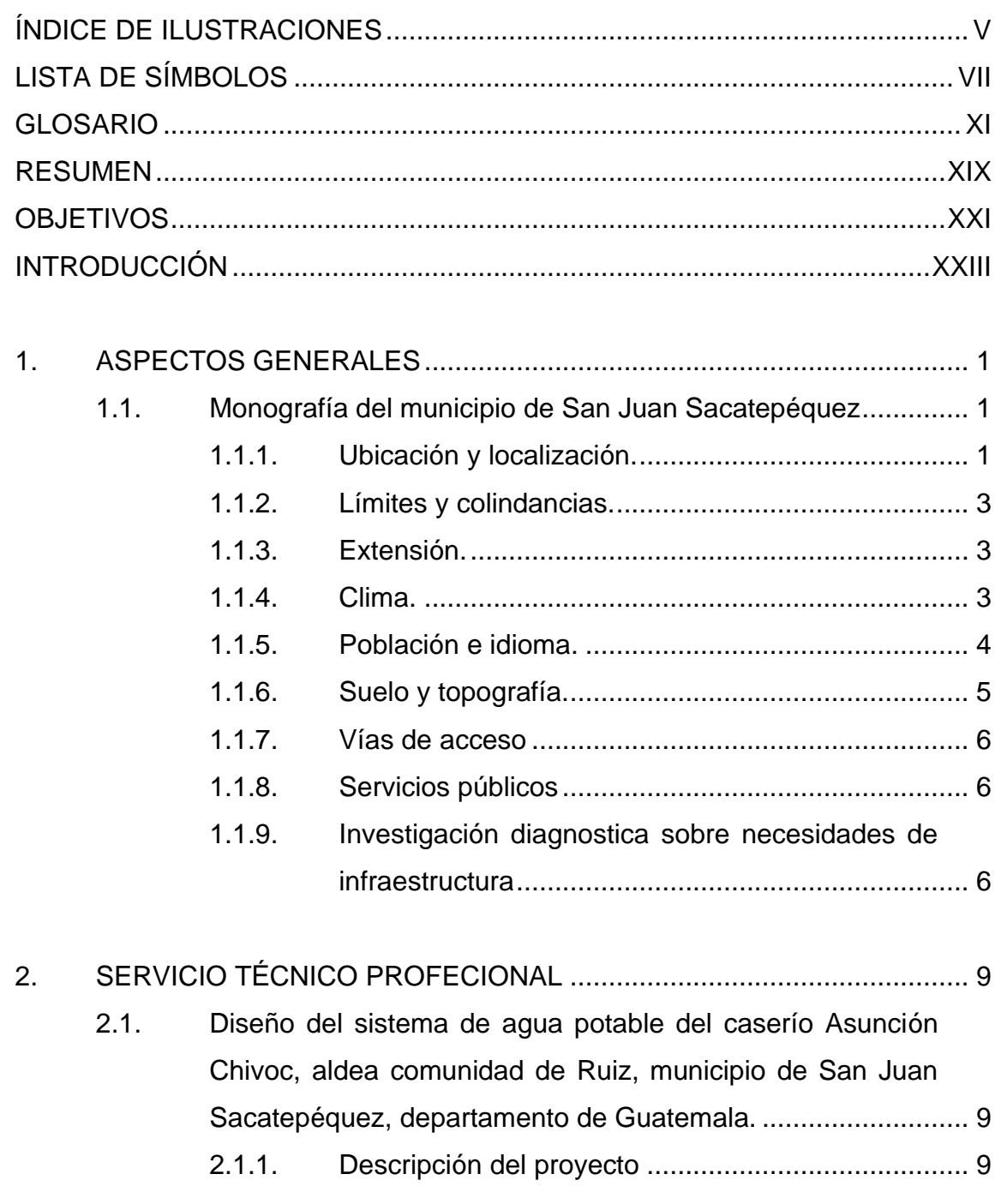

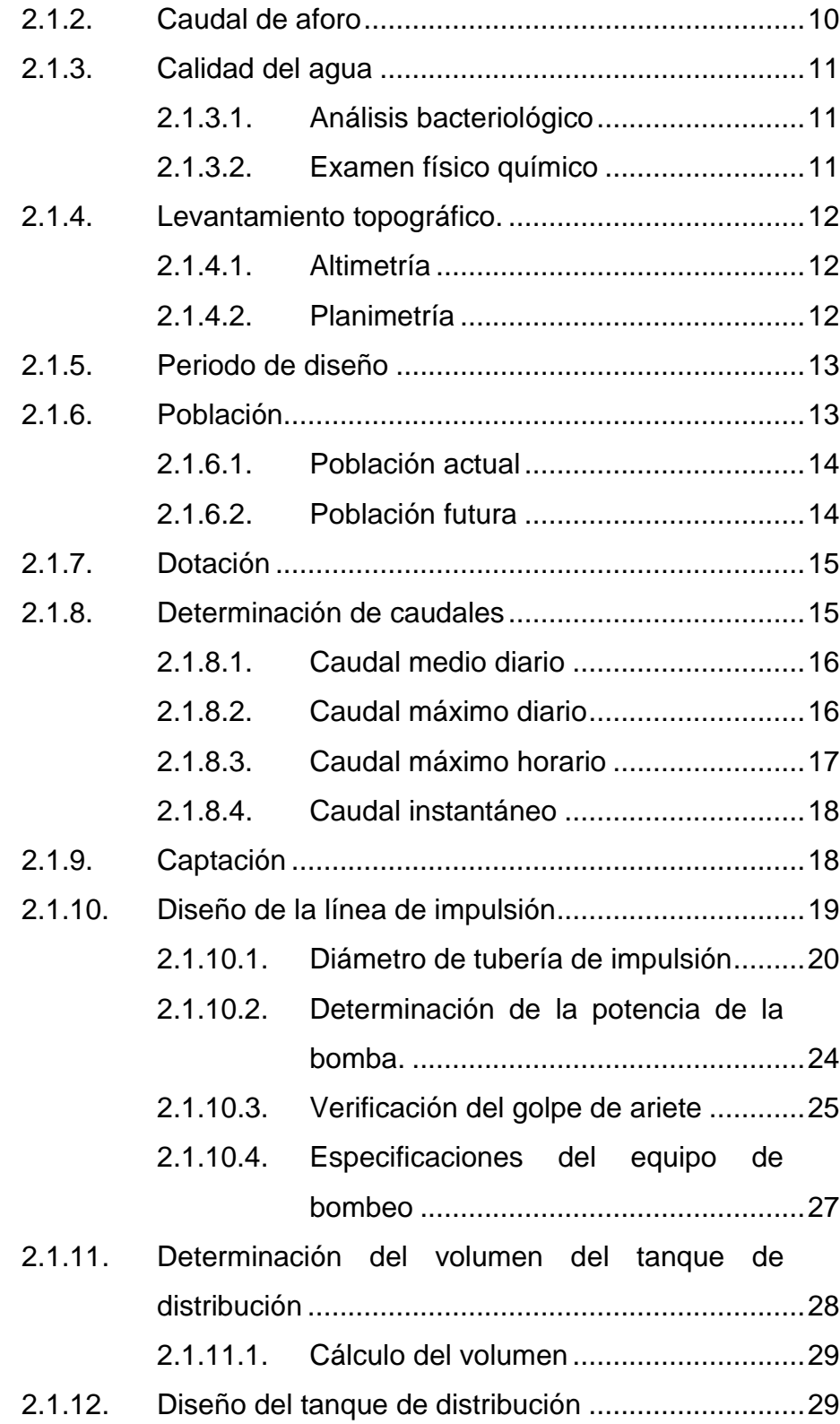

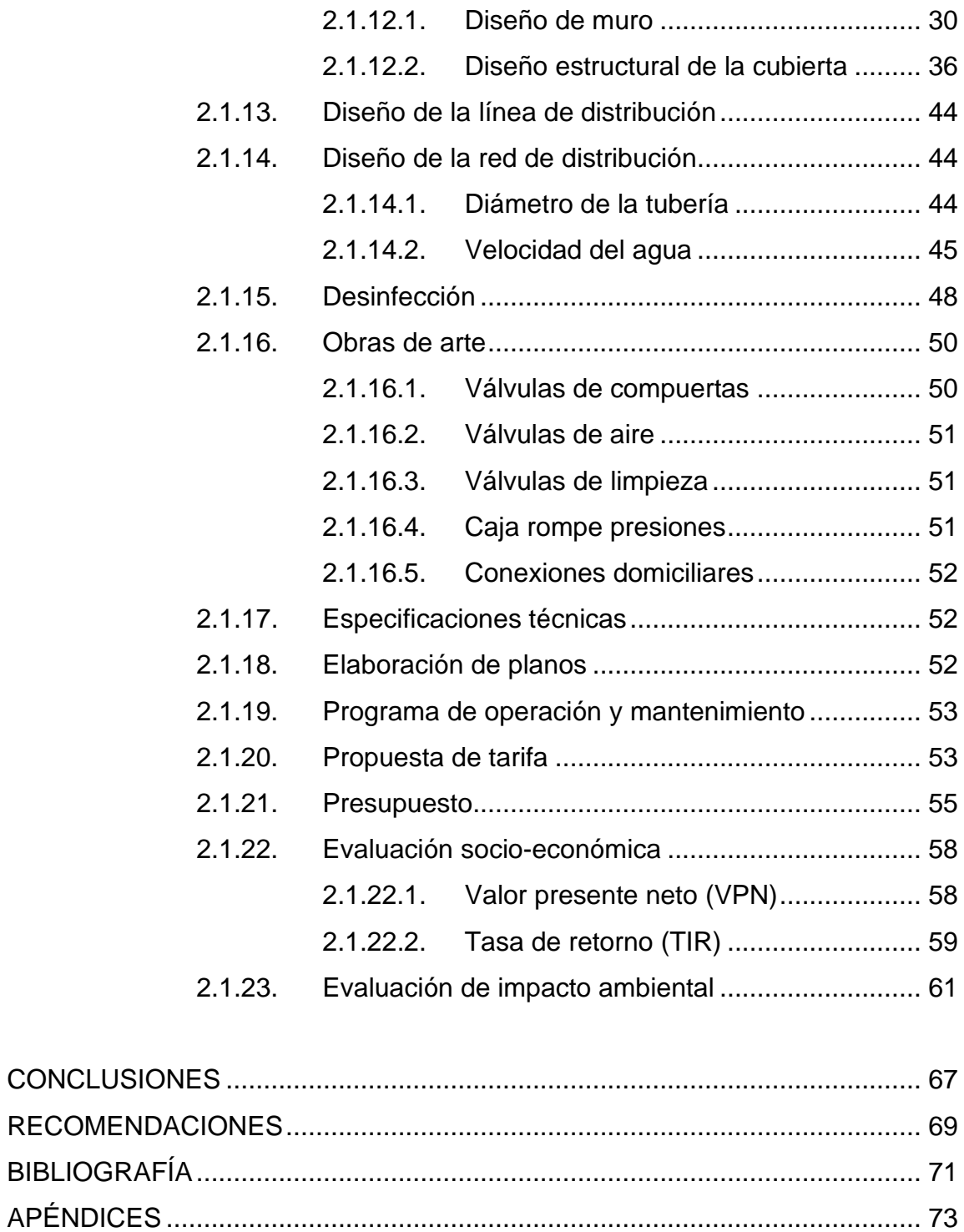

ANEXO…………………………………………………………………………………83

IV

# <span id="page-15-0"></span>**ÍNDICE DE ILUSTRACIONES**

## **FIGURAS**

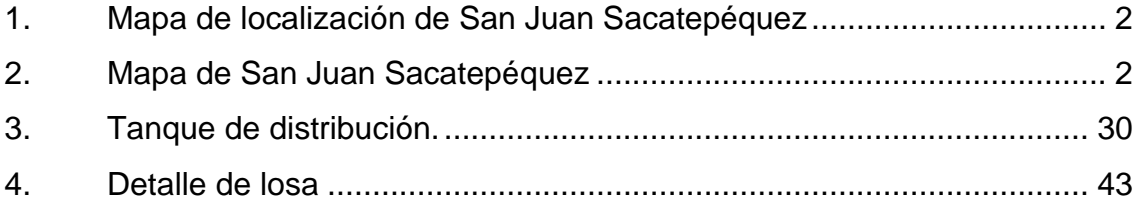

## **TABLAS**

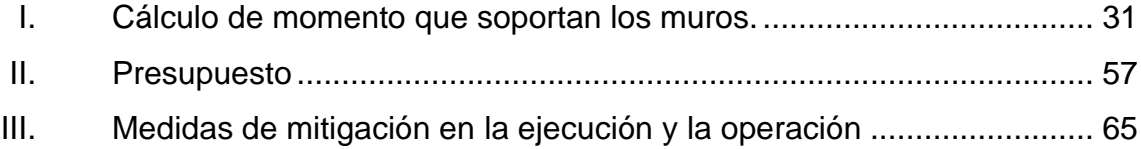

VI

# **LISTA DE SÍMBOLOS**

<span id="page-17-0"></span>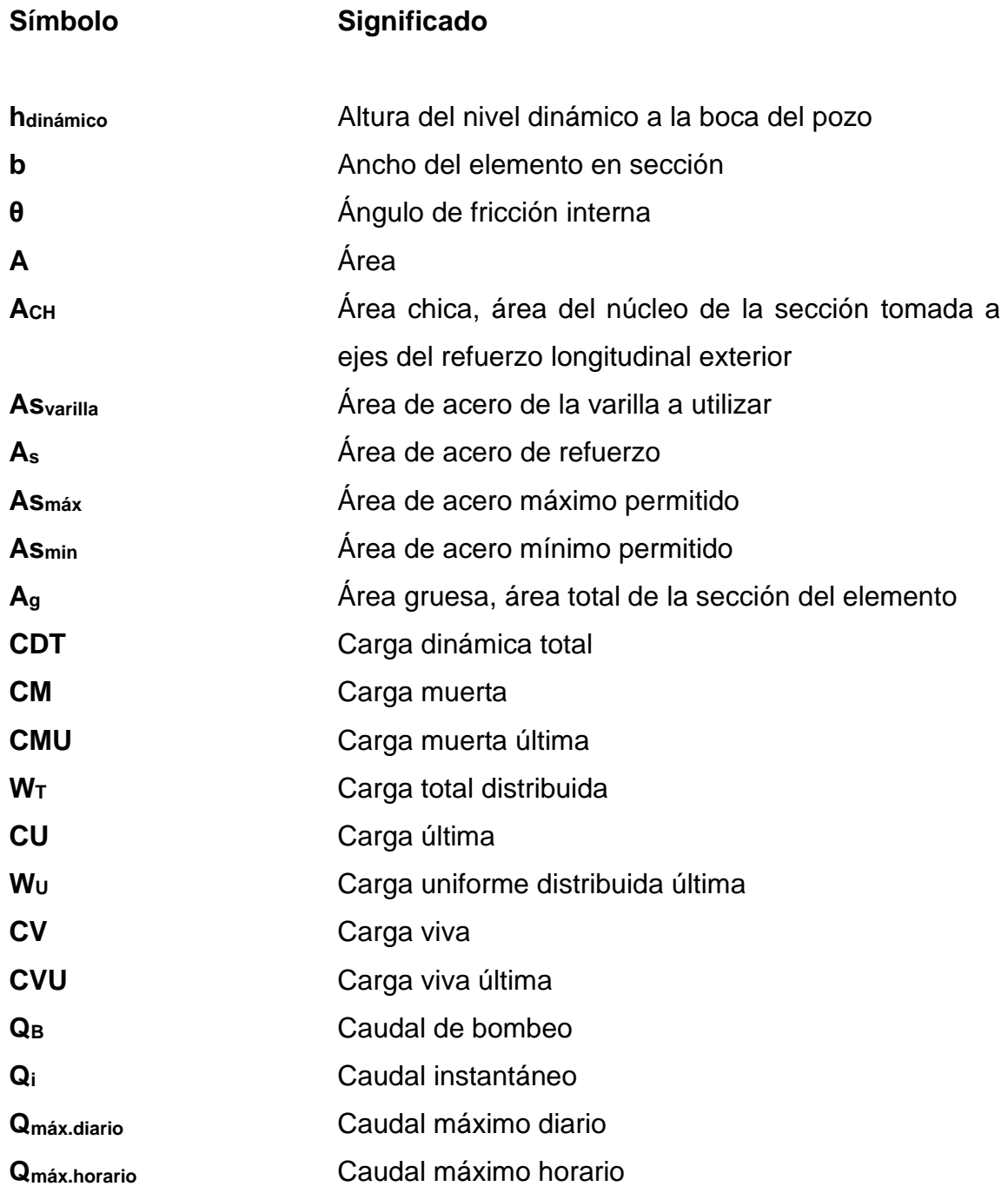

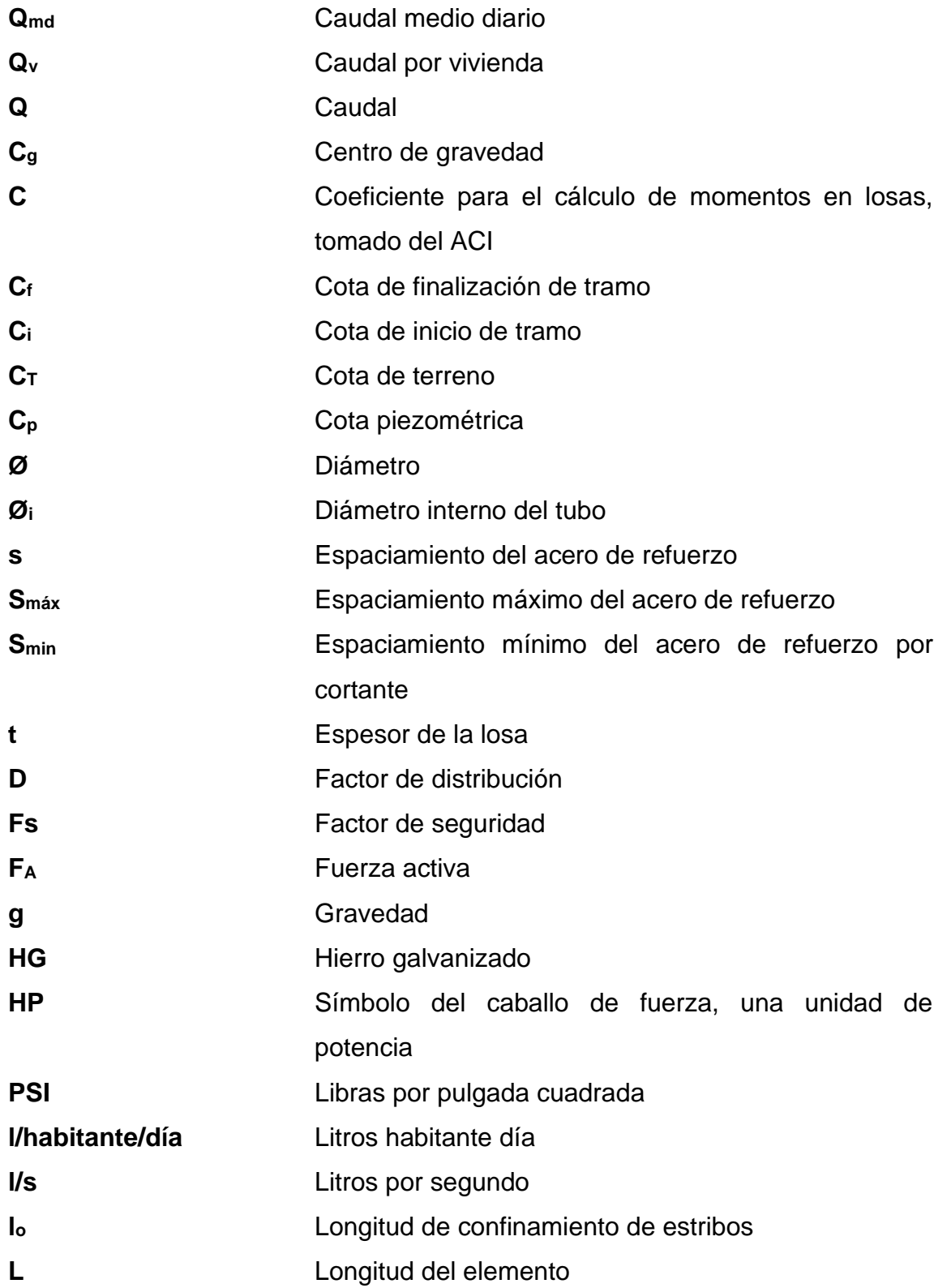

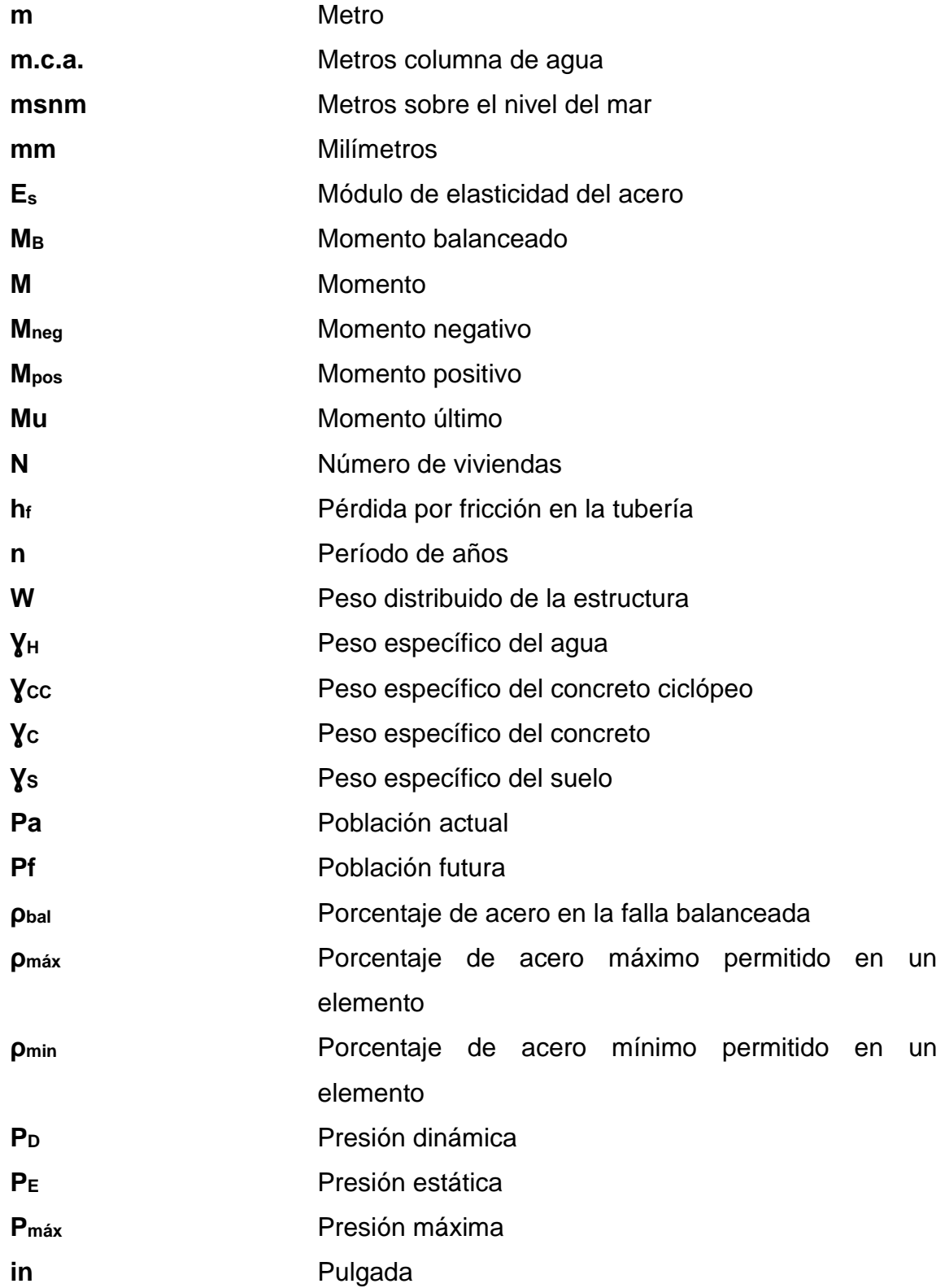

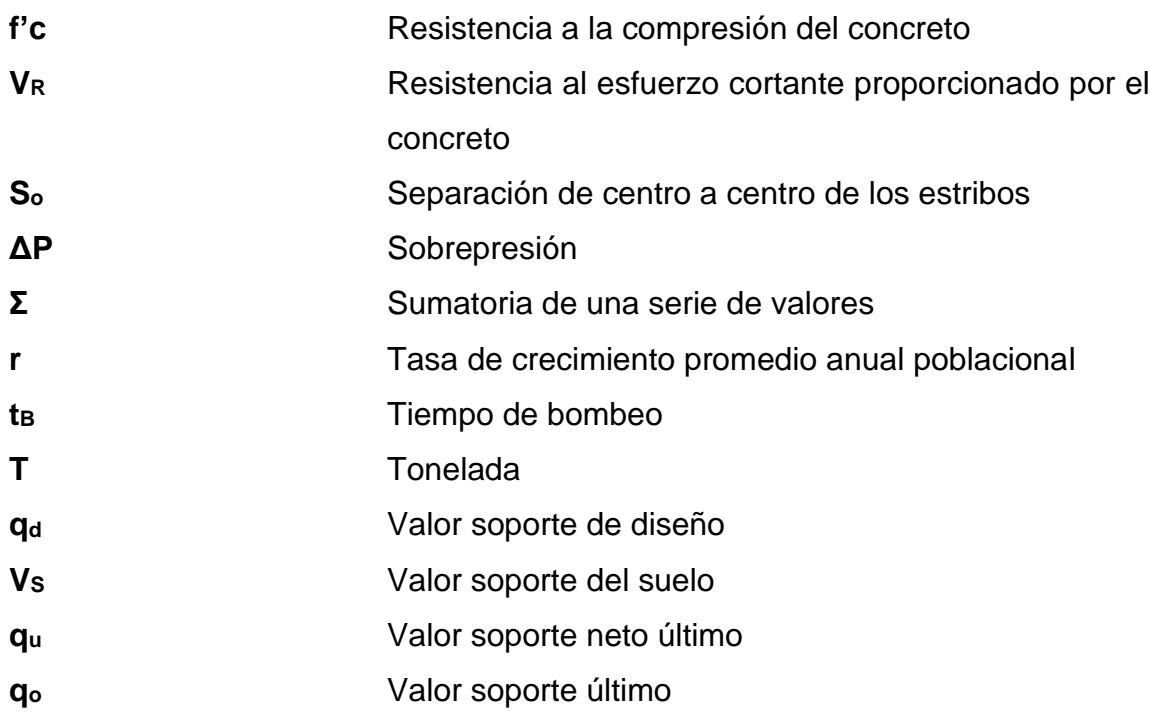

## **GLOSARIO**

- <span id="page-21-0"></span>**Accesorios** Elementos secundarios en los ramales de tuberías, tales como codos, niples, tees, coplas, entre otras.
- **ACI American Concrete Institute.**
- **Aforo** Medir la cantidad de agua que lleva una corriente en una unidad de tiempo.
- **Agregado** Material granular, como arena, grava, piedra chancada y escoria de hierro de alto horno, empleado con un medio aglomerante para formar hormigón o mortero.
- **Agua potable** Agua sanitariamente segura y que es agradable a los sentidos.
- **Amoníaco** Conocido como NH3, es un gas incoloro con un olor característico compuesto de nitrógeno y átomos de hidrógeno. Se produce de forma natural en el cuerpo humano y en la naturaleza (en el agua, el suelo y el aire) e incluso en pequeñas moléculas de bacterias.

**Análisis de agua** Es el conjunto de parámetros, que tienen por objeto definir la calidad del agua, al relacionarlos con normas, las cuales establecen los valores de las concentraciones máximas aceptables o permisibles, para el uso benéfico, al cual se destine.

**Carga axial** Carga aplicada en el eje longitudinal de un elemento.

- **Carga dinámica** También llamada carga hidráulica o presión dinámica. Es la altura que alcanzaría el agua en tubos piezómetros a partir del eje central a lo largo de una tubería con agua a presión.
- **Carga estática** También es llamada presión estática, y es la distancia vertical que existe entre la superficie libre de la fuente de abastecimiento, caja rompe presión, o tanque de distribución y el punto de descarga libre. Se mide en metros columna de agua (m.c.a.).
- **Carga muerta** Cargas permanentes soportadas por un elemento, según se define en la ordenanza general de construcción, sin mayorar.
- **Carga viva** Consiste, principalmente en cargas de ocupación en edificios. Estas pueden estar total o parcialmente en su sitio o no estar presentes y pueden cambiar su ubicación.
- **Caudal** Cantidad de agua que corre en un tiempo determinado.
- **Cloro residual** Es aquella porción que queda en el agua después de un período de contacto definido, que reacciona química y biológicamente como ácido hipocloroso o como ión hipoclorito.
- **Cloruro** Compuesto de cloro y otro elemento químico diferente del oxígeno; se obtiene por acción del cloro o del ácido clorhídrico con un metal o su hidróxido.
- **Consumo** Volumen de agua que es utilizado. Está en función de una serie de factores inherentes a la propia localidad que se abastece, por lo que varía de una población a otra.
- **Coguanor** Comisión guatemalteca de normas
- **Coguanor NTG 29 001** Norma técnica guatemalteca, agua para consumo humano (agua potable). Especificaciones.
- **Demanda** Es la cantidad de agua que una población requiere para satisfacer sus necesidades.
- **Desinfección** Eliminar a algo la infección o la propiedad de causarla, destruyendo los gérmenes nocivos o evitando su desarrollo.

**Dotación** Cantidad de agua asignada por habitante por día para satisfacer sus necesidades, afectado por factores tales como el clima, condiciones socioeconómicas, tipo de abastecimiento.

**Dureza total** Valor hidrotimétrico expresa el contenido del agua en sales de calcio y magnesio.

**Estribo Armadura empleada para resistir esfuerzos de corte** y de torsión en un elemento estructural; por lo general barras, alambres o malla electro soldada de alambre, liso o estriado, ya sea sin dobleces o doblados en forma de L, de U o formas rectangulares y situados perpendicularmente o en ángulo con respecto a la armadura longitudinal. El término "estribo" se aplica normalmente a la armadura transversal de elementos sujetos a flexión y el término "amarra" a los que están en elementos sujetos a compresión.

**Fluoruros** Hace referencia a los compuestos que contienen fluoruro, ya sean orgánicos o inorgánicos.

**Hazen & Williams** Se utiliza particularmente para determinar la velocidad del agua en tuberías circulares llenas, o conductos cerrados, es decir, que trabajan a presión.

XIV

- **Hierro total Hierro disuelto** que alcanza aguas superficiales reacciona con oxígeno para formar herrumbre y precipita en el fondo del flujo de agua.
- **INE** Instituto Nacional de Estadística.
- **Manganeso** El manganeso es un elemento químico de número atómico 25 situado en el grupo 7 de la tabla periódica de los elementos y se simboliza como Mn. Se encuentra como elemento libre en la naturaleza, a menudo en combinación con el hierro y en muchos minerales.
- **Módulo de elasticidad** Razón entre la tensión normal y la deformación unitaria correspondiente, para esfuerzos de tracción o compresión bajo el límite de proporcionalidad de material.
- **Momento** Producto de una fuerza por la distancia perpendicular a la línea de acción de la fuerza al eje de rotación.
- **Muro** Elemento, generalmente vertical, empleado para encerrar o separar espacios.
- **Nitritos** El ion nitrito es NO<sub>2</sub><sup>-</sup>. Es un anión angular con una configuración electrónica y una disposición angular similar a la del Ozono.
- **Nitratos** Son sales o ésteres del ácido nítrico HNO<sub>3</sub>.

XV

**Perdida de carga** Es la disminución de presión dinámica debido a la fricción que existe entre el agua y las paredes de la tubería.

**Piezométrica** Cargas de presión en el funcionamiento de la tubería.

- **pH Abreviatura de potencial de hidrógeno- es un** parámetro que indica la concentración de iones de hidrogeno [H]+ que existen en una solución. Dicho de otro modo, es una unidad de medida que nos indica el grado de acidez de una solución.
- **Presión** Carga o fuerza total que actúa sobre una superficie. En hidráulica expresa la intensidad de fuerza por unidad de superficie.

**PVC** Cloruro de polivinilo.

- Sólidos disueltos Son la suma de los minerales, sales, metales, catiónes o aniones disueltos en el agua.
- **Sólidos en suspensión** Se refieren a pequeñas partículas sólidas que permanecen en suspensión en agua como un coloide o debido al movimiento del agua.
- **Sólidos fijos** Son los que permanecen en el agua después de una calcinación a 550 ºC, durante una hora.
- **Sólidos totales** Materia sólida que está suspendida, disuelta, o asentada en un líquido, tal como el agua, las aguas residuales.
- **Sólidos volátiles** Son la cantidad de sólidos en suspensión que se volatilizan tras el proceso de incineración.
- **Sulfatos** Sal formada por combinación del ácido sulfúrico y una base; se obtiene al hacer reaccionar el ácido sulfúrico con los metales, sus hidróxidos y carbonatos o al oxidar un sulfuro.
- **Tanque** Es un recipiente de gran tamaño, normalmente cerrado a contener líquidos o gases.
- **Topografía** Parte de la geodesia que tiene por objeto representar el terreno sobre papel de la manera más exacta posible. Los dibujos que representan un terreno se llaman "planos topográficos", y el conjunto de operaciones que hay que realizar para ejecutarlos "levantamientos tipográficos o de planos".
- **TRI** Tasa Interna de Retorno.
- **Viga** Miembro horizontal usado principalmente para soportar cargas.
- **VPN** Valor Presente Neto.

### **RESUMEN**

<span id="page-29-0"></span>Debido al crecimiento de la población del departamento de San Juan Sacatepéquez se detecta una deficiencia en el abastecimiento de agua potable para el caserío Asunción Chivoc. Actualmente el caserío cuenta con una población aproximada de 2800 habitantes, con el apoyo de la Universidad de San Carlos de Guatemala, por medio del programa de Ejercicio profesional supervisado (EPS) de la facultad de ingeniería se apoyó a esta comunidad con el diseño de un nuevo sistema de abastecimiento de agua.

Se realizo un levantamiento topográfico del caserío junto a un censo poblacional el cual nos permitió ubicar todas las viviendas, se aforo el pozo existente y se determinó que se necesita la excavación de un nuevo pozo para cumplir con el abastecimiento deseado.

Se tomaron las normas de la Unidad Ejecutora del Programa de Acuerdos Rurales el cual indica el periodo de diseño. Se efectuaron los cálculos y diseño del taque de abastecimiento según la población, así como el de la tubería de PVC que se colocara en la distribución para garantizar que la propuesta técnica vaya conforme a las necesidades del área.

XX

## **OBJETIVOS**

#### <span id="page-31-0"></span>**General**

Proporcionar una solución técnica para la deficiencia de abastecimiento de agua potable del caserío Asunción Chivoc, aldea Comunidad de Ruiz, municipio de San Juan Sacatepéquez, departamento de Guatemala.

### **Específicos**

- 1. Diseñar el proyecto de abastecimiento de agua potable con base en un diagnóstico que pueda satisfacer las necesidades del caserío.
- 2. Capacitar a los integrantes del Consejo Comunitario de Desarrollo Urbano y Rural (COCODE), en aspectos de operación y mantenimiento del sistema de abastecimiento de agua potable.

XXII

## **INTRODUCCIÓN**

<span id="page-33-0"></span>Con la cooperación de la Oficina Municipal de Planificación del municipio de San Juan Sacatepéquez, se determinó que una de las necesidades primordiales del caserío Asunción Chivoc, dado el sistema actual, cumplió con su periodo de vida útil para el cual fue diseñado, esto hace que no sea suficiente para abastecer a la población.

Por lo que se propone una solución técnica para la deficiencia de abastecimiento de agua potable del caserío Asunción Chivoc, aldea Comunidad de Ruiz, municipio de San Juan Sacatepéquez, departamento de Guatemala el diseño de un sistema de abastecimiento de agua potable, aplicando los criterios que garanticen un sistema adecuado y eficiente.

Como primera parte del trabajo se presenta la monografía del caserío Asunción Chivoc; la segunda parte describe el servicio técnico profesional el cual se realizó con base a las necesidades de comunidad tomando en cuenta la población actual identificando cada vivienda existente y un cálculo de una población futura para cumplir las normas de la unidad ejecutora del programa de acuerdos rurales.

Por último, se incluye el diseño de abastecimiento y el diseño de tanque de almacenamiento, integración de costos y tablas de cálculo.

## **1. ASPECTOS GENERALES**

#### <span id="page-35-1"></span><span id="page-35-0"></span>**1.1. Monografía del municipio de San Juan Sacatepéquez**

A continuación, se describe la monografía del municipio de San Juan Sacatepéquez.

#### **1.1.1. Ubicación y localización**

<span id="page-35-2"></span>Se encuentra ubicado en la parte nor-occidental del departamento de Guatemala a una distancia de 32 km de la cabecera departamental Guatemala. Las coordenadas de localización del centro urbano son: latitud 14° 43' 02" N; longitud, 90°38' 34" O y 1 845 metros de altura sobre el nivel del mar.

En cuanto a la ubicación del pueblo se puede ver que está en la cima de dos cerros grandes, una que es la meseta central donde está el parque, la municipalidad y el templo, y el otro, casi toda la zona 3 del pueblo. Cada zona posee sus propias características y cualidades.
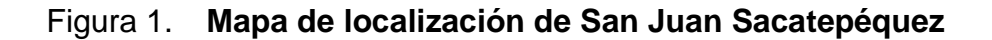

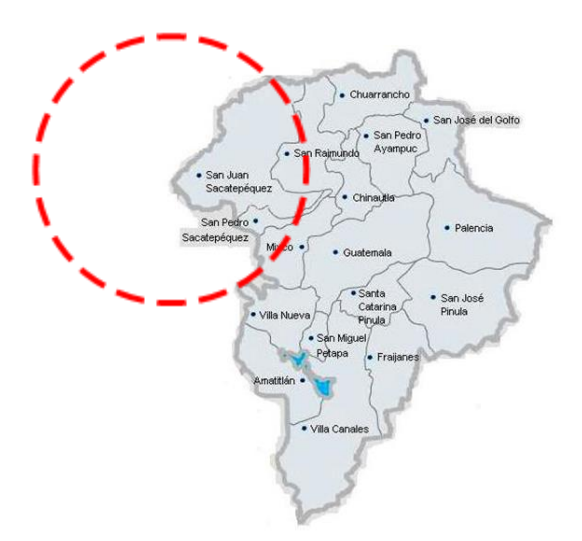

Fuente: Segeplan. *Sistema Nacional de Inversión Pública (SNIP).* [http://snip.segeplan.](http://snip.segeplan.gob.gt/share/SCHE$SINIP/OTROS_DOCUMENTOS/170879-JSATOPTUJM.pdf) [gob.gt/share/SCHE\\$SINIP/OTROS\\_DOCUMENTOS/170879-JSATOPTUJM.pdf.](http://snip.segeplan.gob.gt/share/SCHE$SINIP/OTROS_DOCUMENTOS/170879-JSATOPTUJM.pdf) Consulta: abril del 2010.

Figura 2. **Mapa de San Juan Sacatepéquez**

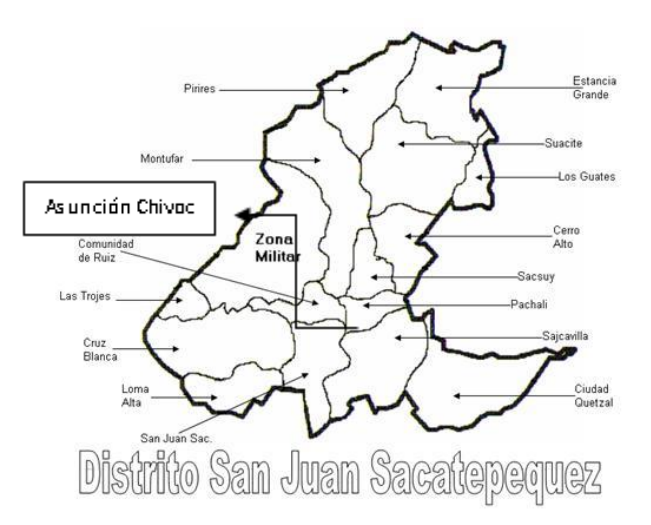

Fuente: Guate palabras. *Distrito San Juan Sacatepéquez.* [https://guatepalabras.](https://guatepalabras/) blogspot.com/2010/11/san-juan-sacatepequez-la-tierra-de-las.html. Consulta: abril del 2010.

# **1.1.2. Límites y colindancias**

Entre sus colindancias se puede mencionar al norte con Granados (Baja Verapaz), al este con San Raymundo y San Pedro Sacatepéquez (ambos del departamento de Guatemala), al oeste con San Martin Jilotepeque y El Tejar (ambos del departamento de Chimaltenango), así como también con Santo Domingo Xenacoj (del departamento de Sacatepéquez).

## **1.1.3. Extensión**

El departamento de San Juan Sacatepéquez cuenta con una extensión territorial es de 242 km² (kilómetros cuadrados).

## **1.1.4. Clima**

El clima de San Juan Sacatepéquez es templado, es poco frío en los cerros y lugares elevados.

La estación meteorológica mas cercana a San Juan Sacatepéquez es Suiza Contenta, esta se encuentra en la finca Suiza Contenta, San Lucas Sacatepéquez, ubicada en kilómetro 31 a Santiago Sacatepéquez.

Dicha estación proporciono los siguientes datos en el mes de julio del 2020.

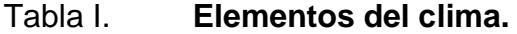

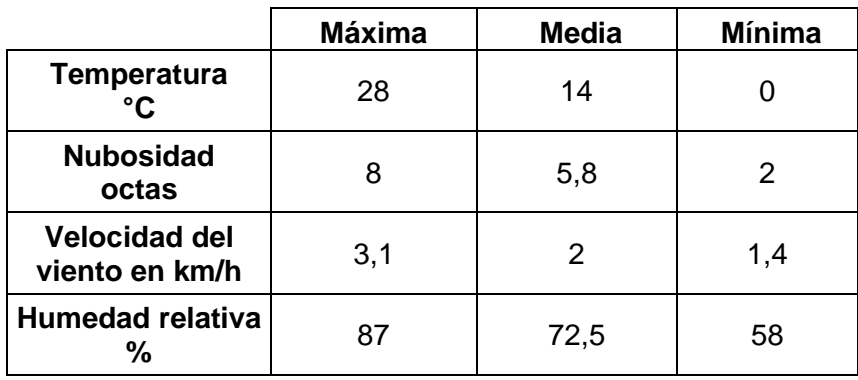

Fuente: INSUVUMEH. Instituto Nacional de Sismología, Vulcanología, Meteorología e Hidrología de Guatemala. Consulta: abril del 2010.

# **1.1.5. Población e idioma.**

La población total del municipio de San Juan Sacatepéquez en el año 2002 se calculó en 152 583 habitantes distribuidos por grupos etarios, teniendo una estimación de 208 039 habitantes para el año 2010 según Proyecciones de población 2002-2010 del Instituto Nacional de Estadística Guatemala INE. Según XI Censo Nacional de Población y VI de Habitación, Instituto Nacional de Estadística Guatemala INE. La población del municipio está distribuida en un 46,5 % en el área rural, mientras que un 53,5 % es urbana; la población sanjuanera cuenta con un promedio del 65,4 % de población indígena perteneciente al grupo étnico Kaqchiquel y el 34,6 % ladino, siendo uno de cuatro municipios con mayor población indígena del departamento de Guatemala.

# **1.1.6. Suelo y topografía**

La topografía del municipio de San Juan Sacatepéquez es bastante irregular. Cuenta con numerosas montañas, pendientes y hondonadas y escasas planicies. Las montañas del municipio se encuentran cubiertas de vegetación verde y exuberante. Cuenta con regiones de tierras fértiles que gradualmente hacen contacto con terrenos secos y barrancos arenosos.

San Juan Sacatepéquez cuenta con numerosos cerros de los cuales pueden mencionarse:

- Cerro Candelaria: ubicado al norte de la cabecera municipal. Se extiende en el río Raxtunyá.
- Cerro Carnaval: se encuentra ubicado en Sajcavillá. Cuenta con minas de mármol que fueron explotadas en el gobierno del General José María Reyna Barrios.
- Cerro Mala Paga: se localiza en la aldea Lo de Mejía.
- Cerro Colorado: se localiza dentro de la aldea Camino a San Pedro.
- Cerro Chuisec, la Campana, Santa Ana: se localiza en la aldea Montufar.
- Cerro Curul: se ubica en la aldea Loma Alta.

Otros cerros menos conocidos son: Cerro Ajec, El Ruso, Las Canteras, San Ignacio, El Ciego, El Portal, Nimajuyú, Minas de Cuarzo y Los Yupes.

#### **1.1.7. Vías de acceso**

El San Juan Sacatepéquez cuenta con caminos de terracería y veredas y algunas partes con pavimento y asfalto que cruza la mayor parte del territorio de sur a norte hasta llegar a Mixco Viejo, se comunica también hacia los municipios vecinos algunos con asfalto como San Raymundo, y San Pedro Sacatepéquez. Se tiene acceso al caserío utilizando la Ruta Nacional 5.

# **1.1.8. Servicios públicos**

Transporte: actualmente hay más de cien buses extraurbanos que inician sus labores a las 4:00 a.m. y culminan a las 10:00 p.m. que salen para San Pedro Sacatepéquez, La Antigua Guatemala y la Capital a cada hora. Para movilizarse en el casco urbano del pueblo hay servicio interno de mototaxis, para desplazarse entre aldeas hay servicio de por bus y el resto por vehículos 4x4. También se cuenta con microbuses que viajan principalmente de la cabecera de San Juan Sacatepéquez a las aldeas Montufar, Suacité y Estancia Grande. Algunas de las aldeas solo tienen acceso peatonal.

# **1.1.9. Investigación diagnóstica sobre necesidades de infraestructura**

El proceso de identificación de necesidades, alternativas de solución y priorización de los proyectos comunitarios, se realizó en una cámara de junta del municipio en la cual participaron concejales, jefe de OMP y alcaldesa; quienes a través de un voto estructurado y en trabajo de grupo, analizaron la situación del momento y el futuro que desean para el municipio, priorizando los proyectos que consideran que deben ser atendidos para lograr el desarrollo comunitario.

De acuerdo con los aportes y consenso de los grupos de vecinos y vecinas que asistieron a la junta, las necesidades expresadas de forma general para el municipio son:

- Acceso al agua potable.
- Pavimentos.
- Escuelas.

# **2. SERVICIO TÉCNICO PROFECIONAL**

# **2.1. Diseño del sistema de agua potable del caserío Asunción Chivoc, aldea Comunidad de Ruiz, municipio de San Juan Sacatepéquez, departamento de Guatemala**

A continuación, se describe el procedimiento y cálculos para el diseño del sistema de agua potable.

# **2.1.1. Descripción del proyecto**

El proyecto consiste en el diseño de sistema de agua potable con el cual se pretende beneficiar a los pobladores del caserío Asunción Chivoc, este caserío esta divido en 3 lomas las cuales tienen una distancia aproximada de 12 kilómetros de distribución y 3 kilómetros de conducción. Los pobladores de este caserío son quienes demandan tal servicio, ya que es de vital necesidad para su subsistencia. En la actualidad cuenta con un sistema de abastecimiento de agua inadecuado, que fue construido empíricamente y no logra abastecer de forma completa las necesidades de la población.

#### **2.1.2. Caudal de aforo**

El método utilizado para aforar el nacimiento fue el volumétrico; se procede a realizar cinco aforos y sacando un promedio se logra obtener el caudal de aforo.

$$
Q=\frac{V}{T}
$$

Donde:

 $Q$  = caudal expresado en litros / segundo

 $V =$  Volumen del recipiente conocido en litros

 $T =$  Tiempo de llenado en segundos

$$
Q = \frac{5 \text{ litres}}{1.27 \text{ segments}} = 3.93 \text{ l/s}
$$

Este caudal solo cumple para abastecer la población actual, la cual necesita de un caudal de 3,89 l/s. Debido a que este pozo no llena las expectativas que se requieren para distribuir el agua de forma permanente, durante el período de diseño, que en este caso es de 21 años, se hace la recomendación de la perforación de otro pozo; la perforación del pozo en este caserío será proporcionado por una empresa cementera que se establecerá en lugar.

#### **2.1.3. Calidad del agua**

El agua es un elemento indispensable para la vida, por lo que la calidad del agua se exige de acuerdo al uso que se le asignará, en este caso, para consumo humano, por lo que debe ser sanitariamente segura.

Para ello, debe cumplir con las normas de calidad físico químicas y bacteriológicas, lo cual se demuestra con el análisis de laboratorio cumpliendo la norma COGUANOR NTG 29 001.

## **2.1.3.1. Análisis bacteriológico**

El objetivo principal de este examen es indicar el grado de contaminación bacteriana y principalmente con materia fecal, para lo cual se busca la presencia del grupo coliforme, que comprende los bacilos: *Escherrichia coli* y *Aerobater aerogenes*. (Ver resultados en anexo 1).

#### **2.1.3.2. Examen físico químico**

El análisis físico sirve para medir y registrar aquellas propiedades que pueden ser observadas por los sentidos, como aspecto, color, turbiedad, olor, sabor, pH, temperatura y conductividad eléctrica. (Ver resultados en anexo 2).

El análisis químico tiene el propósito de determinar las cantidades de minerales y materia orgánica existentes en el agua, que afectan su calidad como: amoníaco, nitritos, nitratos, cloro residual, manganeso, cloruros, fluoruros, sulfatos, hierro total, dureza total, sólidos totales, sólidos volátiles, sólidos fijos, sólidos en suspensión, sólidos disueltos. Debe especificarse, además, la clasificación de su alcalinidad. (Ver resultados en anexo 2).

## **2.1.4. Levantamiento topográfico**

Los levantamientos topográficos se realizan con el fin de determinar la configuración del terreno, medir las extensiones del terreno, la posición y elevación de puntos situados sobre y bajo la superficie del terreno.

Las notas realizadas en la libreta de campo deben ser lo más claras posibles, especificando los problemas que se puedan suscitar en el trayecto de la tubería. Es necesario realizar inspecciones preliminares para formarse un criterio sobre los elementos que serán determinantes en el diseño hidráulico del sistema.

# **2.1.4.1. Altimetría**

Es el procedimiento que se encarga de la medición de las diferencias de nivel o de elevación entre los diferentes puntos del terreno, las cuales representan las distancias verticales medidas a partir de un plano horizontal de referencia. La determinación de las alturas o distancias verticales también se puede hacer a partir de las mediciones de las pendientes o grado de inclinación del terreno y de la distancia inclinada entre cada dos puntos. Como resultado se obtiene el esquema vertical.

## **2.1.4.2. Planimetría**

La planimetría tiene como objeto determinar la longitud del proyecto que se va a realizar, localizar los accidentes geográficos y todas aquellas características tanto naturales como no naturales que puedan influir en el diseño del sistema, por ejemplo: calles, zanjones, ríos, cerros, entre otros.

## **2.1.5. Periodo de diseño**

Consiste en el tiempo durante el cual el sistema dará un servicio satisfactorio a la población. Para determinarlo se debe tomar en cuenta la vida útil de los materiales, los costos, la población de diseño, entre otros, según las normas de la Unidad Ejecutora de Acuerdos Rurales (UNEPAR), se recomiendan los siguientes períodos de diseño: obras civiles para 20 años y equipo mecánico de 5 a 10 años.

En el caso del presente proyecto se adaptó un período de diseño de 21 años, tomando en cuenta un año para la gestión de un nuevo proyecto; debido a que se utilizará PVC; esto permite la durabilidad de las instalaciones y la capacidad de agua que genera la fuente de servicio.

## **2.1.6. Población**

El número de habitantes de cualquier comunidad varía con el tiempo. Por lo general, el número de habitantes se incrementa en la mayoría de las poblaciones con el transcurso del tiempo.

Se deben considerar factores de crecimiento poblacional, tales como servicios existentes, facilidades de saneamiento, actividades productivas, comunicaciones, tasa de natalidad y mortalidad, migración y emigración. Debido a que en la mayoría de las comunidades se carece de esta información, se ha desarrollado modelos de pronóstico para poder determinar la población futura. Generalmente se utiliza el modelo geométrico, por ser el método que más se aproxima para definir la población real futura.

## **2.1.6.1. Población actual**

El caserío Asunción Chivoc, actualmente cuenta con 350 viviendas y una población aproximada de 2 800 habitantes.

## **2.1.6.2. Población futura**

A continuación, se describe el procedimiento para el cálculo de la población futura o de diseño por medio del modelo geométrico.

$$
Pf = Pa\left(1+i\right)^{(N+n)} \qquad \text{donde} \qquad i = \left(\frac{p_2}{p_1}\right)^{\left(\frac{1}{12}+t_1\right)}
$$

Pf = Población futura Pa= Población actual

- P1= Población inicial
- P2= Población final
- $t1$  = Fecha inicial
- $t2 =$ Fecha final
- i = Tasa de crecimiento
- N = Período de diseño

n = Período adicional por planificación, diseño, construcción, entre otros.

Cálculo de la población futura para el caserío Asunción Chivoc:

Población actual = 2 800 habitantes Tasa de crecimiento = 3,16 % Período de diseño = 20 años Período adicional por planificación = 1 año  $Pf = 2800 (1 + 0.0316)^{(20+1)}$ 

#### $Pf = 5381$  habitantes

# **2.1.7. Dotación**

La dotación es la cantidad de agua, que se le asigna en un día a una persona, se expresa en litros por habitante por día (lts / hab / día). La dotación debe cubrir las necesidades de consumo de la persona sin afectar sus actividades personales y laborales.

Para poder dotar de agua a una comunidad, se tomó en cuenta algunos factores importantes como son: clima, nivel de vida, actividad productiva y tipo de abastecimiento.

Tomando en cuenta todos los factores importantes para poder dotar de agua a una comunidad, la dotación adoptada para el caserío Asunción Chivoc es de 100 lts / hab / día.

## **2.1.8. Determinación de caudales**

Los caudales de diseño son los consumos mínimos de agua requeridos por la población que se va a abastecer en un sistema de agua potable, los caudales utilizados son:

# **2.1.8.1. Caudal medio diario**

El caudal medio diario es el producto de multiplicar la dotación adoptada por el número de habitantes que se hayan estimado para el final del período de diseño, dividido entre el número de segundos que tiene un día.

 $Qmd = \frac{dotación futura * población}{86400}$ 

Donde:

 $Qmd =$  caudal medio diario o caudal medio

Dotación = lts/ hab / día

Población = número de habitantes

86 400 = cantidad de segundos en un día

$$
Qmd = \frac{100 \frac{l}{hab} * 5381 hab}{86400 seg} = 6.23 \frac{l}{seg}
$$

L.

## **2.1.8.2. Caudal máximo diario**

El caudal máximo diario o caudal de conducción es el máximo caudal producido en un día durante un período de observación de un año. Es el resultado de multiplicar el consumo medio diario por el factor de día máximo. El factor de día máximo oscila entre 1,2 y 1,8. El factor a utilizar dependerá del tamaño de la población a servir.

$$
Qmax \, diario = fdm * Qmd
$$

Donde:

 $Qmax$  diario = caudal máximo diario en l/s.

 $f dm$  = factor de día máximo que oscila entre 1,2 y 1,8 para poblaciones futuras

menores de 1 000 habitantes y 1.2 para poblaciones futuras mayores de 1 000 habitantes, según normas UNEPAR.

 $Qmd =$  caudal medio diario en l/s.

Sustituyendo datos en la fórmula anterior se tiene:

$$
Qmax \; diario = 1.2 * 6.23 \frac{l}{seg} = 7.48 \; \frac{l}{seg}
$$

# **2.1.8.3. Caudal máximo horario**

El caudal máximo horario o caudal de distribución, es el máximo caudal producido durante una hora en un período de observación de un año y este se calcula multiplicando el caudal medio por el factor de hora máxima.

$$
Qmax horario = fhm * Qmd
$$

Donde:

 $Omax$  horario = caudal máximo horario en l/s.

 $f$ hm = factor de hora máximo que se encuentra entre 2 y 3 para poblaciones futuras menores de 1 000 habitantes y 2 para poblaciones futuras mayores de 1 000 habitantes, según normas UNEPAR.

 $Qmd =$  caudal medio diario en I/s.

Sustituyendo datos en la fórmula anterior se tiene:

$$
Qmax \,horario = 2 * 6.23 \frac{l}{seg} = 12.46 \frac{l}{seg}
$$

# **2.1.8.4. Caudal instantáneo**

También llamado caudal de uso simultáneo es la probabilidad estadística del uso simultáneo de las conexiones domiciliarias, el caudal de uso simultáneo no debe ser menor de 0,20 l/s, se calcula mediante la fórmula siguiente:

$$
Qi=0.15\ \sqrt{n-1}
$$

Donde:

 $n =$  conexiones.

 $Q_i$  = caudal instantáneo (en el nodo a analizar)

# **2.1.9. Captación**

La captación consiste en recolectar y almacenar agua proveniente de diversas fuentes para su uso benéfico.

Se puede obtener mediante la excavación o perforación de pozos, pero la desventaja que se puede encontrar en este tipo de fuente es que se necesita bombear el agua, por ende, el valor de la extracción será alto. La captación por medio de pozos será la utilizada en este proyecto.

# **2.1.10. Diseño de la línea de impulsión**

El caudal de una línea de impulsión será el correspondiente al consumo del máximo diario para el periodo de diseño. Tomando en cuenta que no resulta aconsejable ni práctico mantener períodos de bombeo de 24 horas diarias, habrá que incrementar el caudal de acuerdo a la relación de horas de bombeo, satisfaciendo así las necesidades de la población para el día completo.

$$
Qb = \frac{Qmax\,horario * 24}{tb}
$$

Donde:

 $Qb$  = caudal de bombeo

 $Qmax$  horario = caudal máximo horario en l/s.

Tb = tiempo de bombeo

Sustituyendo datos en la fórmula anterior se tiene:

$$
Qb = \frac{7.48 \frac{l}{seg} * 24}{12} = 14.96 \frac{l}{seg}
$$

Qb > aforo No cumple.

En este caso el aforo no cumple con el caudal de bombeo requerido. Por lo que se propone un tanque de almacenamiento de 211 m<sup>3</sup> para satisfacer la demanda.

Por lo cual como se menciona anteriormente es necesaria la perforación de otro pozo el cual ya posee de estudios donde nos indican que cumplirá con el caudal requerido.

Este caudal será bombeado a través de toda la línea de impulsión hasta el tanque de distribución.

## **2.1.10.1. Diámetro de tubería de impulsión**

El diámetro de la tubería de impulsión es el que se utilizará para transportar el agua de la superficie del pozo al tanque de almacenamiento, y la fórmula que sigue determina su cálculo.

 $Dimp = 1,875 * Qb$ 

 $Dimp = 1.875 * \sqrt{14.96 \ l/seg} = 7.25 \ l/seg$ 

Para efectos de diseño se tomará el diámetro comercial de 6 pulgadas y por la diferencia de altura se usará PVC de 250 Libra por pulgada cuadrada (PSI).

• Velocidad del Fluido

La velocidad que el fluido alcance, es importante para determinar que en la tubería no se formen sedimentaciones y no existan desgastes.

Según Unepar la velocidad del líquido en conducciones forzadas, para que no existan sedimentación o desgastes, está entre 0,4 m/s como mínimo y 3,0 m/s como máximo.

Se calcula con la siguiente fórmula:

$$
V = \frac{1.97 * Qb}{Di^2}
$$

$$
V = \frac{1.97 * 14.96 \text{ l/sec}}{5.845^2} = 0.86
$$

La velocidad es aceptable ya que se encuentra entre 0,4 m/s y 3,0 m/s y garantiza que no existirá erosión ni sedimentación.

• Integración de pérdidas

Es la unificación de todas las pérdidas que afectan la subida de agua al tanque de almacenamiento.

o Pérdidas por altura entre la profundidad del pozo y el sello sanitario (hf1)

Es la diferencia de altura entre la profundidad del pozo y donde se coloca el sello sanitario.

Altura del nivel dinámico al nivel de la boca del pozo: 92,20 m

o Pérdidas por altura en la conducción (hf2)

Es la diferencia de altura entre el sello sanitario y el tanque de almacenamiento:

hf2 = cota del tanque de almacenamiento – cota sello sanitario hf2 = 1 174,88 m  $-$  1 000,00 m  $hf2 = 174,88 \text{ m}$ 

o Pérdidas en la tubería de succión (hfs)

Son pérdidas que se tienen por fricción en la tubería y se calculan con la fórmula de Hazen & Williams.

$$
Hf = \frac{1743.811 * L * Q^{1.85}}{C^{1.85} * Q^{4.87}}
$$

Donde:

- $Hf =$  pérdida de carga en m.
- $L =$  longitud de la tubería en m.
- $Q =$  caudal en l/s
- $C =$  coeficiente de fricción (PVC C=150, HG C=100)
- $\phi$  = diámetro de la tubería en in.

$$
Hf = \frac{1743.811 * 92.20 * 14.96^{1.85}}{150^{1.85} * 6^{4.87}} = 0.3668 m
$$

o Pérdidas en la tubería de impulsión (hfi)

Las pérdidas en la tubería de impulsión son las perdidas por fricción en la tubería, y se determinan de igual forma que las pérdidas por succión.

La fórmula de Hazen & Williams que viene dada por:

$$
Hf = \frac{1743.811 * L * Q^{1.85}}{C^{1.85} * Q^{4.87}}
$$

Donde:

 $Hf =$  pérdida de carga en m.

 $L =$  longitud de la tubería en m.

 $Q =$  caudal en l/s

 $C =$  coeficiente de fricción (PVC C=150, HG C=100)

 $\phi$  = diámetro de la tubería en in.

$$
Hf = \frac{1743.811 * 2964.53 * 14.96^{1.85}}{150^{1.85} * 6^{4.87}} = 11.79
$$
 mts.

o Pérdidas por velocidad (hfv)

Las pérdidas por velocidad, son debidas principalmente a la velocidad y a la gravedad que actúa sobre el líquido. Se determina con la fórmula siguiente:

$$
hf v = \frac{V^2}{2 * g}
$$

$$
hfv = \frac{(0.86 \, m/\text{seg})^2}{2*9.8 \, m/\text{seg}} = 0.043 \, m
$$

• Carga dinámica total (CDT)

Es la suma de todas las cargas que se calcularon anteriormente y se determina con la siguiente fórmula:

 $CDT = hf1 + hf2 + hfs + hfi + hfv$  $CDT = 42,24 \text{ m} + 174,88 \text{ m} + 0,3668 \text{ m} + 11,79 \text{ m} + 0,043 \text{ m}$  $CDT = 229,32 \text{ m}$ 

## **2.1.10.2. Determinación de la potencia de la bomba**

La potencia de la bomba garantiza el buen funcionamiento del sistema ya que es parte importante del rendimiento de este.

Para poder determinar la potencia de la bomba se debe calcular la carga dinámica total, la cual está relacionada con el tipo de bomba a utilizar en el sistema, para nuestro diseño se utilizará una bomba sumergible. Carga Dinámica Total (CDT), es la presión real expresada en metros columna de agua (m.c.a.), contra la cual debe operar una bomba para elevar el caudal de agua hasta el nivel requerido.

Es importante aclarar que el equipo de bombeo es el que se diseña para un período de 5 a 10 años, la tubería de impulsión debe diseñarse de tal modo que sea suficiente para abastecer a la población futura.

El equipo de bombeo se calculó con los parámetros siguientes:

Población futura en 5 años igual a 3 271 habitantes, con un caudal máximo diario de 4,55 l/s, un caudal de bombeo de 9,10 l/s y una CDT de 189,23 m.

Para obtener la potencia de la bomba se utiliza la fórmula siguiente:

$$
P = \frac{Q_B * CDT}{76 * e}
$$

Donde:

 $P =$  potencia de la bomba en H.P.

 $Q_B$  = caudal de bombeo en l/s

CDT = carga dinámica total

 $e =$  eficiencia de la bomba

$$
P = \frac{9.10 \text{ l/s} * 229.31 \text{ m}}{76 * 0.70} = 39.22
$$

Para cálculos del proyecto, se tomará la bomba comercial que es de 40 HP.

Actualmente el caserío a poseer una bomba de esta potencia la cual pude ser utilizada en el proyecto.

# **2.1.10.3. Verificación del golpe de ariete**

El golpe de ariete se da cuando la tubería está expuesta a un cambio brusco o súbito de presión ocasionado por fluctuaciones en el caudal producido por la apertura o cierre repentino de una válvula, por el paro o arranque de las bombas. Para determinarlo utilizamos la formula siguiente:

$$
GA = \frac{1420}{\sqrt{1 + \frac{E \text{ agua} * d}{E \text{ tuberia} * e}}}
$$

Donde:

 $GA = golpe$  de ariete

E agua = módulo de elasticidad del agua

E tubería = módulo de elasticidad del material en este caso (Hg)

d = diámetro interno de la tubería (mm)

e = espesor de pared de la tubería a utilizar

vel = velocidad que se produce en la tubería de impulsión

$$
GA = \frac{1420}{\sqrt{1 + \frac{20700 * 148.46}{30000 * 9.91}}} = 421.73
$$

La sobrepresión generada expresada en m.c.a., se calcula mediante la siguiente expresión:

$$
\Delta P = \frac{GA*v}{g}
$$

Donde:

Δ*P* = sobrepresión en m.c.a.

 $GA =$  celeridad en m/s

 $v =$  velocidad del flujo en la tubería en m/s

 $g =$  gravedad (9,81 m/s2)

Sustituyendo datos en la fórmula anterior se tiene:

$$
\Delta P = \frac{421.73m/s * 0.86 \, m/s}{9.8 \, m/s^2} = 37 \, m. c. a
$$

Es necesario verificar si la tubería resiste la sobrepresión generada por el golpe de ariete, la expresión viene dada por:

$$
P_{max} = \Delta P * h_{di}
$$

Donde:

 $P_{max}$  = presión máxima en m.c.a.

 $\Delta P$  = sobrepresión en m.c.a.

 $h_{di}$  = altura del nivel dinámico a la boca del pozo en m.c.a.

 $P_{max} = 37$  m.c.  $a + 42.94$  m.c.  $a = 79.94$  m.c.  $a * 1.419 = 113.43$  lb/in<sup>2</sup>

Como 113,43 lb/in² < 249,41 lb/in², de manera que la tubería de PVC 250, resiste dicha presión.

## **2.1.10.4. Especificaciones del equipo de bombeo**

El propósito de cualquier bomba es transformar la energía mecánica o eléctrica en energía de presión. En obras hidráulicas la más común es la bomba centrífuga, la cual transforma la energía mecánica o eléctrica en energía cinética que, a la vez, se transforma en energía de presión por medio de las aspas o alabes o un tipo de descarga con divergencia gradual.

La bomba que se utilizará será sumergible de 40 caballo de fuerza (H.P.), el equipo funcionará con energía eléctrica y el tiempo máximo de bombeo será de 12 horas. La capacidad de la bomba y la potencia del motor deberán ser suficientes para elevar el caudal de bombeo provisto contra la altura máxima de diseño; la bomba sumergible vertical es la recomendada para este proyecto, debido a que es más fácil de instalar y más eficiente, de fácil mantenimiento y reparación.

## **2.1.11. Determinación del volumen del tanque de distribución**

Los tanques de almacenamiento tienen como fin principal cubrir las variaciones de los horarios para el consumo, teniendo como objetivo almacenar el agua durante las horas de bajo consumo y proporcionando los gastos requeridos a lo largo del día. También se puede proporcionar agua durante algunas horas en un caso de emergencia, como por ejemplo cuando una tubería se rompe.

En los sistemas por bombeo se debe considerar un volumen de distribución o almacenamiento de 40 a 65 % del caudal medio diario. En el caso de la comunidad en estudio, se considera un almacenamiento de 40 % del caudal medio diario.

## **2.1.11.1. Cálculo del volumen**

$$
Vol = \frac{\% \text{ almacenamiento * Qmd * 86400} \frac{\text{seg}}{\text{dia} * 1 \text{ mt}^3}}{1000 \text{ lts.}}
$$

Donde:

 $Vol =$  Volumen del tanque en m<sup>3</sup>

 $Qmd =$  Caudal medio diario en I/s

$$
Vol = \frac{0.38 * 6.23 \frac{l}{s} * 86400 \frac{seg}{dia} * 1 mt^3}{1000 \, Its.} = 204.54 \, m^3
$$

Para efectos de diseño, el volumen del tanque será de 205 m<sup>3</sup> y conforme la geología del terreno, se construirá de mampostería de piedra con especificaciones en el plano constructivo.

# **2.1.12. Diseño del tanque de distribución**

Con base en los datos obtenidos se procede a realizar los cálculos respectivos para el diseño del tanque de distribución.

# **2.1.12.1. Diseño de muro**

Datos:

Peso específico del suelo γs = 1 500 Kg/m<sup>3</sup>

Peso específico del concreto γc = 2 400 Kg/m<sup>3</sup>

Peso específico del concreto ciclópeo γcc = 2 500 Kg/m<sup>3</sup>

Ángulo de fricción θ = 28°

Valor soporte del suelo Vs = 15 T/m2

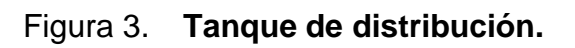

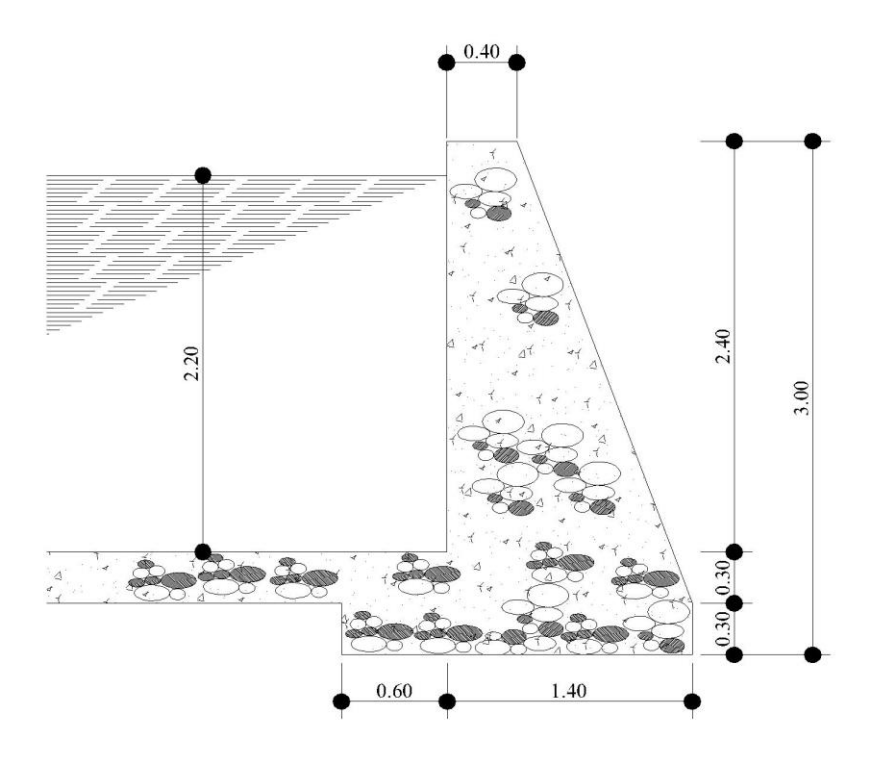

Fuente: elaboración propia.

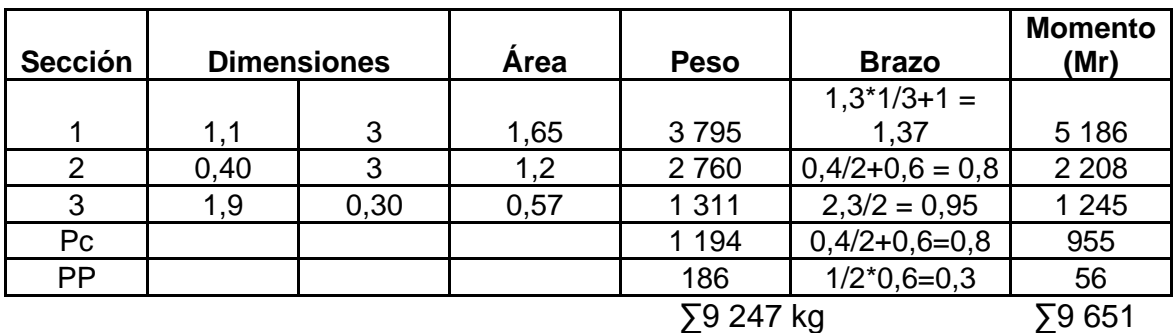

# Tabla II. **Cálculo de momento que soportan los muros.**

Fuente: elaboración propia.

• Cargas de la losa y de la solera hacia el muro.

Carga uniformemente distribuida que ejerce la solera del lado menor sobre el muro.

Wlosa = 2 400 Kg/m³ \* 0,11 m \* 10,00 m \* 10,00 m= 660 kg/m 40

• Carga uniforme distribuida que ejerce la solera sobre el muro

Wsolera =  $\gamma_c$ <sup>\*</sup> b <sup>\*</sup> h Wsolera = 2 400kg/m³ \*0,40m \* 0,20m Wsolera = 192 Kg/m

• Sobre carga

 $Wsc = 60$  kg/m<sup>2</sup> \*10,00m \*10,00m = 150 kg/m 40

Peso propio de la viga

Wviga = 192 kg/m

• Suma de cargas uniformemente distribuidas (Wlv)

Wsolera = Wlosa + Wsolera + WSobrecarga + PPviga Wsolera = 660 kg/m +192 kg/m +150 kg/m +192 kg/m Wlv = 1 194,00 Kg/m

Considerando la carga uniformemente distribuida como una carga puntual sobre una franja unitaria (Pc).

Pc = 1 194,00 Kg/m \* 1 m  $Pc = 1 194,00$  Kg

• Momento que ejerce la carga puntual Pc (Mc)

 $Mc = 1 194,00 kg * (0,4m/2) +0,6m$ 

Mc = 955,20 Kg-m

• Presión activa

$$
\mathsf{Pa} = \gamma_H \cdot (\frac{H^2}{2})
$$

$$
Pa = 1000 \text{ kg/m}^3 \cdot (\frac{2.20 \text{ m}^2}{2}) = 2420 \text{ kg/m}
$$

• Momento de volteo respecto de 0

$$
Mact = Pa * \left(\frac{H^2}{3}\right)
$$

$$
Mact = 2420 kg/m * \left(\frac{2.20 m^2}{3} + 0.6 m\right) = 3226,67 kg-m
$$

• Verificación contra volteo

$$
Fs = \frac{Mr}{Mact}
$$

$$
Fs = \frac{9651.00 \ kg-m}{3226.67 \ kg-m} = 2.99
$$

Fs= 2,99 > 1,5 por lo que verifica contra volteo

• Verificación de la estabilidad contra deslizamiento

Coeficiente de fricción (cf) = 0,9 \* Tan θ

 $cf = 0.9 * Tan 28 = 0.4785$ 

Fd =WT \* Coeficiente de fricción

 $Fd = 9246 kg* 0,4785 = 4424,70 kg$ 

$$
Fsd = \frac{Fd}{Fa}
$$

$$
Fsd = \frac{4424.70}{2420} = 1.83
$$

Fsd= 1,83 > 1,5 por lo que verifica contra deslizamiento

• Verificación de la presión bajo la base del muro,  $P_{max} < V_s$  donde la excentricidad

$$
X = \frac{Mr - Mact}{Wt}
$$

$$
X = \frac{9651.00 \text{ kg} - m - 3226.67 \text{ kg} - m}{9247.00 \text{ kg}}
$$

$$
X=0.6948\ m
$$

$$
e = \left(\frac{b}{2}\right) - X
$$

$$
e = \left(\frac{1.9}{2}\right) - 0.2551
$$

 $e = 0.2551 m$ 

• Cálculo de presión sobre el suelo

$$
P_{max} = \left(\frac{Wt}{A}\right) * \left[1 + 6 * \left(\frac{e}{b}\right)\right]
$$

$$
P_{max} = \left(\frac{9247.00 \text{ kg}}{1.9m * 1.00m}\right) * \left[1 + 6 * \left(\frac{0.2551 \text{ m}}{1.9 \text{ m}}\right)\right]
$$

$$
P_{max} = 8787.78 \, kg/m^2
$$

$$
P_{min} = \left(\frac{Wt}{A}\right) * \left[1 - 6 * \left(\frac{e}{b}\right)\right]
$$

$$
P_{min} = \left(\frac{9247.00 \text{ kg}}{1.9m * 1.00m}\right) * \left[1 - 6 * \left(\frac{0.2551 \text{ m}}{1.9 \text{ m}}\right)\right]
$$

$$
P_{min} = 944.84 kg/m^2
$$

$$
P_{max}=8787.78\ kg/m^2 < Vs
$$

$$
P_{min}=944.84kg/m^2>0
$$

Como 8 787,78 Kg/m² < 15 000 Kg/m² el suelo resiste la presión del muro. Después de haber revisado todos los aspectos de seguridad para el muro y cumpliendo con los factores de seguridad, se concluye que las dimensiones que adoptaron el muro por gravedad son adecuadas.

# **2.1.12.2. Diseño estructural de la cubierta**

Las dimensiones de la losa serán de 10,00 m\*10,00 m, para el diseño de la misma se empleará el método 3 de la American Concrete Institute (ACI):

• Cálculo de peralte o grosor de la losa:

El método usa como variables las dimensiones de la superficie de la losa y el tipo de apoyos que tiene.

$$
t_{losa = \frac{Perimetro}{180}}
$$

$$
t_{loss} = \frac{(5.00 + 5.00)*2}{180} = 0.11
$$
 mts

Por lo que se diseñará la losa con un espesor de 11 cm.

- o Materiales:
- $fy = 2810 \text{ kg/cm}^2$
- $fc = 210$  kg/cm<sup>2</sup>
- Wc= 2 400 kg/m<sup>3</sup>
- Ec=  $2.67 * 10^5$  kg/cm<sup>2</sup>
- Es=  $2.00 * 10^6$  kg/cm<sup>2</sup>

o Recubrimiento:

Losas= 2,5 cm

o Cargas:

 $W_{loss} = 0.11 * 2400 = 264$  kg/m<sup>2</sup>

 $W_{\tiny{Sobrecarga}}= 60$  kg/m²

 $W_{Carga\;viva} = 100$  kg/m<sup>2</sup>

• Determinando cómo trabaja la losa:

$$
m = \frac{L_{mayor (a)}}{L_{menor} (b)}
$$

Si  $m$  ≥ 0,50 la losa trabaja en 2 sentidos

Si  $m < 0,50$  la losa trabaja en 1 sentido

Donde:

L = Longitud de lado de losa

Sustituyendo datos en expresión anterior tenemos:

$$
m = \frac{5.00 \text{ mts}}{5.00 \text{ mts}} = 1
$$
Por lo que sería el caso 2 y trabaja en 2 sentidos

o Cargas últimas. Es la sumatoria de cargas vivas y muertas afectadas por un factor de seguridad. El factor para carga muerta es un 40 % más, y para la carga viva un 70 %.

Cálculo de la carga última o carga de diseño:

 $CU = 1,4*CM + 1,7*CV$  $CMU = 1,4*(Wlosas + Wsobre carga)$  $CVU = 1.7*(Wcarga viva)$ 

Por lo que obtenemos:

CMU =  $1,4*(264 \text{ kg/m2} + 60 \text{ kg/m2}) = 453,60 \text{ kg/m}^2$ 

 $CVU = 1.7*(100 \text{ kg/m2}) = 170 \text{ kg/m}^2$ 

 $CU = 453,60$  kg/m<sup>2</sup> + 170 kg/m<sup>2</sup> = 632,60 kg/m<sup>2</sup>

o Momentos que actúan en la losa. Los momentos pueden ser positivos o negativos, conforme se aplique la integración de la carga en la losa y de acuerdo a la posición de giro. En este caso los momentos analizados tanto del lado A como del lado B serán los mismos debido a que las dimensiones de ambos lados son iguales.

Cálculos de momentos, estos se determinan mediante las fórmulas siguientes:

Momentos negativos Ma  $(-) = Ca (-) * CU * la<sup>2</sup>$ Mb  $(-) =$  Cb  $(-) *$  CU  $*$  lb<sup>2</sup>

Momentos positivos

Ma (+) = Ca (+) \* CMU \* la² + Ca (+) \* CVU \* la² Mb  $(+) = Cb (+) * CMU * lb<sup>2</sup> + Cb (+) * CVD * lb<sup>2</sup>$ 

Donde:

 $C =$  coeficiente para momentos

Por lo que los momentos serán:

Ma (-) =  $0.05 * 632,60$  kg/m<sup>2</sup>  $*(5.00 \text{ m})$  <sup>2</sup> = 778,75 kg-m Mb (-) =  $0.05 * 632,60$  kg/m<sup>2</sup>  $*(5,00 \text{ m})$  <sup>2</sup> = 778,75 kg-m Ma, (+) = 0,032  $*$  453,60 kg/m<sup>2</sup>  $*$  (5,00 m) <sup>2</sup> + 0,027  $*$  170 kg/m<sup>2</sup>  $*$  (5,00 m) <sup>2</sup> =

#### 448,93 kg-m

Mb,  $(+) = 0.032 * 453.60$  kg/m<sup>2</sup>  $* (5.00$  m)  $) = 0.027 * 170$  kg/m<sup>2</sup>  $* (5.00$  m)  $) = 0.032 * 453.60$  kg/m<sup>2</sup>  $* (0.001 + 0.001)$ 

448,93 kg-m

- Acero mínimo y espaciamiento
	- o Cálculo de acero mínimo (Asmín):

$$
As_{min} = 40\% \left(\frac{14.1}{fy}\right)*b*d
$$

Donde:

b = 1,00 Franja unitaria  $d = t - \text{recubrimiento}$  $d = 11$  cm  $- 2.5$  cm  $d = 8,5$  cm

$$
As_{min} = 40\% \left(\frac{14.1}{2810 \text{ kg/cm}^2}\right) * 100 * 8.5 \text{ cms}
$$

Asmín = 1,706 cm²

o Cálculo del espaciamiento:

Proponemos varilla No3 grado 40

1,706 cm² -------------- 100 cm 0,71 cm² ------------S

$$
S = 0.71
$$
 cm<sup>2</sup> \* 100 cm / 1.706 cm<sup>2</sup>

 $S = 41,61$  cm

pero Smáx. = 3\*t

 $Sm\acute{a}x = 3 * 11$  cm = 33 cm

 $Sm$ áx = 33 cm

Cálculo de la nueva área de acero mínimo con un espaciamiento máximo:

Asmín cm² -------------- 100 cm 0,71 cm<sup>2</sup> -------------- 33

Asmín =  $(100<sup>*</sup>0,71) / 33 = 2,15$  cm<sup>2</sup>

Asmín=2,15 cm²

o Cálculo del momento que resiste el área de acero mínimo

$$
Mu = \emptyset * \left[ As\ min * fy * \left( d - \frac{As\ min * fy}{1.7 * f' \cdot c * b} \right) \right]
$$

 $\phi$  = 0,90 Flexión

$$
Mu = 0.9 * \left[2.15 \, \text{cm}^2 * 2810 \, \text{kg}/\text{cm}^2 * \left(8.5 \, \text{cm} - \frac{2.15 \, \text{cm}^2 * 2810 \, \text{kg}/\text{cm}^2}{1.7 * 210 \, \text{kg}/\text{cm}^2 * 100 \, \text{cms}}\right)\right]
$$

$$
Mu = 45,297.31 kg - cm \approx 452.97 kg - m
$$

Se puede observar que el momento que resiste el área de acero mínimo, es menor que los momentos negativos que actúan sobre la losa, por lo tanto, se analiza un área de acero que cumpla para los momentos negativos.

o Cálculo del acero mínimo para momentos negativos

$$
As = \left(b * d - \sqrt{(b * d)^2 - \frac{Mu * b}{0.003825 * f'c}}\right) * \frac{0.85 * f'c}{fy}
$$

Donde:

b= 100  
\nd= 8,5  
\nfc= 210 kg/cm<sup>2</sup>  
\nfy= 2 810 kg/cm<sup>2</sup>  
\nMu= 778,75 kg-m  
\nAs = 
$$
\left(100 * 8.5cm - \sqrt{(100 * 8.5cm)^{2} - \frac{778.75kg - m * 100}{0.003825 * 210 kg/cm^{2}}}\right) + \frac{0.85 * 210 kg/cm^{2}}{2810 kg/cm^{2}}
$$

As= 3,75 cm²

o Cálculo del espaciamiento:

Proponemos varilla No3 grado 40

3,75 cm² -------------- 100 cm

0,71 cm<sup>2</sup> -------------- S

 $S = 0.71$  cm<sup>2</sup>  $*$  100 cm / 3,75 cm<sup>2</sup>

 $S = 19c$ 

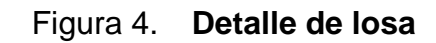

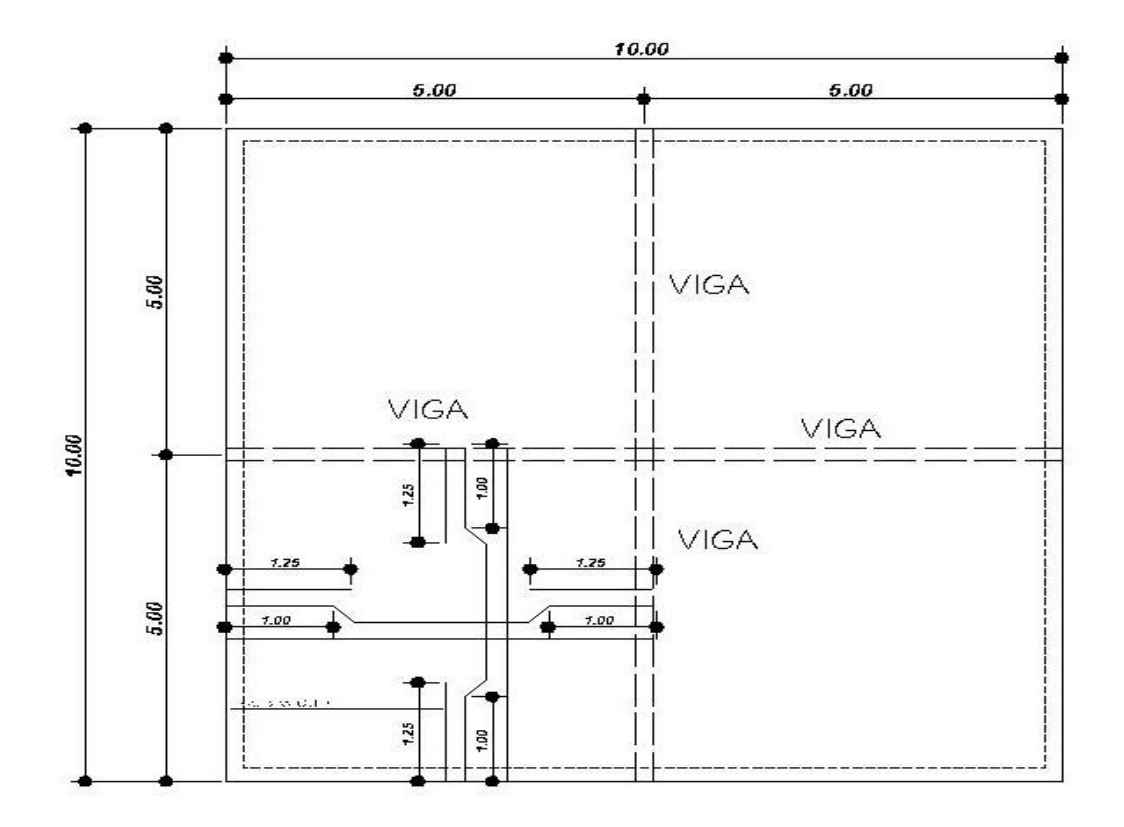

Fuente: elaboración propia.

## **2.1.13. Diseño de la línea de distribución**

La unión entre el tanque de almacenamiento y la red de distribución se hace mediante una tubería denominada línea de distribución, la cual conduce el agua al punto o a los puntos de entrada a la red de distribución.

#### **2.1.14. Diseño de la red de distribución**

En los sistemas rurales de agua potable, es muy frecuente utilizar redes abiertas, esto es debido a que las viviendas se encuentran dispersas y no en bloque como ocurre en el área urbana, es por ello que las condiciones de diseño de una red en un área rural son mucho más complejas.

Los ramales se diseñan utilizando la fórmula de Hazen & Williams, debiendo, posteriormente, verificar que las velocidades y las presiones se encuentran dentro de los rangos permisibles.

Para el diseño se adopta el mayor de los caudales, es decir, el mayor entre el caudal de uso simultáneo y el caudal unitario (o caudal máximo horario), por lo que para nuestro diseño utilizaremos el caudal de uso simultáneo.

#### **2.1.14.1. Diámetro de la tubería**

Para determinar el diámetro de la tubería en la línea de conducción, se hace uso de la fórmula de Hazen & Williams.

$$
\emptyset = \sqrt[4.87]{\frac{1743.811 * L * Q^{\wedge} 1.85}{C^{1.85} * Hf}}
$$

Donde:

 $\phi$  = diámetro de la tubería en in

 $L =$  longitud de la tubería en m

 $Q =$  caudal en l/s

 $\mathcal{C}$  = coeficiente de fricción (PVC 150)

 $Hf =$  pérdida de carga en m

# **2.1.14.2. Velocidad del agua**

La velocidad con que se conduce el agua en las tuberías es importante ya que muy poca velocidad origina acumulación de sedimentos y en caso contrario sí la velocidad es muy alta genera erosión en la tubería.

Según las normas Unepar la velocidad mínima del agua en las tuberías será de 0,4 m/s y podrá llegar hasta 2,00 m/s.

Para el cálculo de las velocidades en la línea de distribución se utiliza la siguiente fórmula:

$$
v=\frac{1.974*Q}{\varnothing^2}
$$

Donde:

 $v =$  velocidad del flujo en la tubería en m/s

 $Q$  = caudal de distribución en l/s

 $\phi$  = diámetro de tubería en pulgadas

Ejemplo de diseño:

A continuación, se diseñará el tramo de la red de distribución que va del tanque de distribución a E- 1, con los siguientes datos:

 $CTD = 1000 m$  $CE-59 = 986,24m$  $Q = 3,35$   $\frac{1}{s}$  $L = 185,93 \, \text{m}$ 

$$
\emptyset = \frac{4.87}{\sqrt{\frac{1743.811 * 185.93 * 3.35^{2} 1.85}{150^{1.85} * 13.76}}} = 1.86" = 2"
$$

Debido a que este diámetro de 2 in nos causa perdidas muy altas, lo que afecta a la presión dinámica debido a que esta ya no cumple con su mínimo de 10 m.c.a., se decidió utilizar un diámetro de 3" con el cual se cumplen los parámetros mínimos para la velocidad y la presión dinámica.

$$
Hf = \frac{1743.811 * 185.93 * 3.35^{1.85}}{150^{1.85} * 3.23^{4.87}} = 0.95 m
$$

$$
v = \frac{1.974 * 3.35}{3.23^2} = 0.63 \frac{m}{seg}
$$

La cota piezométrica se calcula mediante la fórmula siguiente:

$$
Cp = C_i - Hf
$$

Donde:

 $Cp = \cot \alpha$  piezometrica final

 $C_i$  = cota piezometrica inicial

 $Hf$  =perdida de carga en m

$$
Cp = 1000 - 0.95 = 995.05 \, m.
$$

La presión estática se calcula por la expresión:

$$
P_E = C_f - C_i
$$

Donde:

 $P_E$  = presión estática en m

 $C_f$  = cota de inicio de tramo en m

 $c_i$  = cota de finalización de tramo en m

$$
P_E = 1000 - 986.24 = 13.76m
$$

Para el cálculo de la presión dinámica se utiliza la siguiente fórmula:

$$
P_D = C_p - C_T
$$

Donde:

 $P<sub>D</sub>$  = presión dinámica en m.c.a.

 $C_p$  = cota piezométrica en m

 $C<sub>r</sub>$  = cota de terreno en m

 $P_p = 999.05 - 986.24 = 12.81$  m, c, a

NOTA: Los cálculos se hicieron en hoja electrónica, tomándose diámetros comerciales. Ver tabla en la sección de anexos.

#### **2.1.15. Desinfección**

La desinfección es el proceso de destrucción de microorganismos presentes en el agua mediante la aplicación directa de medios físicos o químicos.

La filtración es un método físico, aunque por sí sólo no garantiza la calidad del agua. Por ebullición es otro método que por alta temperatura destruye microorganismos patógenos en el agua. Y purificación por radiación ultravioleta. Se debe someter al agua a un dispositivo que emite rayos UV. No elimina los virus o bacterias, sino que interrumpe su proliferación.

Los desinfectantes químicos más empleados para desinfección son: el yodo, la plata y cloro.

48

El cloro es un poderoso desinfectante que tiene la capacidad de penetrar en las células y de combinarse con las sustancias celulares vivas y es el más común es sistemas de acueductos rurales.

- Cloración. Tratamiento que se le da al agua utilizando el cloro o alguno de sus derivados (hipocloritos de calcio o sodio y gas cloro). Este método es de fácil aplicación y económico.
- Tabletas de tricloro. Son pastillas o tabletas de cloro, con una solución al 90 % y un 10 % de estabilizador, el peso de la tableta es de 300 gr. y la velocidad a la que se disuelve en agua en reposo es de 15 gr. en 24 horas.
- Alimentador automático de tricloro. Es un recipiente en forma de termo que alberga tabletas, que se disuelven mediante el paso del agua en el mismo; estos alimentadores vienen en diferentes capacidades de tabletas, las que depende del caudal requerido.

Según la norma COGUANOR NTG 29 001, como tratamiento preventivo contra las bacterias y virus, la cantidad mínima de cloro que se le debe aplicar al agua es de 2 partes por millón (ppm), es decir, 2 gramos por metro cúbico de agua.

De los derivados de cloro se eligió las tabletas a través del alimentador automático, por económico en cuanto a su costo y operación.

$$
G = \frac{C * M * D}{\% C}
$$

#### Donde:

 $G =$  gramos de tricloro  $C =$  miligramos por litro M = litros de agua a tratarse por día D = número de días que durará %C = concentración de cloro

Para el diseño de este proyecto se determina la cantidad de tabletas de tricloro que se necesita para clorar el agua, para un periodo de 15 días.

M= Qm\*8 6400 seg = 6,23 l/seg\*(8 6400 seg) = 538,272 litros por día

$$
G = \frac{0.001 * 538,272\frac{l}{d} * 15d}{0.90} = 8971.20 \text{ gr}
$$

Esto significa, que se necesitan 8 971,2 gramos de tricloro, el equivalente a 30 tabletas cada 15 días.

# **2.1.16. Obras de arte**

Son una serie de obras complementarias necesarias para poder llevar o canalizar agua como por ejemplo una caja rompe presión.

## **2.1.16.1. Válvulas de compuertas**

Las válvulas de compuerta sirven para abrir o cerrar el flujo de agua en un sistema de agua. Es completamente incorrecto utilizarla para regular el flujo. Son válvulas de mayor uso, y se emplean en el tanque de distribución, en cajas rompe presión, al inicio de ramales abiertos y en las conexiones domiciliares,

principalmente por su bajo costo, disponibilidad y baja pérdida de carga cuando están totalmente abiertas.

#### **2.1.16.2. Válvulas de aire**

El aire disuelto en el agua, o aquel que quede atrapado dentro de la tubería, tiende a depositarse en los puntos altos del perfil de la tubería. La cantidad de aire que puede acumularse puede reducir la sección de la tubería y, por lo tanto, su capacidad de conducción. La cantidad acumulada de aire puede ser tanta que llega a impedir completamente la circulación del agua. Las válvulas de aire permiten tanto el ingreso como la salida de éste, el acceso de aire se produce cuando se inicia bruscamente la salida del agua, como en el caso de una ruptura, de no contarse con una válvula de aire, pueden producirse presiones negativas dentro de la misma y se puede llegar a romper la tubería si es de PVC, o a colapsarse si es de acero.

# **2.1.16.3. Válvulas de limpieza**

Estas válvulas sirven para extraer de la tubería la arena que haya ingresado a la tubería, la cual tiende a depositarse en los puntos más bajos del perfil. Como válvula de limpieza se emplea una de compuerta, de diámetro igual al de la tubería que sirve.

#### **2.1.16.4. Caja rompe presiones**

Sirve para que la presión estática en un punto específico del tramo de conducción o distribución, se pueda volver a un valor de cero. Esto se hace con la finalidad de no utilizar tubería de mayor resistencia, y así poder optimizar costos, como también para mantener los parámetros de presión máximo y

51

mínimo en la red de distribución, con el fin de no dañar los accesorios en las viviendas.

La caja rompe presión se coloca antes de que la presión estática sobrepase los 80 m.c.a. en la línea de conducción y los 60 m.c.a. en la red de distribución.

# **2.1.16.5. Conexiones domiciliares**

La componen las tuberías y accesorios destinados a llevar el servicio de agua de la red de distribución al interior de la vivienda. El tipo de distribución para este proyecto es predial, lo cual consiste en que en cada vivienda se instalará un chorro.

# **2.1.17. Especificaciones técnicas**

Son los documentos los cuales definen las normas, exigencias y procedimientos a ser empleados aplicados en todos los trabajos de construcción. Todas las especificaciones de los materiales a utilizar en este proyecto se encuentran en los planos (ver en apéndice).

# **2.1.18. Elaboración de planos**

Se elaboraron los planos de planta general, densidad de vivienda, red de distribución para las tres diferentes lomas, detalles de tanque de distribución, obras de arte, pasos aéreos. Ver planos en apéndice.

52

# **2.1.19. Programa de operación y mantenimiento**

Para que el proyecto preste un buen servicio durante el periodo de diseño, es importante un plan de mantenimiento que contemple daños menores. El mantenimiento es de mucha importancia ya que de éste depende el buen funcionamiento del proyecto; también permite que en el caso de daños al sistema de agua potable puedan ser reparados de una forma inmediata.

#### **2.1.20. Propuesta de tarifa**

- Tarifa. Para que un sistema de agua potable cumpla con su cometido y sea sostenible durante el período para el que se diseña, se requiere de un fondo para operar el sistema y darle mantenimiento. Para esto se determinó una tarifa que cada una de las viviendas como usuarios deben de cancelar, en función del costo de operación, mantenimiento, tratamiento, administración y reserva.
- Costo de operación (O). Representa el pago al fontanero por revisión de la tubería y conexiones domiciliares. Asumiendo que el fontanero recorrerá 3 km. de línea al día revisándola minuciosamente podrá revisar 20 conexiones al día, además se contempla un factor que representa las prestaciones como aguinaldo, bono 14 e indemnización.

$$
O = \left[ \left( \log, \text{tuberia} * \frac{1}{3} * \text{jornal} \right) + \left( \text{No. de conexiones} * \frac{1}{20} * \text{jornal} \right) \right] * 1.43
$$

$$
O = \left[ \left( 6.00 \, m * \frac{1}{3} * Q.35.00 \right) + \left( 350 * \frac{1}{20} * Q.35.00 \right) \right] * 1.43
$$

 $Q = 975.97$ 

• Costo de mantenimiento (M)

Este costo servirá para la compra de materiales del proyecto, en caso de que sea necesario cambiar los ya instalados o para la ampliación de los mismos. Se estima como el cuatro por millar del costo total del proyecto.

$$
M = \frac{0.004 * Costo total del proyecto}{20} =
$$
  

$$
M = \frac{0.004 * 3{,}729{,}781.23}{20} = 7{,}545.95
$$

• Costo de tratamiento (T). Es el costo que se requiere para la compra de tabletas de tricloro, que es el método seleccionado para la desinfección del agua, el cual se hará mensualmente.

 $T = \frac{30 * costo de la tableta en gr * relation agua cloro * Qmd * 86400}{100 * costo de la tableta en gr * relation.}$ Concentracion de cloro

$$
T = \frac{30 * 0.086 * .001 * 7.48 * 86400}{0.9} = 1,852.64
$$

• Costo de administración (A). El costo de administración representa del fondo que servirá para gastos de papelería, sellos, viáticos, entre otros. Se estima que es el 15 % de la suma de los tres anteriores.

 $A = 15 \% (O + M + T)$  $A = 0,15$  \* (Q 975,97 + Q 7 545,95 + Q 1 852,64)  $A = Q 1 556,18$ 

• Costo de reserva (R). Costo de reserva se le denomina a una reserva de dinero para cualquier imprevisto que afecte al proyecto, el cual será el 12 % de la suma de los costos de operación, mantenimiento y tratamiento.

 $R = 12 \% (O + M + T)$  $R = 0.12 * (Q 975.97 + Q 7 545.95 + Q 1 852.64)$  $R = Q 1 244,94$ 

• Tarifa calculada. La tarifa calculada es la suma de los costos anteriores, dividido el número de viviendas:

Tarifa = (O+M+T+A+R) / No. viviendas Tarifa =  $(Q 975, 97 + Q 7 545, 95 + Q 1 852, 64 + Q 1 556, 18 + Q 1 244, 44) / 350$ viviendas

Tarifa =  $Q$  37,64

# **2.1.21. Presupuesto**

La integración del siguiente presupuesto, está realizada en base a la identificación del elemento a construir entre ellos esta: La línea de impulsión, tanque de almacenamiento, caja rompe presión, y línea de distribución.

## • Materiales locales

Los materiales locales, son materiales que se encuentran en el área o muy cerca de donde se construirá el proyecto y que por sus características físicas nos disminuyen el costo del proyecto y nos brindan igual o mayor seguridad en la construcción.

En nuestro diseño se utilizará la piedra bola, ya que presenta resistencias mayores a la mampostería y disminuye su costo de construcción, además la piedra bola es un material que se encuentra con facilidad en el área.

## Materiales no locales

Los materiales no locales, son materiales que no se encuentran en el área o cerca de donde se construirá el proyecto y debido a esto debe ser llevada a la obra en la construcción. Entre los cuales podemos mencionar algunas tuberías PVC, válvulas de alivio, entre otros.

Tabla III. **Presupuesto**

| SISTEMA DE AGUA POTABLE PARA EL CASERIO ASUNCION CHIVOC, ALDEA COMUNIDAD DE RUIZ,<br>MUNICIPIO DE SAN JUAN SACATEPEQUEZ, DEPARTAMENTO DE GUATEMALA. |                                              |                 |                |                                  |              |                     |                |
|----------------------------------------------------------------------------------------------------|----------------------------------------------|-----------------|----------------|----------------------------------|--------------|---------------------|----------------|
| No.                                                                                                    | <b>DESCRIPCION</b>                           | <b>CANTIDAD</b> | <b>UNIDAD</b>  | <b>PRECIO</b><br><b>UNITARIO</b> |              | <b>PRECIO TOTAL</b> |                |
| 1                                                                                                    | <b>PRELIMINARES</b>                          |                 |                |                                  |              |                     |                |
| 1.1                                                                                                    | Replanteado de Topográfico                   | 14018.17        | ml             | Q                                | 8.21         | Q                   | 115,114.97     |
| 1.2                                                                                                    | Excavación                                   | 21868.35        | m <sub>3</sub> | Q                                | 31.24        | Q                   | 683,192.14     |
| 1.3                                                                                                    | Relleno                                      | 21840.31        | m3             | Q                                | 38.00        | Q                   | 829,953.99     |
| $\overline{2}$                                                                                                    | <b>LINEA DE CONDUCCION</b>                   |                 |                |                                  |              |                     |                |
| 2.1                                                                                                    | Tubería HG Ø 6"                              | 36.00           | ml             | Q                                | 555.17       | Q                   | 19,986.26      |
| 2.2                                                                                                    | Tubería PVC Ø 6 "de 250 psi                  | 1644.00         | ml             | Q                                | 427.70       | Q                   | 703,136.28     |
| 2.3                                                                                                    | Tubería PVC Ø 6 "de 160 psi                  | 1242.00         | ml             | Q                                | 312.40       | Q                   | 387,999.44     |
| $\overline{3}$                                                                                                    | <b>LINEA DE DISTRUBUCION</b>                 |                 |                |                                  |              |                     |                |
| 3.1                                                                                                    | Tubería PVC Ø 3/4 " de 250 psi+ accesorios   | 2736.00         | ml             | Q                                | 19.72        | Q                   | 53,949.58      |
| 3.2                                                                                                    | Tubería PVC Ø 1 " de 160 psi+ accesorios     | 2838.00         | ml             | Q                                | 25.79        | Q                   | 73,196.71      |
| 3.3                                                                                                    | Tubería PVC Ø 1 1/4 " de 160 psi+ accesorios | 996.00          | ml             | Q                                | 30.18        | Q                   | 30,056.80      |
| 3.4                                                                                                    | Tubería PVC Ø 1 1/2 " de 160 psi+ accesorios | 1296.00         | ml             | Q                                | 39.79        | Q                   | 51,568.66      |
| 3.5                                                                                                    | Tubería PVC Ø 2 " de 160 psi+ accesorios     | 1086.00         | ml             | Q                                | 57.16        | Q                   | 62,072.04      |
| 3.6                                                                                                    | Tubería PVC Ø 2 1/2 " de 160 psi+ accesorios | 1668.00         | ml             | Q                                | 77.06        | Q                   | 128,542.72     |
| 3.7                                                                                                    | Tubería PVC Ø 3 " de 160 psi+ accesorios     | 1200.00         | ml             | Q                                | 105.75       | Q                   | 126,894.48     |
| 3.8                                                                                                    | Tubería PVC Ø 4 " de 160 psi+ accesorios     | 102.00          | ml             | Q                                | 159.25       | Q                   | 16,243.56      |
| 3.9                                                                                                    | Válvula de aire de 3/4"                      | 2.00            | U              | Q                                | 330.82       | Q                   | 661.64         |
| 3.10                                                                                                    | Válvula de aire de 1"                        | 7.00            | Ū              | Q                                | 434.14       | Q                   | 3,038.98       |
| 3.11                                                                                                    | Válvula de limpieza de 1"                    | 4.00            | U              | $\Omega$                         | 421.14       | Q                   | 1,684.56       |
| $\overline{\mathbf{4}}$                                                                                                    | <b>TANQUE DE DISTRIBUCION</b>                |                 |                |                                  |              |                     |                |
| 4.1                                                                                                    | Tanque de distribución                       | 1.00            | Global         |                                  | Q 892,539.95 | Q                   | 892,539.95     |
| 5                                                                                                    | <b>CAJA ROMPE PRESION</b>                    |                 |                |                                  |              |                     |                |
| 5.1                                                                                                    | Caja rompe presión                           | 8.00            | U              | Q                                | 7,421.16     | Q                   | 59,369.28      |
| $6\phantom{1}6$                                                                                                    | <b>CAJA DE VALVULAS</b>                      |                 |                |                                  |              |                     |                |
| 6.1                                                                                                    | Caja de válvulas                             | 14.00           | U              | Q                                | 2,618.05     | Q                   | 36,652.70      |
|                                                                                                    | <b>TOTAL</b>                                 |                 |                |                                  |              |                     | Q 4.275.854.73 |

**TOTAL: Cuatro millones doscientos setenta y cinco mil ochocientos cincuenta y cuatro quetzales con sesenta y tres centavos.**

Fuente: elaboración propia.

\*El presupuesto cuenta con mano de obra, utilidad, impuestos, transporte e imprevistos.

#### **2.1.22. Evaluación socioeconómica**

Esta evaluación se realiza con el fin de calcular en cuanto tiempo se recuperará la inversión que se hizo para la realización del proyecto.

## **2.1.22.1. Valor presente neto (VPN)**

El valor presente neto (VPN), es el procedimiento que nos permite calcular una determinada suma de los flujos netos de caja actualizados, que incluyen la inversión inicial. El proyecto de inversión según este criterio, se acepta cuando el valor presente neto es positivo, porque agrega capital.

El método descuenta una determinada tasa o tipo de interés igual para todo el período considerado. La obtención del valor presente neto constituye una herramienta fundamental para la evaluación de proyectos como para la administración financiera para estudiar el ingreso futuro a la hora de realizar una inversión en algún proyecto.

Cuando el VPN es menor que cero implica que hay una pérdida a una cierta tasa de interés, mientras que por el contrario si el VPN es mayor que cero se presenta una ganancia, cuando el VPN es igual a cero se dice que el proyecto es indiferente. Al ser un método que tiene en cuenta el valor tiempo de dinero, los ingresos futuros esperados, como también los egresos, son a la fecha del inicio del proyecto.

Para el proyecto de abastecimiento de agua potable para el caserío Asunción Chivoc, aldea Comunidad de Ruiz, municipio de San Juan Sacatepéquez, departamento de Guatemala., requiere la inversión inicial del costo total del proyecto siendo Q 3 729 281,53, teniendo únicamente los

58

ingresos anuales de la forma siguiente: 350 viviendas \* Q 37,64 \* 12 meses = Q 158 088,00 y con valor de rescate nulo, con tasa de interés 5 % anual para 21 años.

Para obtener el valor presente neto se calcula por medio de la fórmula siguiente:

$$
VPN = (-Valor \text{ inicial} + \text{flujo \text{ neto}}) * \left[ \frac{(1 + 0.05)^N - 1}{0.05 * (1 + 0.05)^N} \right]
$$

VPN = Valor presente neto N = Periodo de diseño

$$
VPN = (-3,729,281.53 + 158,088) * \left[ \frac{(1+0.05)^{21} - 1}{0.05 * (1+0.05)^{21}} \right]
$$

$$
VPN = -1700982,29
$$

El VPN calculado es negativo o sea que es menor que cero, esto nos indica que el proyecto no es rentable viéndolo desde el punto de vista económico, pero es viable desde el punto de vista social.

## **2.1.22.2. Tasa de retorno (TIR)**

La tasa interna de retorno (TIR), es igual a la suma de los ingresos actualizados, con la suma de los egresos actualizados igualando al egreso inicial, también se puede decir que es la tasa de interés que hace que el VPN del proyecto sea igual a cero.

Este método consiste en encontrar una tasa de interés en la cual se cumplen las condiciones buscadas en el momento de iniciar o aceptar un proyecto de inversión.

La TIR es aquella tasa que está ganando un interés sobre el saldo no recuperado de la inversión en cualquier momento de la duración del proyecto, es el método más utilizado para comparar alternativas de inversión y se obtiene del valor presente.

Para la TIR, el proyecto es rentable cuando la TIR es mayor que la tasa de costo de capital, dado que se ganará más ejecutando el proyecto, que efectuando otro tipo de inversión

• Se utiliza una tasa de interés de 17 %

 $VPN = -3729281,53 + 158088,00(1 + 0.15)$  ^21  $VPN = 544398,48$ 

• Se utiliza una tasa de interés de 12 %

 $VPN = -3729281,53+158088,00(1 + 0.12)$  ^21 VPN = -2 021 322,76

Se aplica la interpolación matemática para hallar la tasa de interés que se busca.

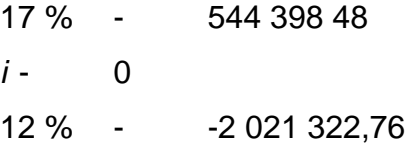

Se utiliza la proporción entre diferencias que correspondan:

$$
\frac{17-i}{17-12} = \frac{544,398.48}{544,398.48 - (2,021,322.76)}
$$

Llevando a cabo la siguiente operación se determina el valor de i, La tasa de interés *i* = 18,84 %, representa la tasa efectiva mensual de retorno.

#### **2.1.23. Evaluación de impacto ambiental**

En la construcción o ejecución de todo proyecto de infraestructura en general como son una línea de impulsión y un tanque elevado para el abastecimiento de agua potable y edificios públicos, todas las actividades realizadas por el ser humano en la tierra o el entorno, genera un cambio o impacto en los componentes ambientales; ambiente físico, biológico y social.

Este impacto puede ser de carácter positivo, negativo irreversible, negativo con posibles mitigaciones o neutros. De acuerdo con las leyes actuales, se pueden realizar dos tipos de estudios de impacto ambiental:

- Impacto ambiental no significativo o evaluación rápida.
- Impacto ambiental significativo o evaluación general.

El estudio de impacto ambiental no significativo o evaluación rápida, se realiza por medio de una visita de observación al sitio propuesto para el proyecto, por parte de los técnicos en la materia, aprobados por el Ministerio de Ambiente y Recursos Naturales (Marn) y por cuenta del interesado, para determinar si la acción propuesta no afecta de manera significativa, el ambiente. El criterio debe basarse en proyectos similares según tamaño, localización e indicadores que se crean pertinentes. El estudio de impacto ambiental significativo o evaluación general se podrá desarrollar en dos fases:

- Fase preliminar o de factibilidad.
- Fase completa.

La fase preliminar o de factibilidad deberá tener datos de la persona interesada, descripción del proyecto y escenario ambiental, principales impactos y medidas de mitigación, sistema de disposición de desechos, plan de contingencia, plan de seguridad humana y otros que se consideren necesarios.

La fase completa, generalmente, se aplica a proyectos con grandes impactos y debe ser un estudio, lo más completo posible, además de lo establecido en la fase preliminar, deberá responder a una serie de interrogantes necesarios para determinar el impacto que tendrá el proyecto.

- ¿Qué sucederá al medio ambiente como resultado de la ejecución del proyecto?
- ¿Cuál es el alcance de los cambios que sucedan?
- ¿Qué importancia tienen los cambios?
- ¿Qué puede hacerse para prevenirlos o mitigarlos?
- ¿Qué opciones o posibilidades son factibles?
- ¿Qué piensa la comunidad del proyecto?

Para la construcción de un sistema de abastecimiento de agua potable como para la construcción de un salón comunal, los impactos generados se consideran poco significativos por lo que se puede realizar una evaluación rápida. Esta evaluación debe contener información básica, establecer con suficiente nivel de detalle los impactos negativos previstos y sus medidas de mitigación propuestas.

- Evaluación rápida.
- Información sobre el proyecto.
	- o Nombre de la comunidad: Caserío Asunción Chivoc
	- o Municipio: San Juan Sacatepéquez.
	- o Departamento: Guatemala
- Tipo del proyecto.

Línea de impulsión, distribución y tanque.

- Consideraciones especiales
	- o Consideraciones sobre áreas protegidas.
		- *i*Se ubica el proyecto dentro de un área protegida legalmente establecida? No
		- Nombre del área protegida: no aplica.
		- Categoría de manejo del área protegida: no aplica.
		- Base legal de la declaratoria del área protegida: no aplica.
		- Ente administrador del área protegida: no aplica.
- Ubicación del proyecto dentro de la zonificación del área protegida: no se encuentra dentro de áreas protegidas.
- Por la ubicación del proyecto dentro de áreas del SIGAP: El proyecto no requiere un estudio de impacto ambiental.
- o Consideraciones sobre ecosistemas naturales.
	- *i*Cruza el proyecto un ecosistema terrestre natural? No
	- *i*Estado actual del ecosistema? no aplica.
- o Otras consideraciones

Cruza el proyecto con alguna de las siguientes zonas:

- Zona de alto valor escénico: no
- Área turística: no
- Sitio ceremonial: no
- Sitio arqueológico: no
- Área de protección agrícola: no
- Área de asentamiento humano: no
- Área de producción forestal: no
- Área de producción pecuaria: no

# Tabla IV. **Medidas de mitigación en la ejecución y la operación**

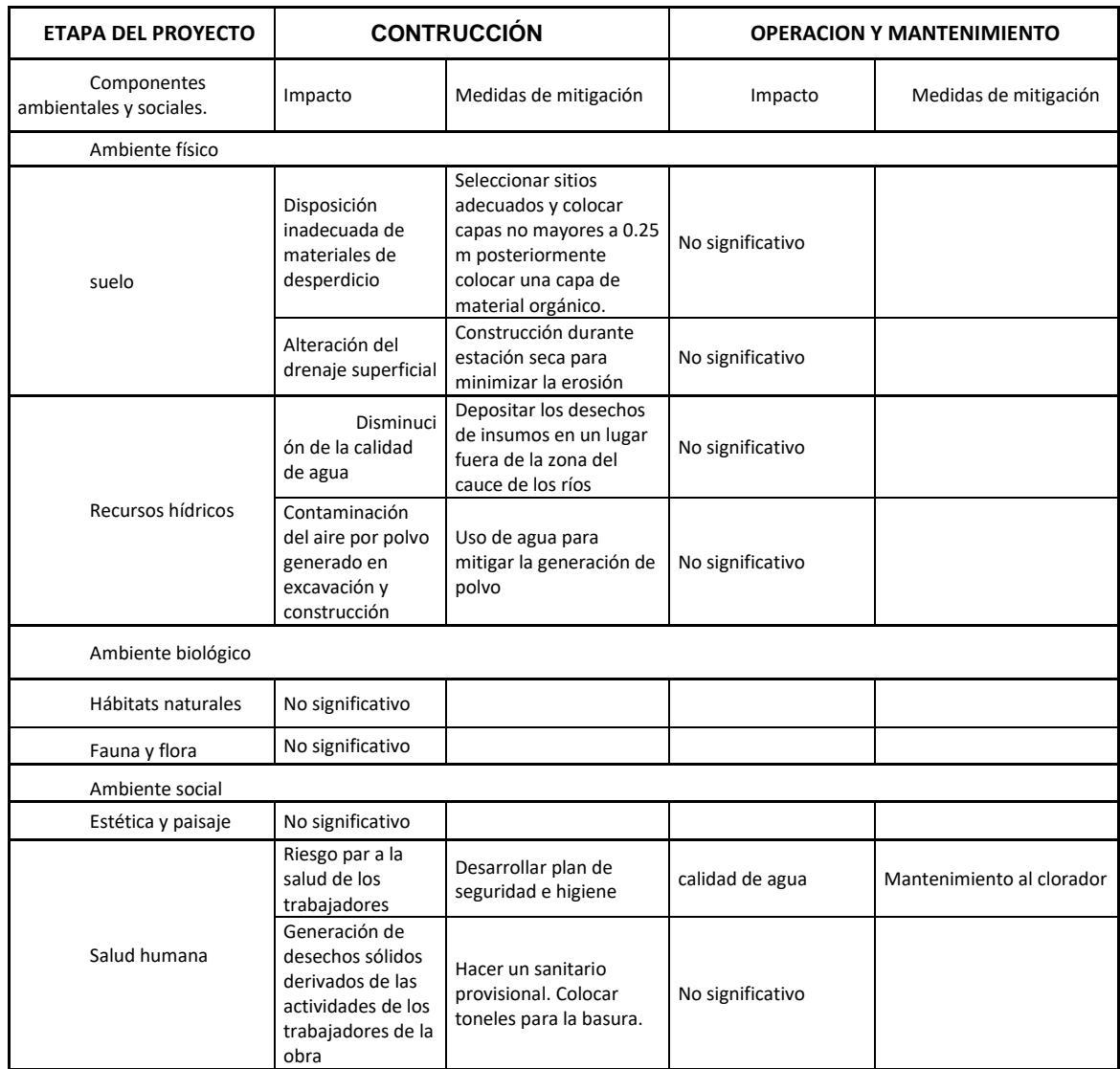

Fuente: elaboración propia.

# **CONCLUSIONES**

- 1. La realización del EPS contribuye a la formación profesional del futuro Ingeniero Civil, ya que permite llevar a la práctica la teoría, adquiriendo criterio y experiencia a través del planteamiento de soluciones viables a los diferentes problemas que padecen las comunidades de nuestro país.
- 2. El diseño realizado contribuirá al desarrollo del municipio de San Juan Sacatepéquez, dando solución al problema de abastecimiento de agua potable que aqueja a la comunidad.
- 3. La realización del proyecto de abastecimiento de agua potable para el caserío Asunción Chivoc, vendrá a beneficiar a 350 familia por los próximos 21 años; lo cual corresponde a la vida útil del proyecto.

# **RECOMENDACIONES**

- 1. Coordinar la supervisión técnica por parte de un profesional de la ingeniería, durante la construcción de los proyectos, esto con el fin de cumplir con las especificaciones técnicas y calidad de los materiales estipulados en sus planos respectivos.
- 2. Actualizar el presupuesto cuando se lleve a cabo la ejecución de dicho proyecto, esto debido a la constante fluctuación de precios, tanto en los materiales de construcción como en la mano de obra.
- 3. Prestar el mantenimiento necesario a los proyectos siempre que estos lo requieran; entre los cuales se puede obtener los siguientes: reparación de fugas en tuberías, cambio de accesorios que estén dañados, limpieza en las obras de arte, entre otros.
- 4. Realizar reuniones y campañas de concientización para darle el uso adecuado al agua con los integrantes de la comunidad.

# **BIBLIOGRAFÍA**

- 1. AGUILAR RUIZ, Pedro. *Apuntes sobre el curso de ingeniería sanitaria I.* Trabajo de graduación, Ing. Civil. Universidad de San Carlos de Guatemala, Facultad de Ingeniería, 2007. 196 p.
- 2. ALFARO VÉLIZ, Luis Gregorio*. Planificación y diseño de la red de agua potable para la aldea Los Cerritos, del municipio de Sansare, El Progreso.* Trabajo de graduación Ing. Civil. Universidad de San Carlos de Guatemala. Facultad de Ingeniería, 2000. 154 p.
- 3. American Concrete Institute. *Requisitos de reglamento para concreto estructural (ACI 318S-2005) y Comentario (ACI 318SR-2005).* 1a ed. Estados unidos de norte América. FARMINGTON HILLS, MICHIGAN. 2005. 495 p.
- 4. ORELLANA URRUTIA, Carlos Marco Tulio. *Diseño del sistema de agua potable para la aldea Miramundo y diseño de puente peatonal colgante para el caserío El Sitio, del municipio de Jalapa, departamento de Jalapa.* Trabajo de Graduación. Ing. Civil. Universidad de San Carlos de Guatemala, Facultad de Ingeniería, 2008. 164 p.

5. ZAMORA JOLON, Severo Constantino. *Diseño de abastecimiento de agua potable y edificación escolar para la comunidad Santo Domingo Peña Blanca, Siquinala, Escuintla*. Trabajo de Graduación. Ing. Civil. Universidad de San Carlos de Guatemala, Facultad de Ingeniería, 2007. 124 p.

# **APÉNDICES**

Apéndice 1. **Línea de Distribución Loma 1**

Fuente: elaboración propia.
# Linea de Distribucion Loma 1

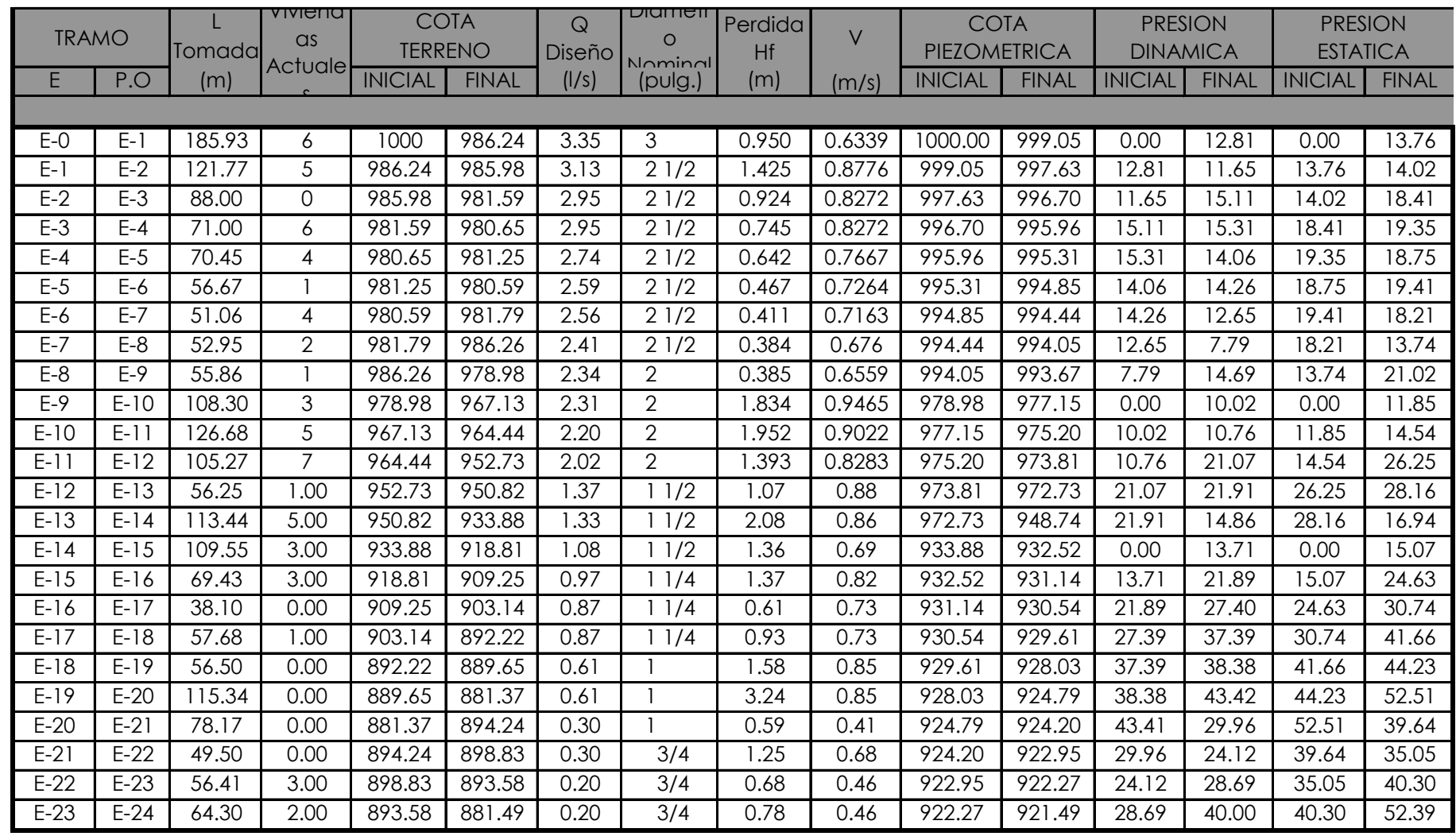

Ramal E - 12 a E - 12.2

| $E-12$   | $\sim$<br>.                        | 15.00        | 0.00 | 952.73 | 951.69 | 0.40 | <u>າດ</u><br>$\sim$<br>. v. s | 0.55 | 973.81 | 973.61 | 21.07<br>.<br><u>. </u> | 21.92          | 26.25 | 27.29 |
|----------|------------------------------------|--------------|------|--------|--------|------|-------------------------------|------|--------|--------|-------------------------|----------------|-------|-------|
| $E-12.1$ | $\sim$<br>L ⊨-1<br>ے ۔<br><u>_</u> | $-1$<br>1.40 | 8.00 | 951.69 | 948.20 | 0.40 | n a<br>∪.⊍                    | 0.55 | 973.61 | 972.71 | 21.92                   | 01.54<br>74.5. | 18.43 | 30.78 |

Ramal E - 12.1 a E - 12.6

| E-12.1 E-12.3   |                   | 36.80 | 0.00 | 951.69 | 947.29 | 0.21 | 3/4 | 0.48 | 0.48 | 973.61 | 973.13 | 24.51 | 25.84 | 27.29 | 31.69 |
|-----------------|-------------------|-------|------|--------|--------|------|-----|------|------|--------|--------|-------|-------|-------|-------|
|                 | $E-12.3$ $E-12.4$ | 85.90 | .00  | 947.29 | 933.43 | 0.21 | 3/4 |      | 0.48 | 973.13 | 972.00 | 25.84 | 38.57 | 31.69 | 45.55 |
|                 | $E-12.4$ $E-12.5$ | 46.52 | .00  | 933.43 | 923.63 | 0.21 | 3/4 | 0.62 | 0.48 | 972.00 | 971.38 | 38.57 | 47.75 | 45.55 | 55.35 |
| E-12.5   E-12.6 |                   | 65.50 | .00  | 935.89 | 912.11 | 0.21 | 3/4 | 0.91 | 0.48 | 971.38 | 970.47 | 38.57 | 58.36 | 55.35 | 66.87 |

Ramal E - 14 a E - 14.1

| ாட | -<br>т. н | 44.00 | 2.00 <sub>1</sub> | റാറ<br><b>RR</b><br>. .<br>333.99 | $\sim$ $\sim$<br>--<br>. .<br>92<br>. | J.20 | 3/4 | $-1$<br>-<br>v.vu | 1 AF<br>$\sim$ $-$ | QAR.<br>-יש. | $Q\Delta R$<br>$\sim$ $\sim$ $\sim$<br>™… | . ନମ<br>טע. | 1.06<br>$\mathbf{A}$ | 16.94 | $\sim$ $\sim$<br>$\sim$<br>. .<br>20.O |
|----|-----------|-------|-------------------|-----------------------------------|---------------------------------------|------|-----|-------------------|--------------------|--------------|-------------------------------------------|-------------|----------------------|-------|----------------------------------------|
|    |           |       |                   |                                   |                                       |      |     |                   |                    |              |                                           |             |                      |       |                                        |

Ramal E - 18 a E - 18.3

| E-18              | .18.<br>Ŀ- | 79.00 | .00     | 892.22 | 884.16 | 0.34 |     | 75         | 0.47 | 928.03 | 927.28 | 38.38 | 43.   | 44.23 | 49.72 |
|-------------------|------------|-------|---------|--------|--------|------|-----|------------|------|--------|--------|-------|-------|-------|-------|
| $E-18.1$          | $E-18.2$   | 46.82 | 0.00    | 884.16 | 879.95 | 0.30 | 3/4 | ററ<br>. 22 | 0.69 | 927.28 | 926.07 | 43.12 | 46.   | 49.72 | 53.93 |
| $E-18.2$ $E-18.3$ |            | 30.00 | ا $00.$ | 879.95 | 879.23 | 0.30 | 3/4 | -78        | 0.69 | 926.07 | 925.29 | 46.12 | 46.06 | 53.93 | 54.65 |

Ramal E - 21 a E - 21.a

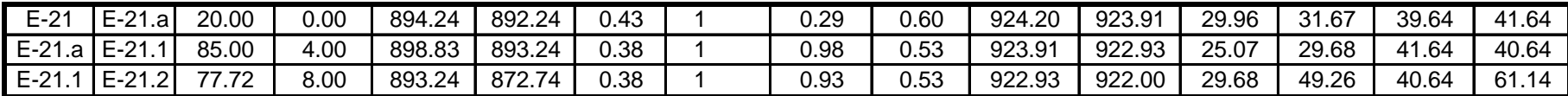

#### Apéndice 2. **Línea de Distribución Loma 2**

Fuente: elaboración propia.

## Linea de Distribucion Loma 2

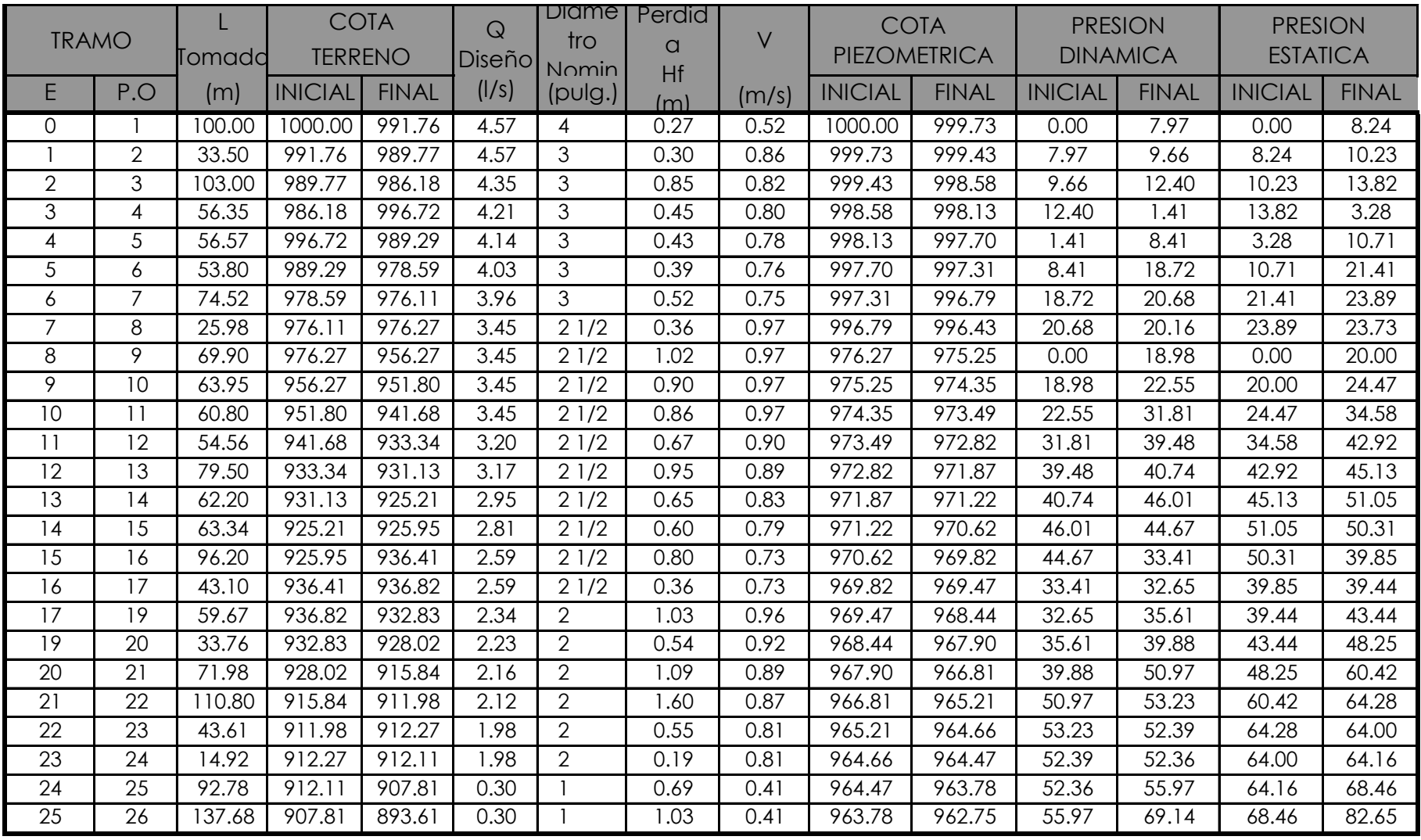

Ramal E - 4 a E - 4.1

| . | $- -$<br>$\Omega$<br>$\sim$ | $\overline{z}$<br>996.7 | $\sim$ $\sim$ $\sim$<br>$F^{n}$<br>ດ 70<br>∡ ب. | $\sim$ $\sim$<br>J.ZU | 3/4 | ר סו<br>. .<br>◡.ノ◡ | 0.46 | 998 13<br>. ن | 997.20 | $\overline{a}$<br>$\cdot$ . | 17.68 | $\sim$<br>,,<br>ب∠.ب | ∩∩<br>. 48<br>20. <del>4</del> 0 |
|---|-----------------------------|-------------------------|-------------------------------------------------|-----------------------|-----|---------------------|------|---------------|--------|-----------------------------|-------|----------------------|----------------------------------|

Ramal E - 7 a E - 7.3

|                           | . .                            | د د<br>.24<br>◡ | <b>071</b><br>'/6 | 980.1∠ | 0.32 | 3/4<br>ັ | 0.90                              | 0.73 | 996.,<br>70            | 995.90<br>70.7U         | 20.68          | 5.78  | 23.89 | 19.88 |
|---------------------------|--------------------------------|-----------------|-------------------|--------|------|----------|-----------------------------------|------|------------------------|-------------------------|----------------|-------|-------|-------|
| .                         | 7 ∩<br>$\cdot$                 | OV JU<br>24.30  | 980.12            | 964.17 | 0.30 | 3/4<br>ັ | $\overline{\phantom{0}}$<br>U./ J | 0.68 | 995.90                 | 995.1.<br>$\sim$ $\sim$ | 5.78<br>ັບ . / | 31.00 | 19.88 | 35.83 |
| 7 <sub>0</sub><br>$\cdot$ | $\overline{\phantom{a}}$<br>ن. | 66.90           | 964.17            | 945.88 | 0.20 | 3/4      | 0.83                              | 0.46 | 995.1<br>$\sim$ $\sim$ | 994.34                  | 31.00          | 48.46 | 35.83 | 54.12 |

Ramal E - 7.1 a E - 7.1.c

| $\cdot$ . | . 0            | 23,10<br>20. I V | 980.1∠        | 981.1      | 0.30 |     | $\sim$ $\sim$<br>∪. ∟ | J.4'               | 995.90       | 995.73          | 5.78<br><b>U.IU</b> | 4.6C  | 19.88   | 18.87 |
|-----------|----------------|------------------|---------------|------------|------|-----|-----------------------|--------------------|--------------|-----------------|---------------------|-------|---------|-------|
|           | .              | .50<br>47        | 981<br>$\sim$ | 988.96     | 0.30 |     | 0.36                  | $J.4$ <sup>1</sup> | 99573<br>، ب | 99537<br>، ب. ب | .60                 | 6.4 I | 18.87   | . .∪4 |
| .         | $\cdot$ $\sim$ | 39.89            | 988.96        | 987<br>66. | 0.20 | 3/4 | 0.48                  | 0.46               | 995.37       | 994.89          | 6.4                 | 7.23  | . 04. . | 2.34  |

Ramal E - 7.2 a E - 7.2.1

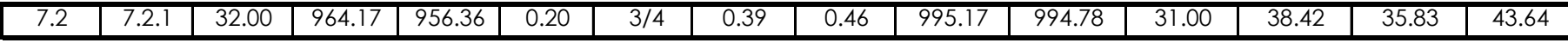

Ramal E - 11 a E - 11.3

|                          | . .          | 55.45                     | .68<br>94'                          | 70<br>929<br>.<br><u>.</u> | 0.30 |     | $\sqrt{2}$<br>∪.4∠ | J.41               | 073<br>3.49      | 073 07<br>-3.U/ | 31.81 | 43.35                 | 58.32 | 46.54          |
|--------------------------|--------------|---------------------------|-------------------------------------|----------------------------|------|-----|--------------------|--------------------|------------------|-----------------|-------|-----------------------|-------|----------------|
| .                        | . . <u>.</u> | 70<br>$\sim$<br>◡ ・・<br>ັ | 92972<br>, , , <u>,</u><br><u>_</u> | 926.24                     | 0.30 |     | 0.24               | $J.4$ <sup>1</sup> | 073 07<br>773.UT | 972.83          | 43.35 | <b>IL 59</b><br>46.3. | 46.54 | 50.02          |
| $\sim$<br>$\cdot$ $\sim$ | $\ddotsc$    | 30.50                     | 926.24                              | 923.90                     | 0.20 | 3/4 | 0.37               | 0.46               | 972.83           | 070<br>2.47     | 46.59 | 48.5.<br>$-$          | 50.02 | 50.37<br>.ت.∠ت |

Ramal E - 17 a E - 18.1

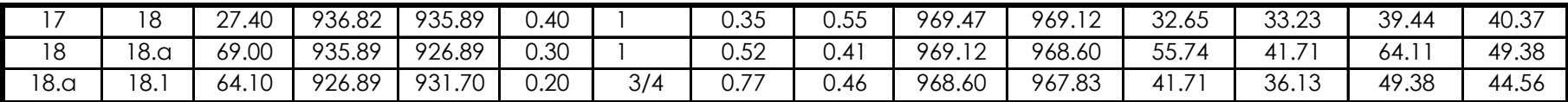

Ramal E - 24 a E - 24.1

| 24   | 24.a | 39.60 | 912.1  | 910.79 | 0.54 |     | 0.88 | 0.75 | 964.47 | 963.60 | 52.36 | 52.81 | 64.16 | 65.47 |
|------|------|-------|--------|--------|------|-----|------|------|--------|--------|-------|-------|-------|-------|
| 24.a | 24.b | 35.85 | 910.79 | 913.05 | 0.47 |     | 0.61 | 0.65 | 963.60 | 962.99 | 52.81 | 49.94 | 65.47 | 63.22 |
| 24.b | 24.C | 57.50 | 913.05 | 913.14 | 0.47 |     | 0.97 | 0.65 | 962.99 | 962.02 | 49.94 | 48.88 | 63.22 | 63.12 |
| 24.c | 24.d | 48.10 | 913.14 | 915.88 | 0.47 |     | 0.82 | 0.65 | 962.02 | 961.20 | 48.88 | 45.32 | 63.12 | 60.39 |
| 24.d | 24.e | 91.00 | 915.88 | 922.77 | 0.32 |     | 0.78 | 0.45 | 961.20 | 960.42 | 45.32 | 37.65 | 60.39 | 53.50 |
| 24.e | 24.f | 43.10 | 922.77 | 920.69 | 0.20 |     | 0.15 | 0.28 | 960.42 | 960.27 | 37.65 | 39.58 | 53.50 | 55.57 |
| 24.f | 24.g | 58.60 | 920.69 | 914.33 | 0.20 | 3/4 | 0.70 | 0.46 | 960.27 | 959.57 | 39.58 | 45.24 | 55.57 | 61.93 |
| 24.g | 24.h | 89.70 | 914.33 | 908.51 | 0.20 | 3/4 | .07  | 0.46 | 959.57 | 958.50 | 45.24 | 49.99 | 61.93 | 67.75 |
| 24.h | 24.i | 66.60 | 908.51 | 904.33 | 0.20 | 3/4 | 0.80 | 0.46 | 958.50 | 957.71 | 49.99 | 53.38 | 67.75 | 71.93 |

Ramal E - 23 a E - 24.3.c

| ົ 4 ຕ<br>24.3 | 24.3.a | .40                      | 896.35                                 | 896.66                               | 0.38         |     | 0.20           | 0.53 | 906.2<br>$\sim$ 1 | 906.0                  | 9.86        | 9.35  | $\sim$<br>. | 84، ، |
|---------------|--------|--------------------------|----------------------------------------|--------------------------------------|--------------|-----|----------------|------|-------------------|------------------------|-------------|-------|-------------|-------|
| 24.3.a        | 24.3.b | 23.90                    | 896.66                                 | 892.7<br>$\rightarrow$ $\rightarrow$ | د >∪<br>∪.ບວ |     | $\sim$<br>J.ZZ | 0.46 | 906.01            | 905.80                 | ० २८<br>.ں. | 13.09 | . 84        | 5.80  |
| 24.3.b        | 24.3.c | .70<br>$\cup$ . $\prime$ | $\overline{ }$ $\overline{ }$<br>892.7 | 889.95                               | 0.26         | 3/4 | ר בי<br>טט.כ   | 0.59 | 905.80            | 905.4<br>$\rightarrow$ | 13.09       | 5.52  | 15.80       | 18.56 |

Ramal E - 24.3 a E - 24.11

| 24.3  | 24.3  | 95.86 | 896.35 | 884.06 | 0.86 | 74  | $.5^{\circ}$ | 0.73 | 906.21 | 904.70 | 9.86  | 20.64 | 12.1<br>6 | 24.45 |
|-------|-------|-------|--------|--------|------|-----|--------------|------|--------|--------|-------|-------|-----------|-------|
| 24.3. | 24.4  | 29.20 | 884.06 | 880.32 | 0.38 |     | 0.34         | 0.53 | 904.70 | 904.36 | 20.64 | 24.04 | 24.45     | 28.19 |
| 24.4  | 24.5  | 63.50 | 880.32 | 878.56 | 0.33 |     | 0.56         | 0.46 | 904.36 | 903.80 | 24.04 | 25.24 | 28.19     | 29.95 |
| 24.5  | 24.6  | 48.20 | 878.56 | 878.48 | 0.33 |     | 0.43         | 0.46 | 903.80 | 903.37 | 25.24 | 24.89 | 29.95     | 30.03 |
| 24.6  | 24.7  | 73.40 | 878.48 | 884.80 | 0.33 |     | 0.65         | J.46 | 903.37 | 902.72 | 24.89 | 7.92  | 30.03     | 23.71 |
| 24.7  | 24.8  | 32.90 | 884.80 | 878.83 | 0.23 | 3/4 | 0.52         | 0.52 | 902.72 | 902.20 | 17.92 | 23.37 | 23.71     | 29.68 |
| 24.8  | 24.9  | 49.60 | 878.83 | 873.77 | 0.20 | 3/4 | 0.59         | 0.46 | 902.20 | 901.61 | 23.37 | 27.84 | 29.68     | 34.74 |
| 24.9  | 24.10 | 40.20 | 873.77 | 872.14 | 0.20 | 3/4 | 0.48         | 0.46 | 901.61 | 901.13 | 27.84 | 28.99 | 34.74     | 36.36 |
| 24.10 | 24.1  | 46.10 | 872.14 | 875.42 | 0.20 | 3/4 | 0.55         | 0.46 | 901.13 | 900.58 | 28.99 | 25.16 | 36.36     | 33.09 |

Ramal E - 24.3.1 a E - 24.3.3

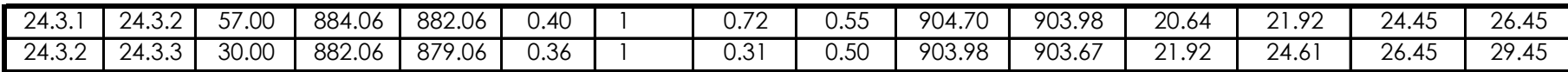

### Apéndice 3. **Línea de Distribución Loma 3**

#### Loma 3

Tabla VII. Diseño hidráulico de la línea de distribución .

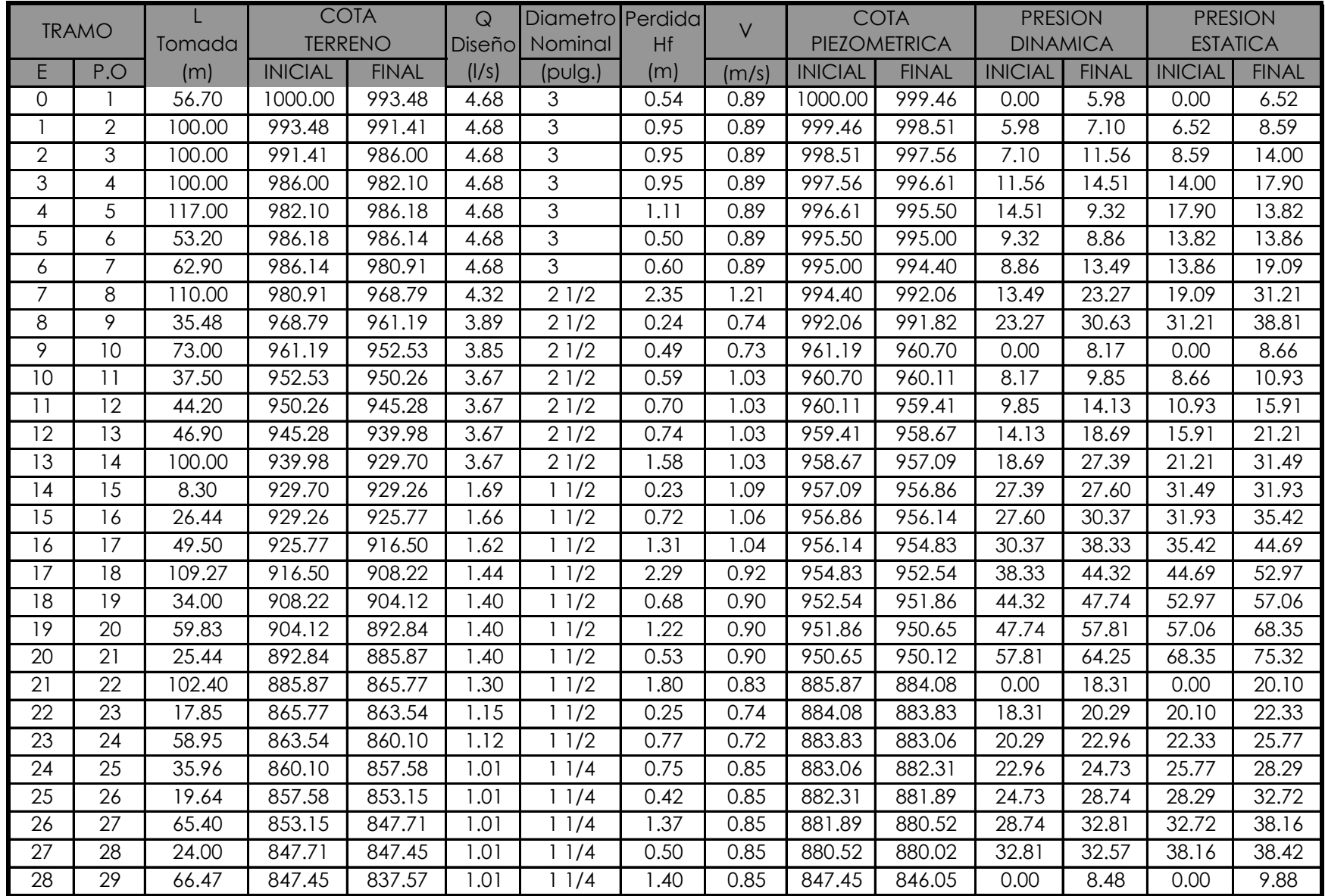

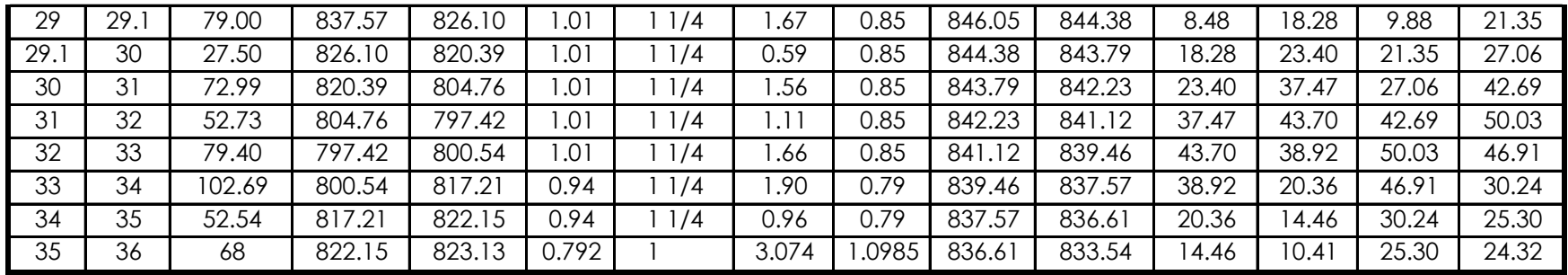

#### Ramal E-7 a E-7.8

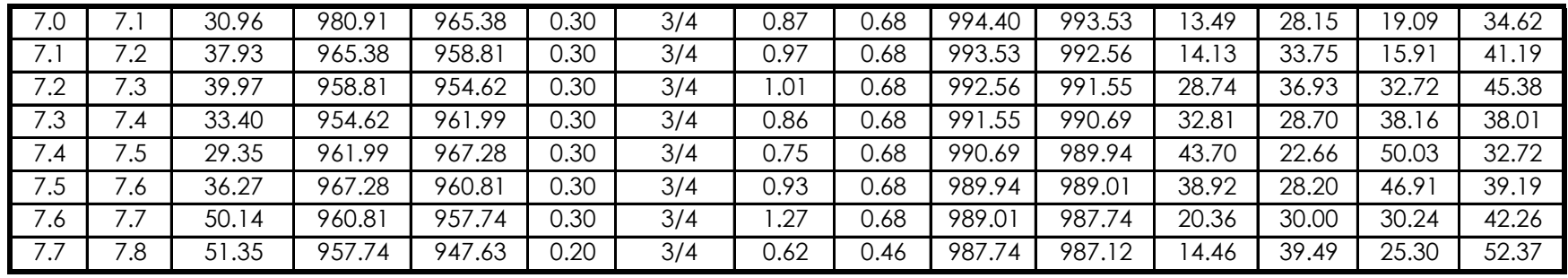

Ramal E - 7.1 a E - 7.d

| . .                   | '.a           | 44.00 | 965.38 | 967.81 | 0.30 | 3/4 | 0.33        | 0.42 | 993.53     | 993.20      | 28.15 | 25.39 | 34.62 | 32.19 |
|-----------------------|---------------|-------|--------|--------|------|-----|-------------|------|------------|-------------|-------|-------|-------|-------|
| . ب                   | 7.b           | 84.00 | 967.81 | 981.59 | 0.30 | 3/4 | .38         | 0.42 | 993.20     | 991.<br>.82 | 25.39 | 0.23  | 32.72 | 18.41 |
| 7 h<br>ـہ ـ           | $\sim$<br>ے . | 26.05 | 981.59 | 975.61 | 0.30 | 3/4 | 0.67        | 0.68 | 991.82     | 991         | 0.23  | 5.54  | 38.16 | 24.39 |
| $7^{\circ}$<br>$\sim$ | N.            | 13.00 | 975.6  | 944.97 | 0.30 | 3/4 | つ ロ<br>2.7J | 0.68 | 991<br>1 5 | 988.20      | 5.54  | 43.23 | 50.03 | 55.03 |

| 8.0  | 8.   | 14.55  | 968.79 | 967.00 | 0.38 |     | 0.17 | 0.53 | 992.06     | 991.89 | 23.27 | 24.89 | 31.21 | 33.00 |
|------|------|--------|--------|--------|------|-----|------|------|------------|--------|-------|-------|-------|-------|
| 8.1  | 8.2  | 34.92  | 967.00 | 966.25 | 0.38 |     | 0.41 | 0.53 | 991<br>.89 | 991.48 | 24.89 | 25.23 | 33.00 | 33.75 |
| 8.2  | 8.3  | 22.00  | 966.25 | 968.32 | 0.35 |     | 0.22 | 0.48 | 991.48     | 991.26 | 25.23 | 22.94 | 33.75 | 31.68 |
| 8.3  | 8.4  | 36.41  | 968.32 | 967.78 | 0.31 |     | 0.29 | 0.43 | 991.26     | 990.97 | 22.94 | 23.19 | 31.68 | 32.22 |
| 8.4  | 8.5  | 200.00 | 967.78 | 976.54 | 0.28 |     | .29  | 0.38 | 990.97     | 989.68 | 23.19 | 13.14 | 32.22 | 23.46 |
| 8.5  | 8.6  | 17.86  | 976.54 | 974.56 | 0.24 |     | 0.09 | 0.33 | 989.68     | 989.59 | 13.14 | 15.03 | 23.46 | 25.44 |
| 8.6  | 8.7  | 34.52  | 974.56 | 966.32 | 0.24 |     | 0.18 | 0.33 | 989.59     | 989.41 | 5.03  | 23.09 | 25.44 | 33.68 |
| 8.7  | 8.8  | 30.00  | 966.32 | 965.64 | 0.24 |     | 0.15 | 0.33 | 989.41     | 989.26 | 23.09 | 23.62 | 33.68 | 34.36 |
| 8.8  | 8.9  | 49.65  | 965.64 | 961.44 | 0.20 | 3/4 | 0.62 | 0.47 | 989.26     | 988.64 | 23.62 | 27.20 | 34.36 | 38.56 |
| 8.9  | 8.10 | 34.50  | 961.44 | 958.64 | 0.20 | 3/4 | 0.41 | 0.46 | 988.64     | 988.23 | 27.20 | 29.59 | 38.56 | 41.36 |
| 8.10 | 8.11 | 30.30  | 958.64 | 955.67 | 0.20 | 3/4 | 0.36 | 0.46 | 988.23     | 987.87 | 29.59 | 32.20 | 41.36 | 44.33 |
| 8.1  | 8.12 | 31.28  | 955.67 | 951.58 | 0.20 | 3/4 | 0.38 | 0.46 | 987.87     | 987.49 | 32.20 | 35.91 | 44.33 | 48.42 |
| 8.12 | 8.13 | 52.13  | 951.58 | 927.28 | 0.20 | 3/4 | 0.69 | 0.46 | 987.49     | 986.81 | 35.91 | 59.53 | 48.42 | 72.72 |

Ramal E - 10 a E - 10.5

| $1 \cap \cap$<br>1 V.V | 10.       | 31.92 | 952.53 | 947.81 | 0.30 | 3/4 | 0.81 | 0.68 | 960.70 | 959.89 | 8 1 7                         | 2.08  | 8.66        | 3.38  |
|------------------------|-----------|-------|--------|--------|------|-----|------|------|--------|--------|-------------------------------|-------|-------------|-------|
| . U                    | 10.2      | 80.40 | 947.81 | 938.87 | 0.30 | 3/4 | 2.04 | 0.68 | 959.89 | 957.85 | 12.08                         | 18.98 | 13.38       | 22.32 |
| $1 \cap 2$<br>1 V.Z    | 10.3      | 60.27 | 938.87 | 940.43 | 0.30 | 3/4 | .52  | 0.68 | 957.85 | 956.33 | 18.98                         | 5.90  | 22.32       | 20.76 |
| 103<br>ט.ט             | חו<br>4.0 | 37.45 | 940.43 | 934.36 | 0.30 | 3/4 | 0.96 | 0.68 | 956.33 | 955.37 | 5.90                          | 21.01 | 20.7<br>.76 | 26.83 |
| 10.4                   | 10.5      | 38.80 | 934.36 | 925.72 | 0.30 | 3/4 | .00  | 0.68 | 955.37 | 954.37 | .0 <sup>1</sup><br>$\Omega$ 1 | 28.65 | 26.83       | 35.47 |

Ramal E - 14 a E - 53

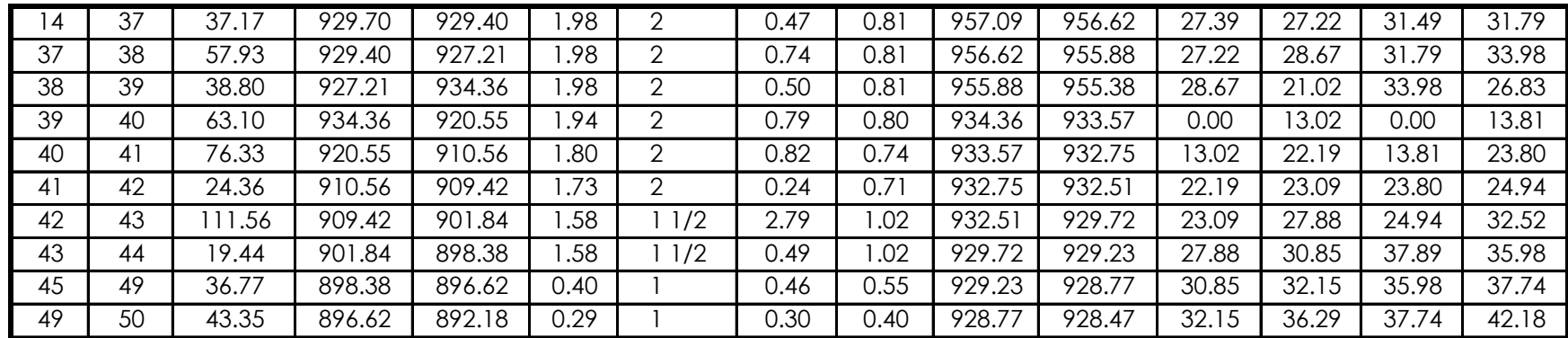

| 50              | - -<br>5 I | 53.86         | 892.18         | 886.95                 | 0.20 |     | $\overline{10}$<br>◡<br>ັບ. ⊢ | 0.28 | 928.4, | 928.28 | 36.29<br>36.Z. | $\sqrt{100}$<br>4 I<br>ںں. 1 | 18<br>42.      | 47.41 |
|-----------------|------------|---------------|----------------|------------------------|------|-----|-------------------------------|------|--------|--------|----------------|------------------------------|----------------|-------|
| ັບ              | 52         | 0101<br>ا د.، | 886.95         | 879.33                 | 0.20 |     | 0.32                          | 0.28 | 928.28 | 927.96 | .33            | 48.63                        | 7.41<br>47     | 55.03 |
| <b>ΓΩ</b><br>JΖ | 53<br>◡◡   | 1.60ه         | 879.33<br>ۍ د. | $\rightarrow$<br>875.7 | 0.20 | 3/4 | 74<br>U.,                     | 0.46 | 927.96 | 927.23 | 48.63          | .46                          | 55 03<br>uu.uu | 58.59 |

Ramal E - 42 a E - 42.2

| $\sqrt{2}$<br>74Z.J | 42<br><u>. .</u>                         | ന<br>$\cdot$ . $\circ$ | o∩o<br>42<br>$\sim$ . | 896.46 | $\sim$<br>J.ZU | 3/2 | ◡.◡        | 0.46 | 030<br>7 J.L.J  | $\cap$<br>റാറ<br>' ∪∠.∪∪ | 23.09                            | $\sim$ $\sim$<br>້<br>54<br>◡◡.◡ | 94<br>Z4.)                 | 37.89 |
|---------------------|------------------------------------------|------------------------|-----------------------|--------|----------------|-----|------------|------|-----------------|--------------------------|----------------------------------|----------------------------------|----------------------------|-------|
| $\sim$<br>44.       | $\overline{\phantom{a}}$<br>Δ7<br>ــ. ــ | 25.00                  | 896.46                | 885.50 | $\cap$<br>J.ZU | 3/4 | ົາ<br>u.uu | J.46 | O30 UU<br>VU.SU | 021<br>/31.68            | $\sim$ $ -$<br>54<br>. .<br>◡◡.◡ | $\sim$ $\sim$<br>46.I            | .89<br>$\sim$ $-$<br>∵ ∕ ٽ | 48.85 |

Ramal E - 44 a E - 48

| 44                  | 45         | 54.29 | 898.38       | 897<br>$\overline{\phantom{a}}$ | ັ                     | $\sqrt{2}$             | 0.75 | 74      | 929.23 | 928.48 | 30.85 | 30.75                          | 35.98 | 36.62 |
|---------------------|------------|-------|--------------|---------------------------------|-----------------------|------------------------|------|---------|--------|--------|-------|--------------------------------|-------|-------|
| 45                  | 46         | 43.62 | '.73<br>897. | 895.32                          | $\overline{1}$ $\cap$ | $\sqrt{ }$<br><u>_</u> | 0.57 | 72<br>∸ | 928.48 | 927.91 | 30.75 | 32.59                          | 36.62 | 39.04 |
| 46                  | $\Delta$ 7 | 53.55 | 895.32       | 883.56                          | 0.97                  |                        | 3.59 | .34     | 92791  | 924.32 | 32.59 | $\overline{\phantom{a}}$<br>4∩ | 39.04 | 50.80 |
| $\overline{1}$<br>4 | 48         | 35.88 | 883.56       | 70<br>879.<br>ن 7.7             | 0.58                  |                        | 0.90 | 0.80    | 924.32 | 923.42 | 40.76 | 43.69                          | 50.80 | 54.63 |

Ramal E - 48 a E - 48.2

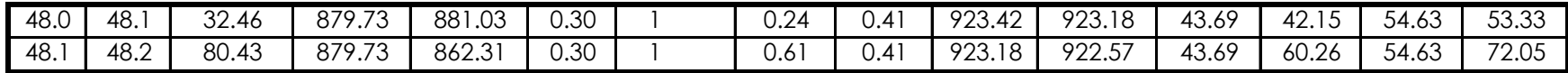

### Apéndice 4. **Planos de distribución**

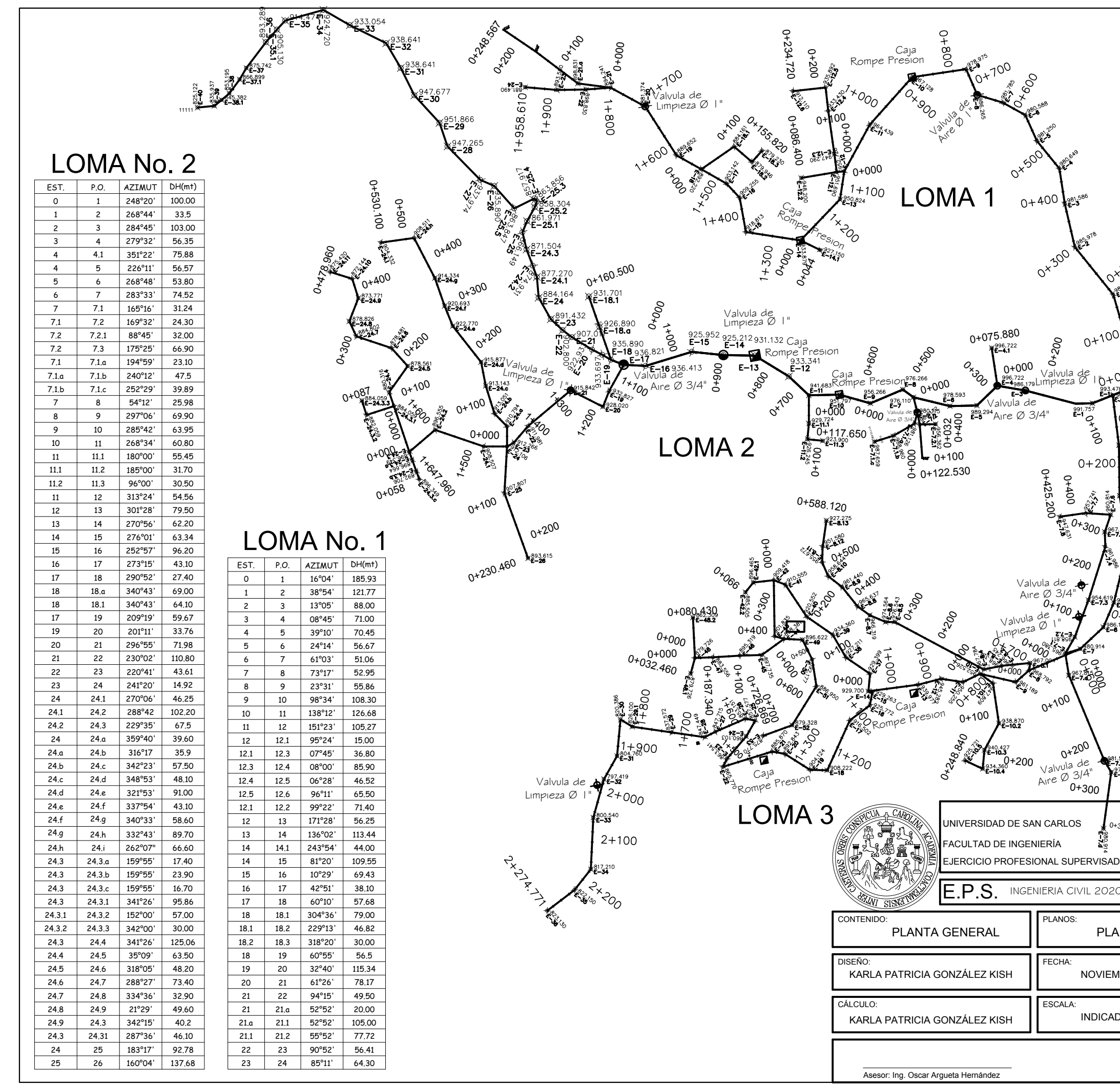

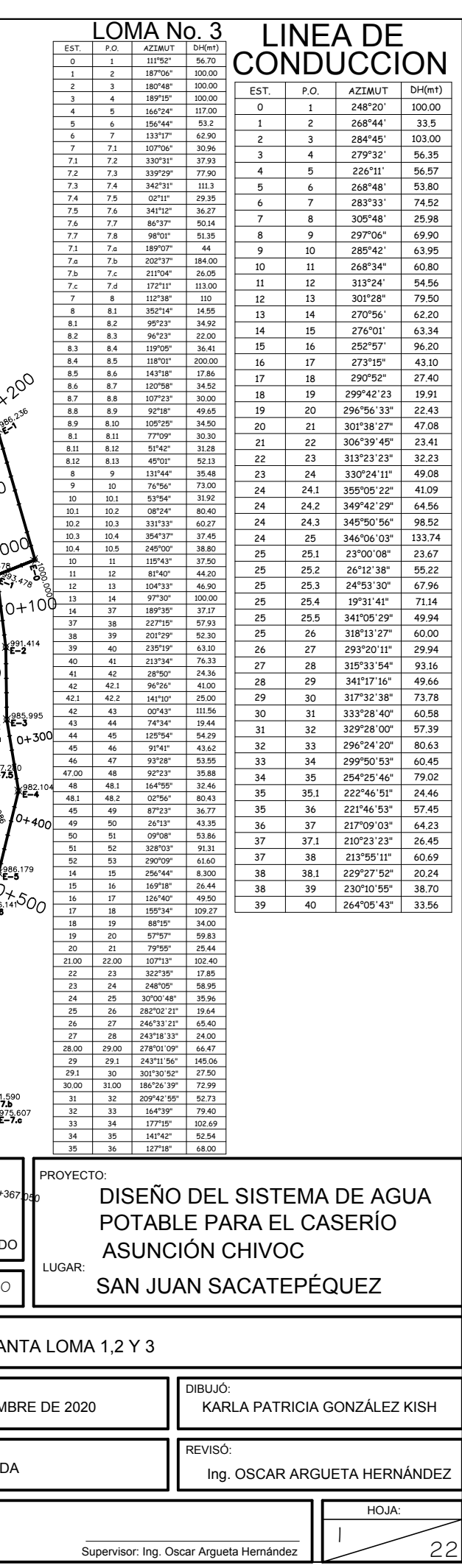

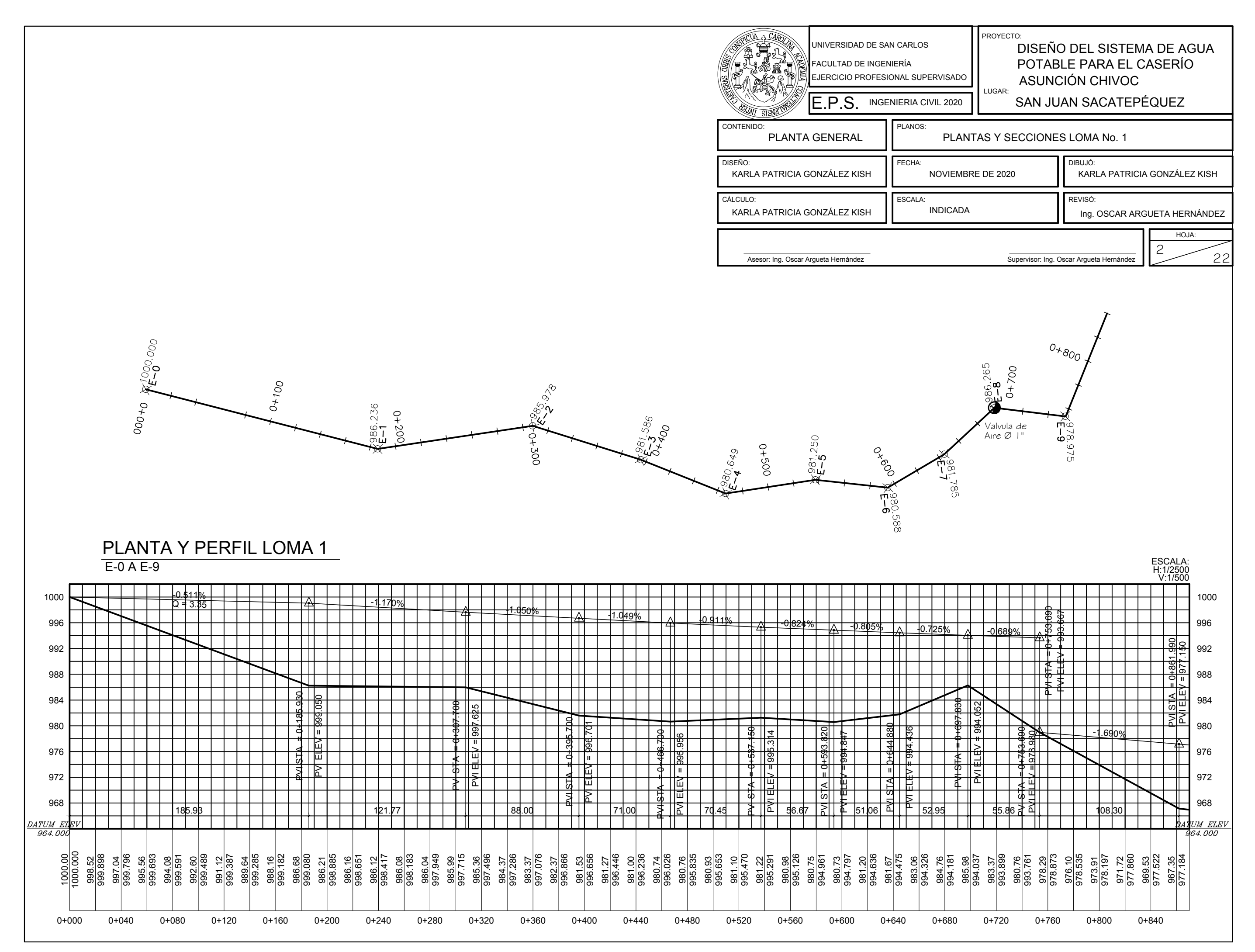

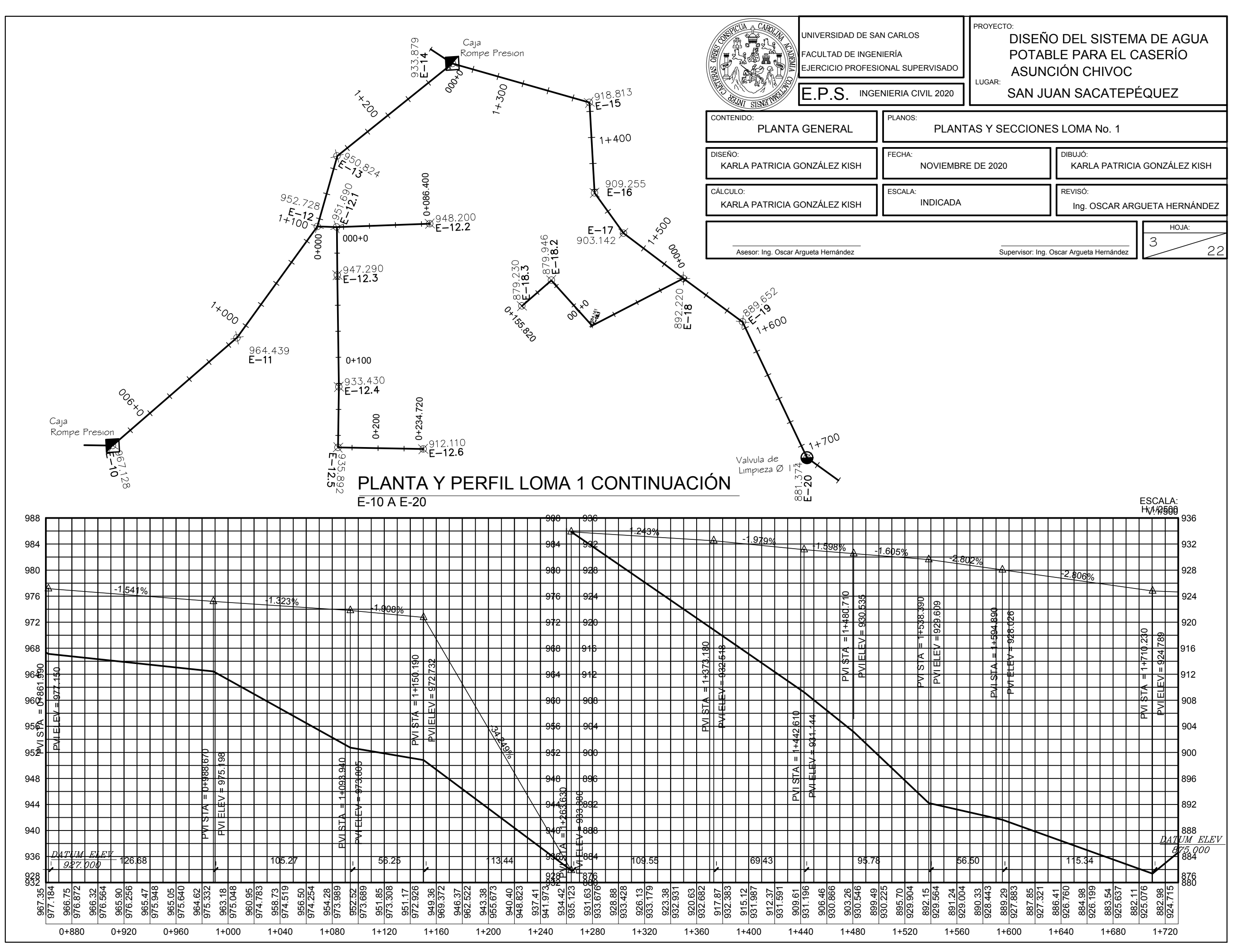

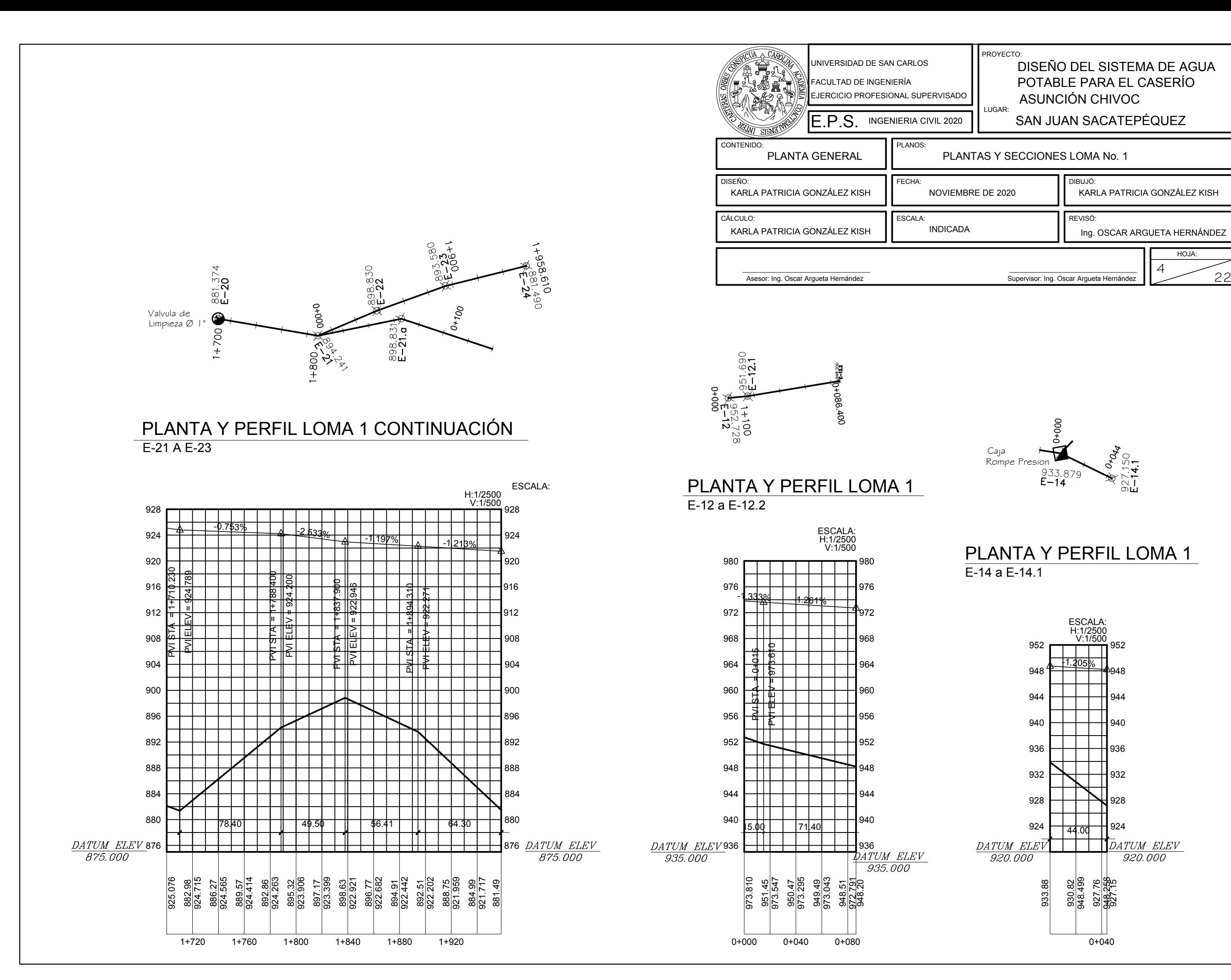

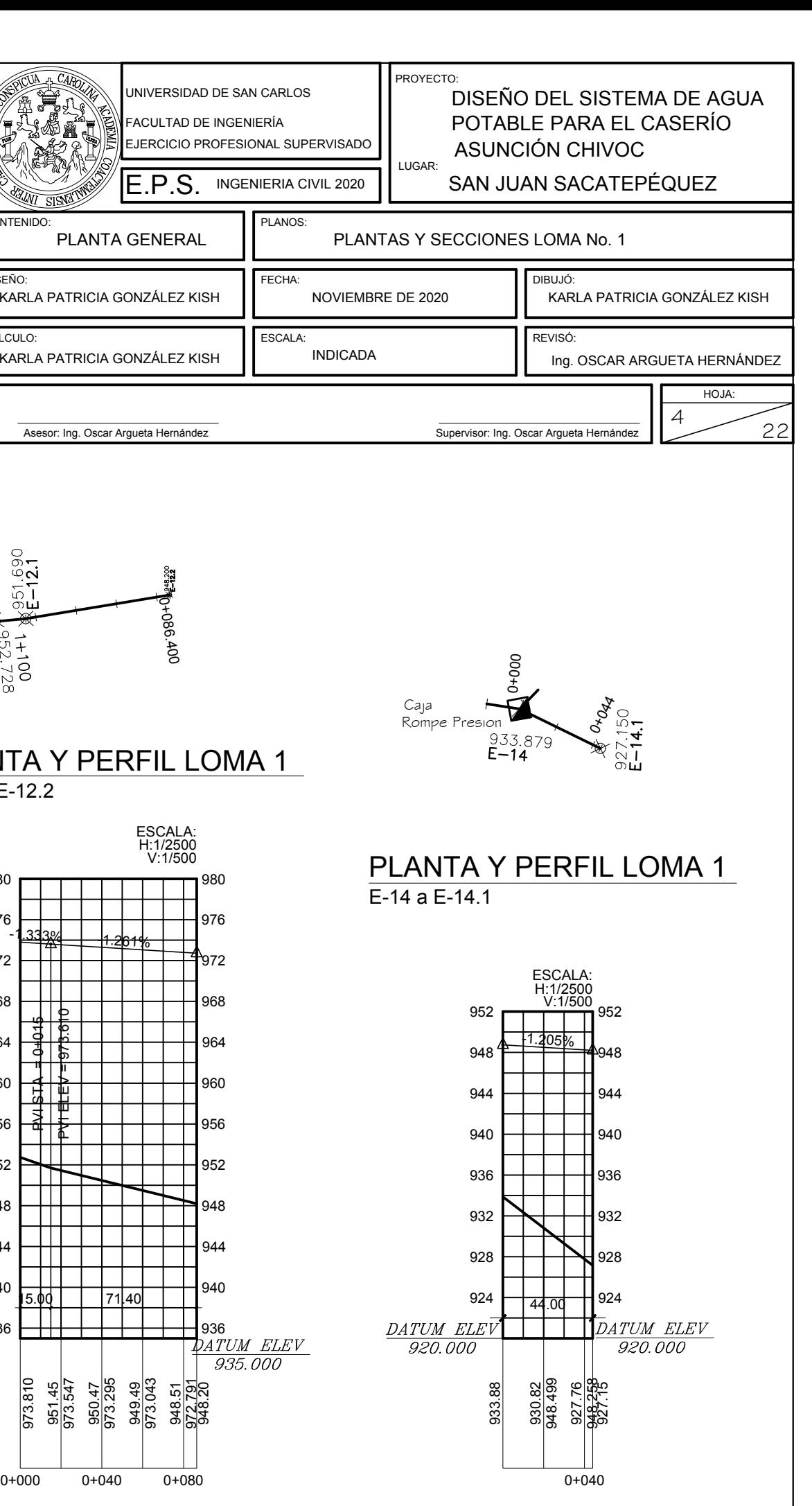

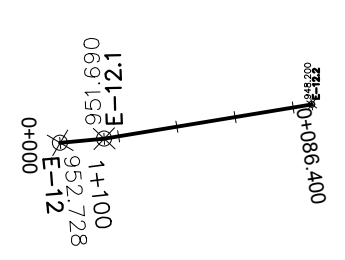

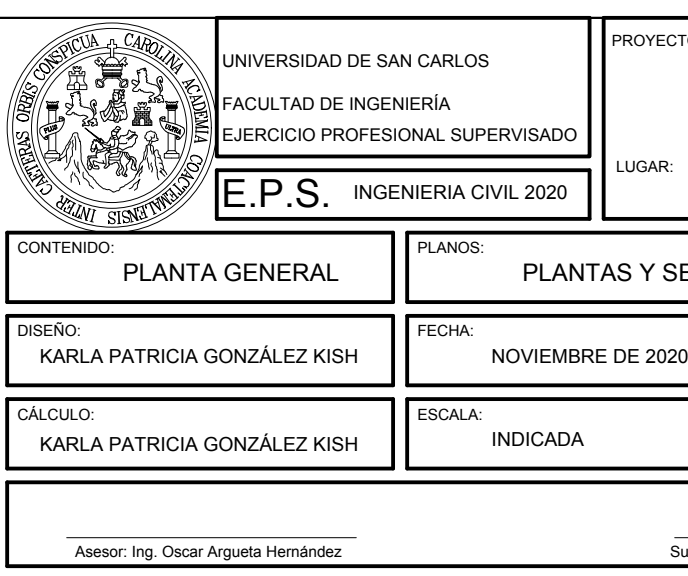

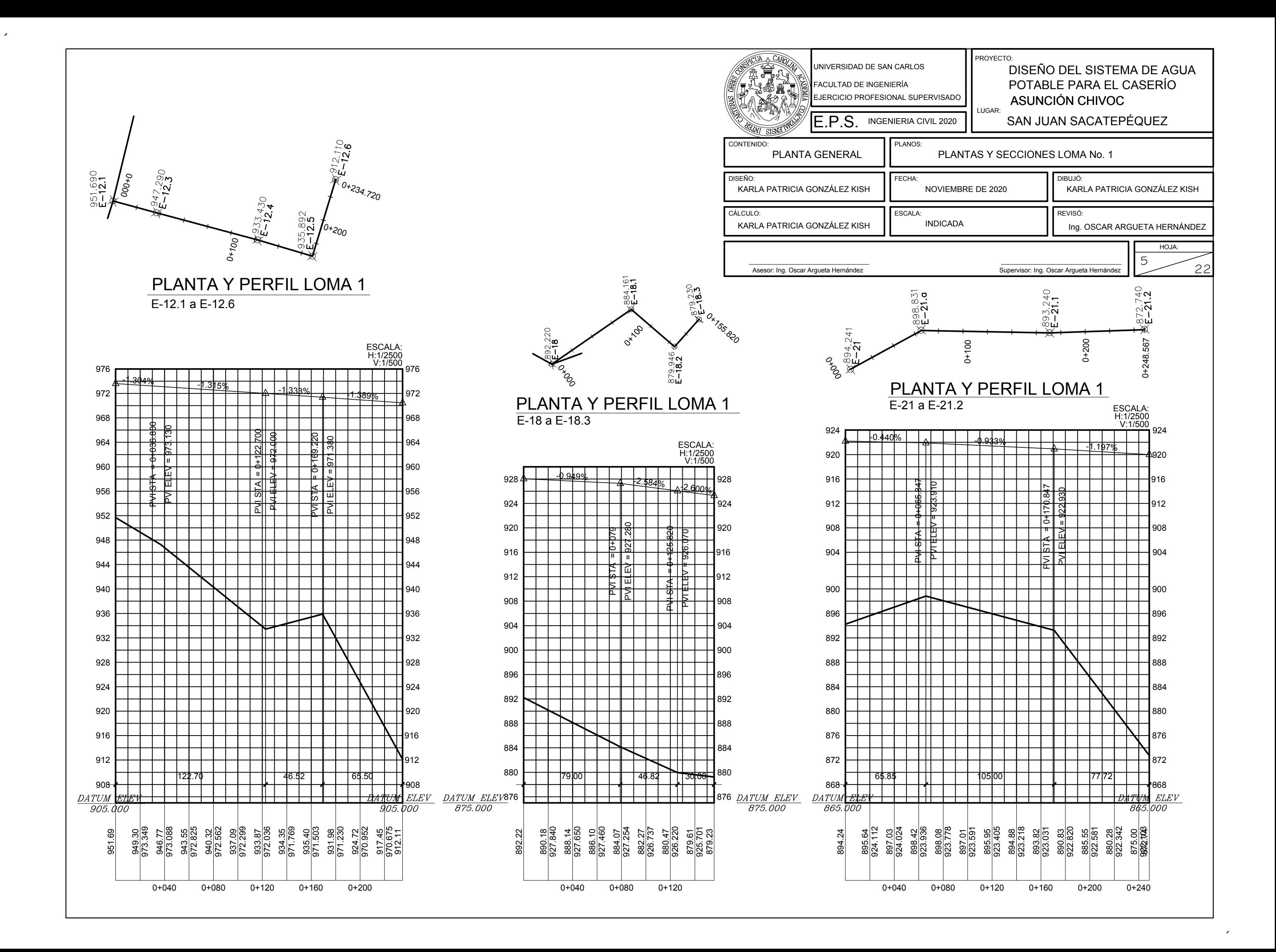

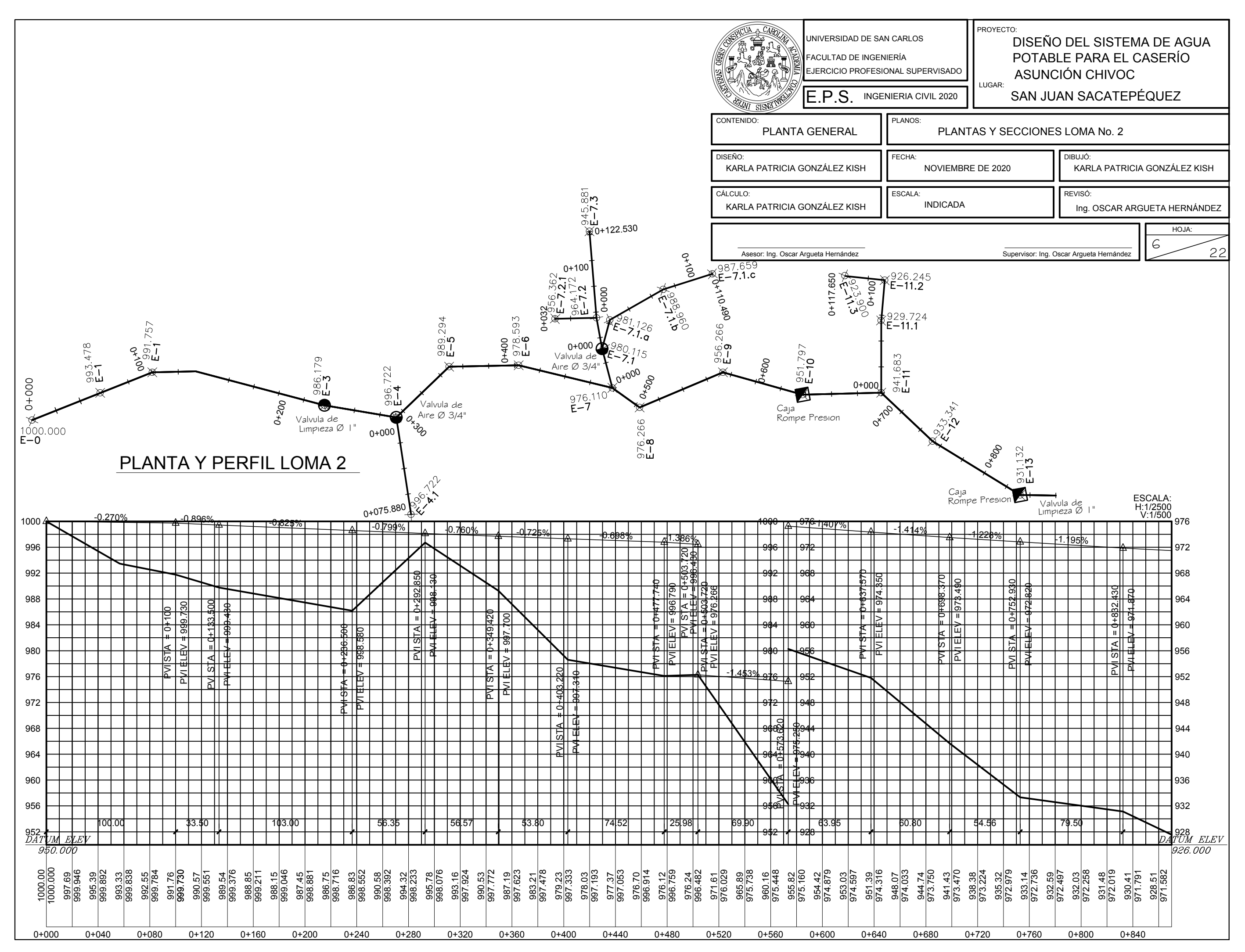

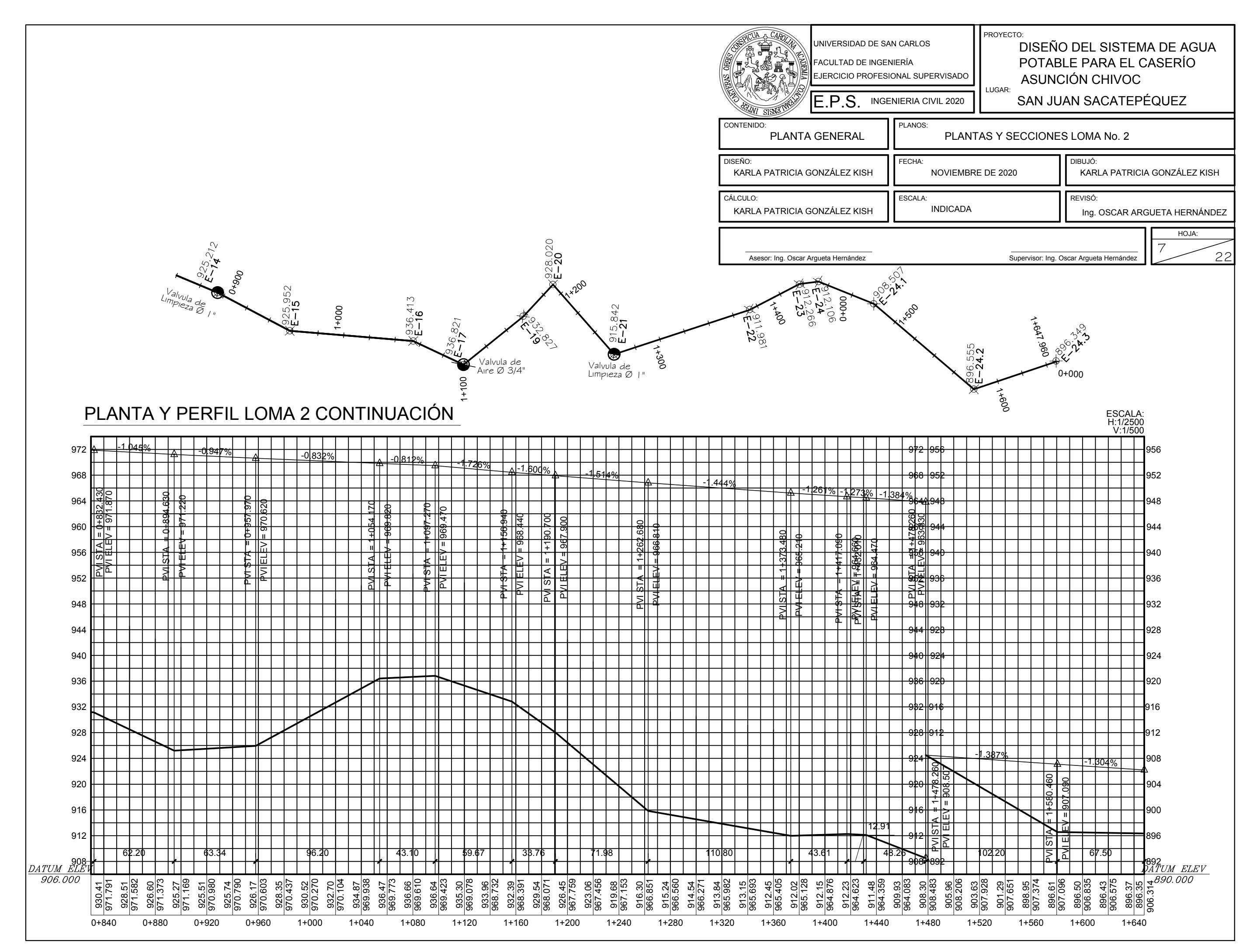

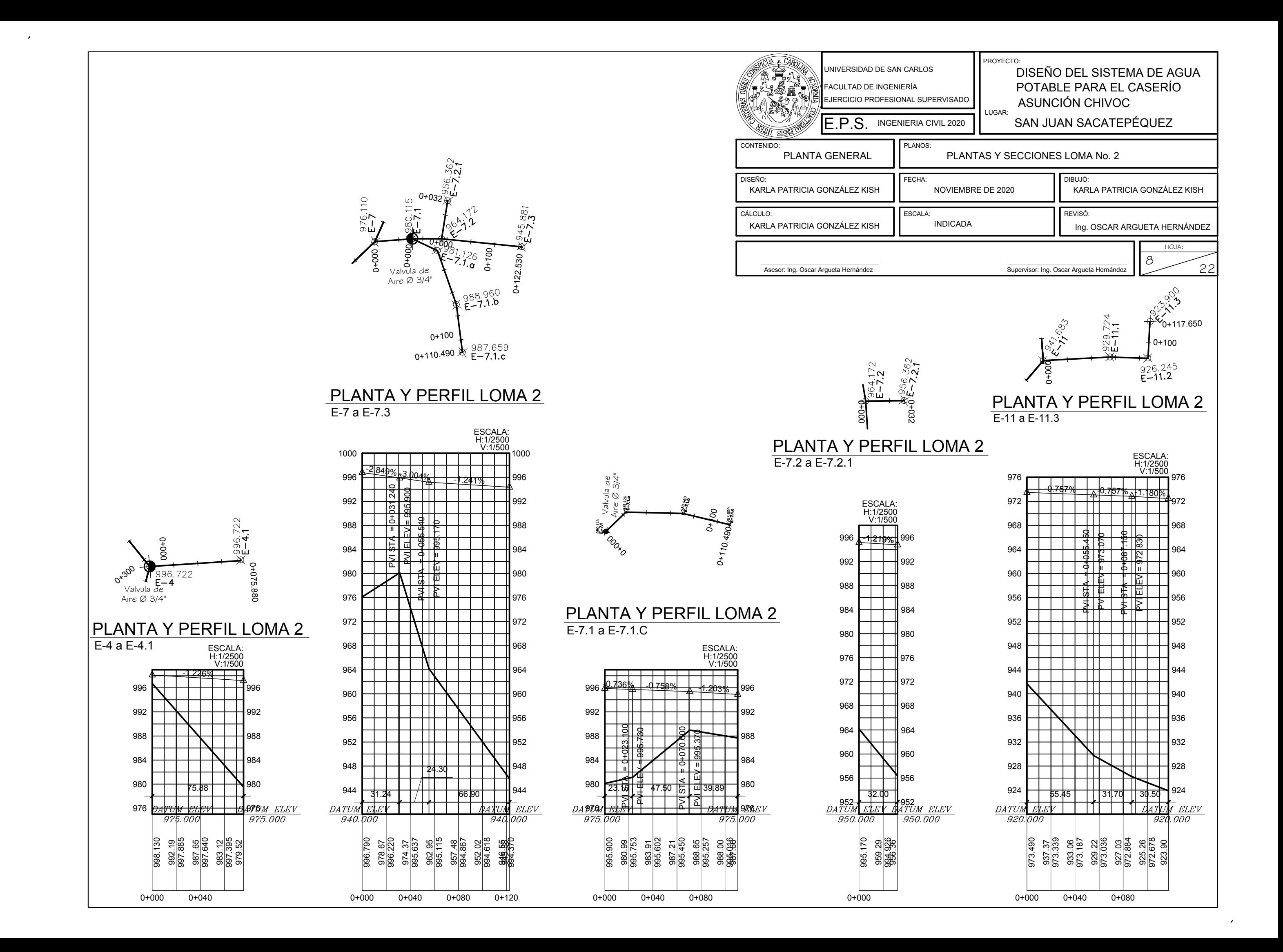

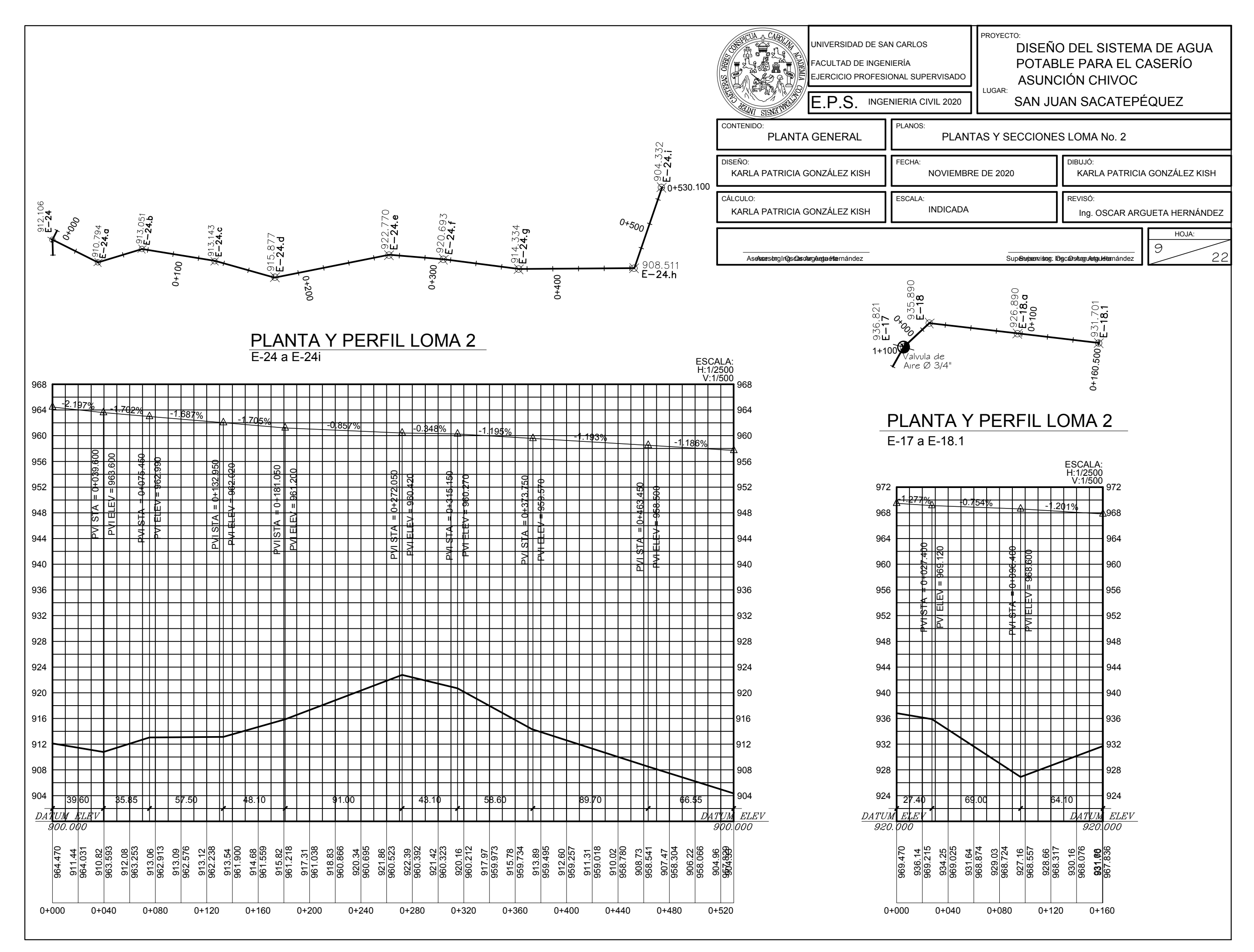

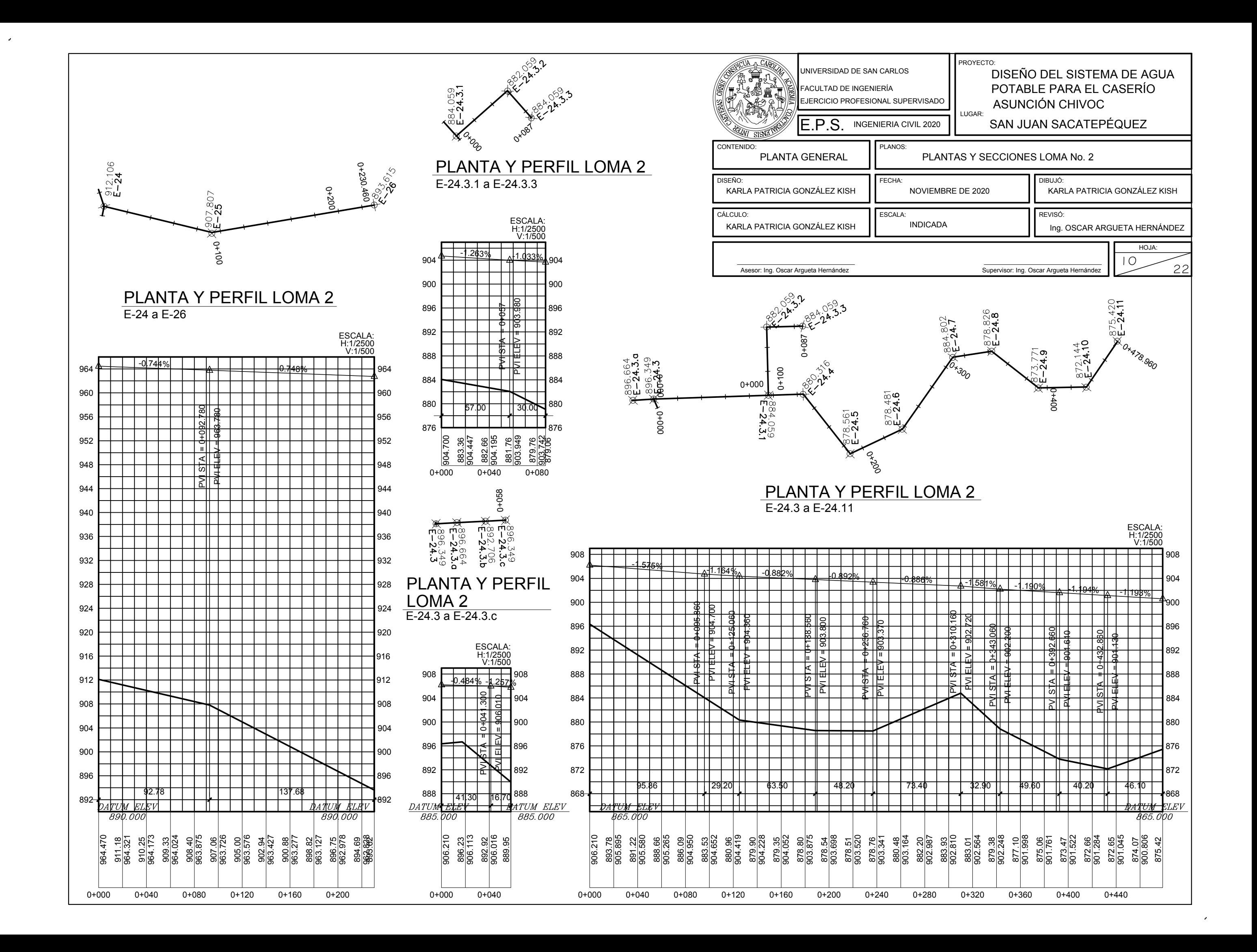

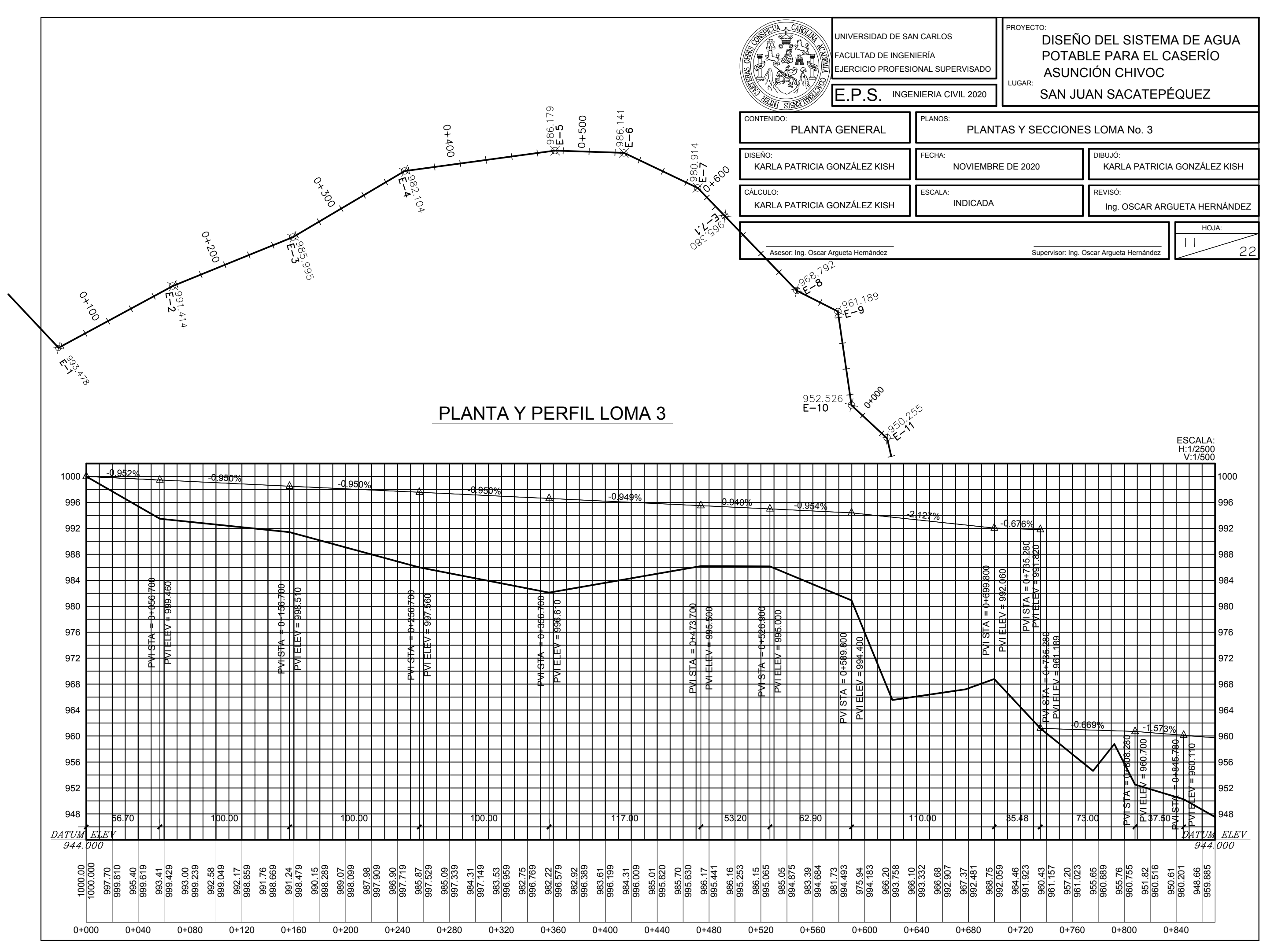

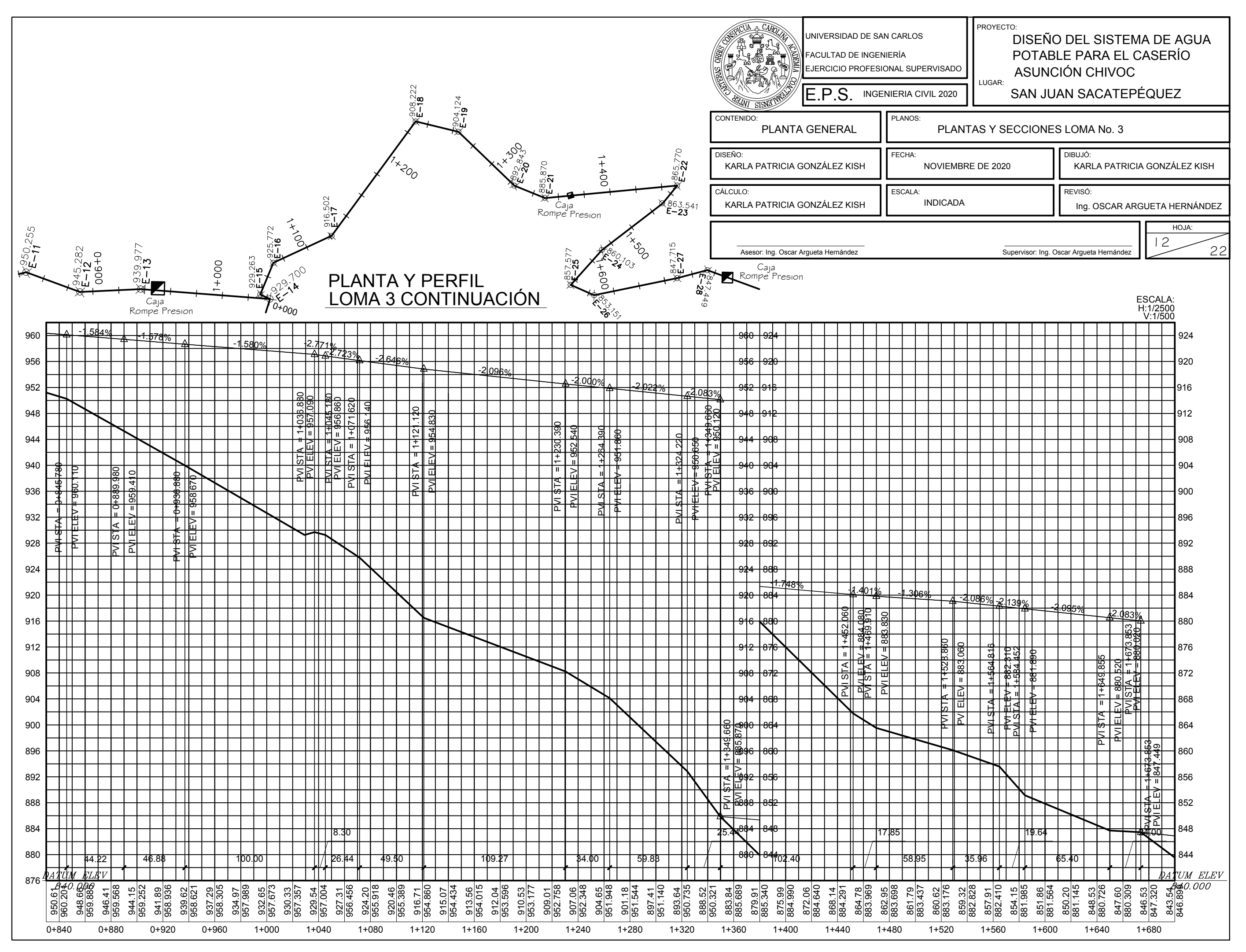

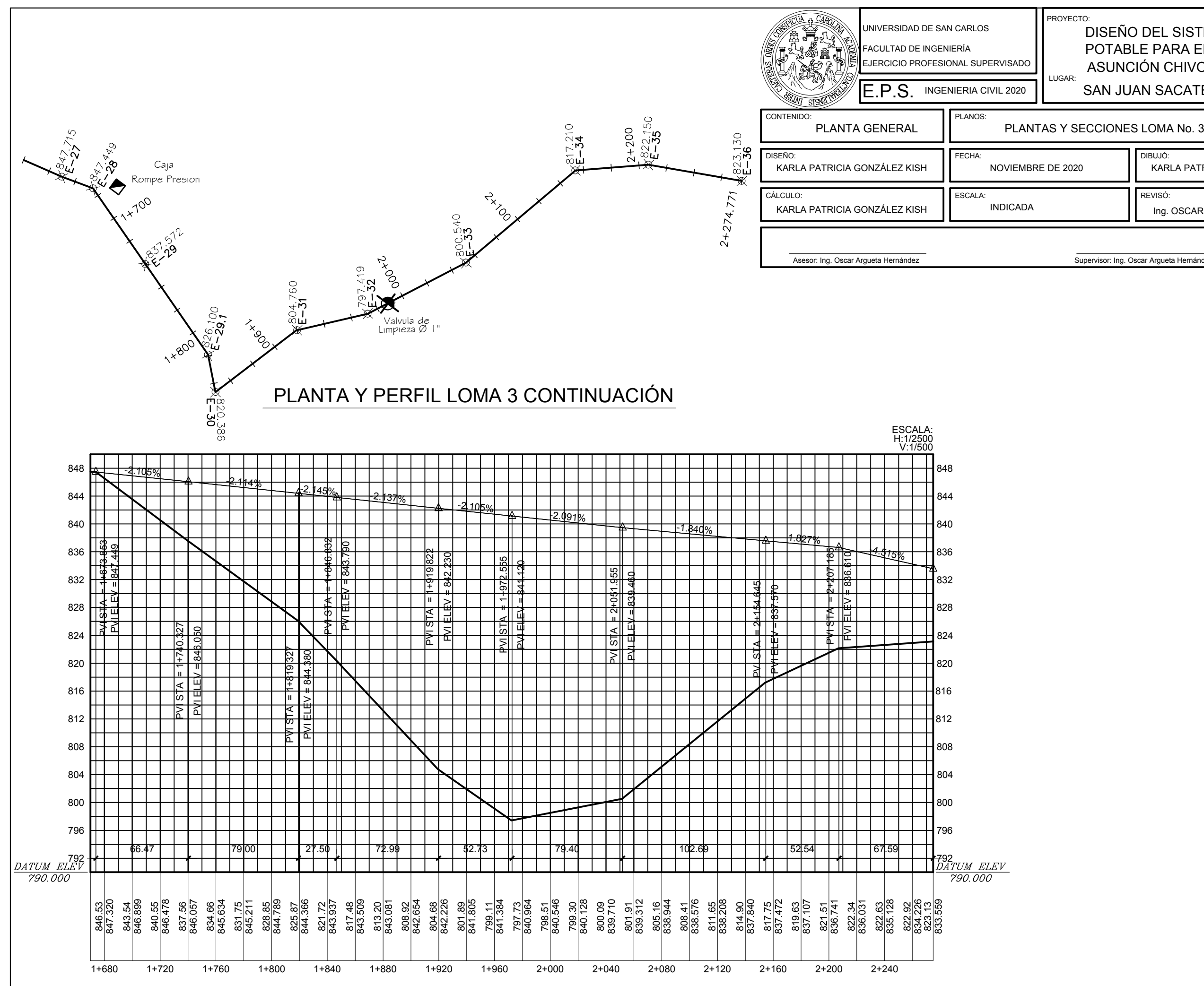

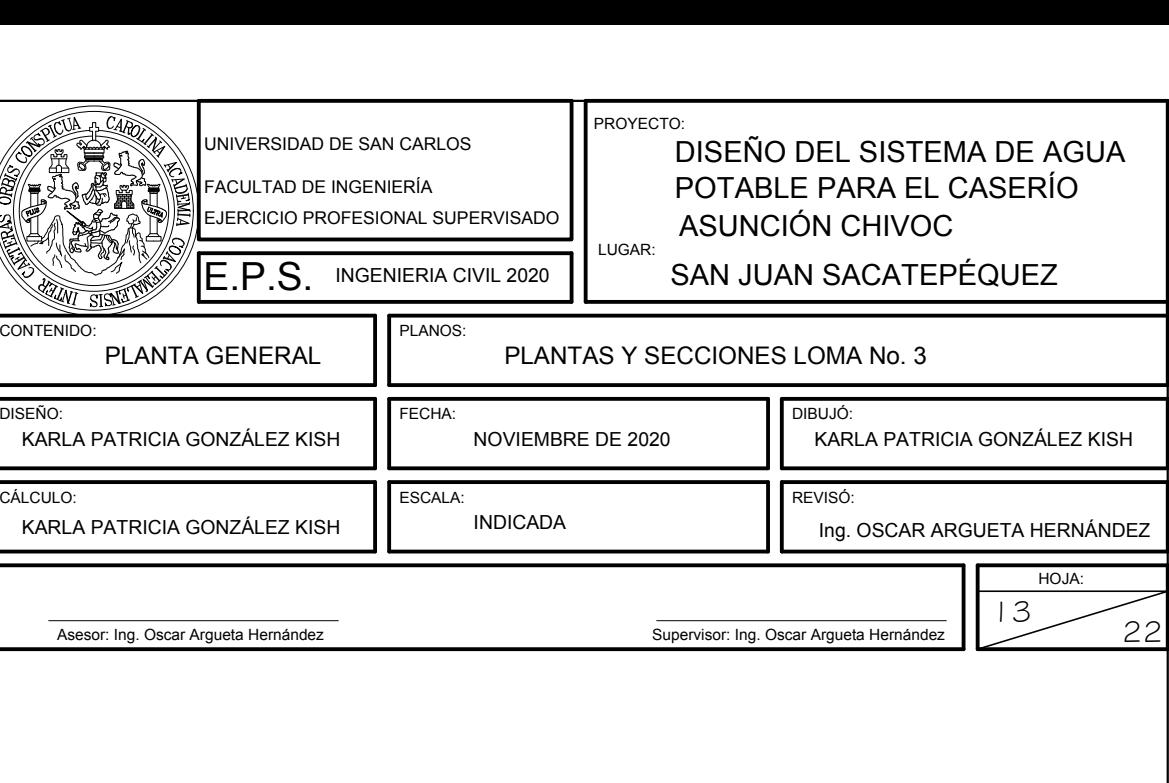

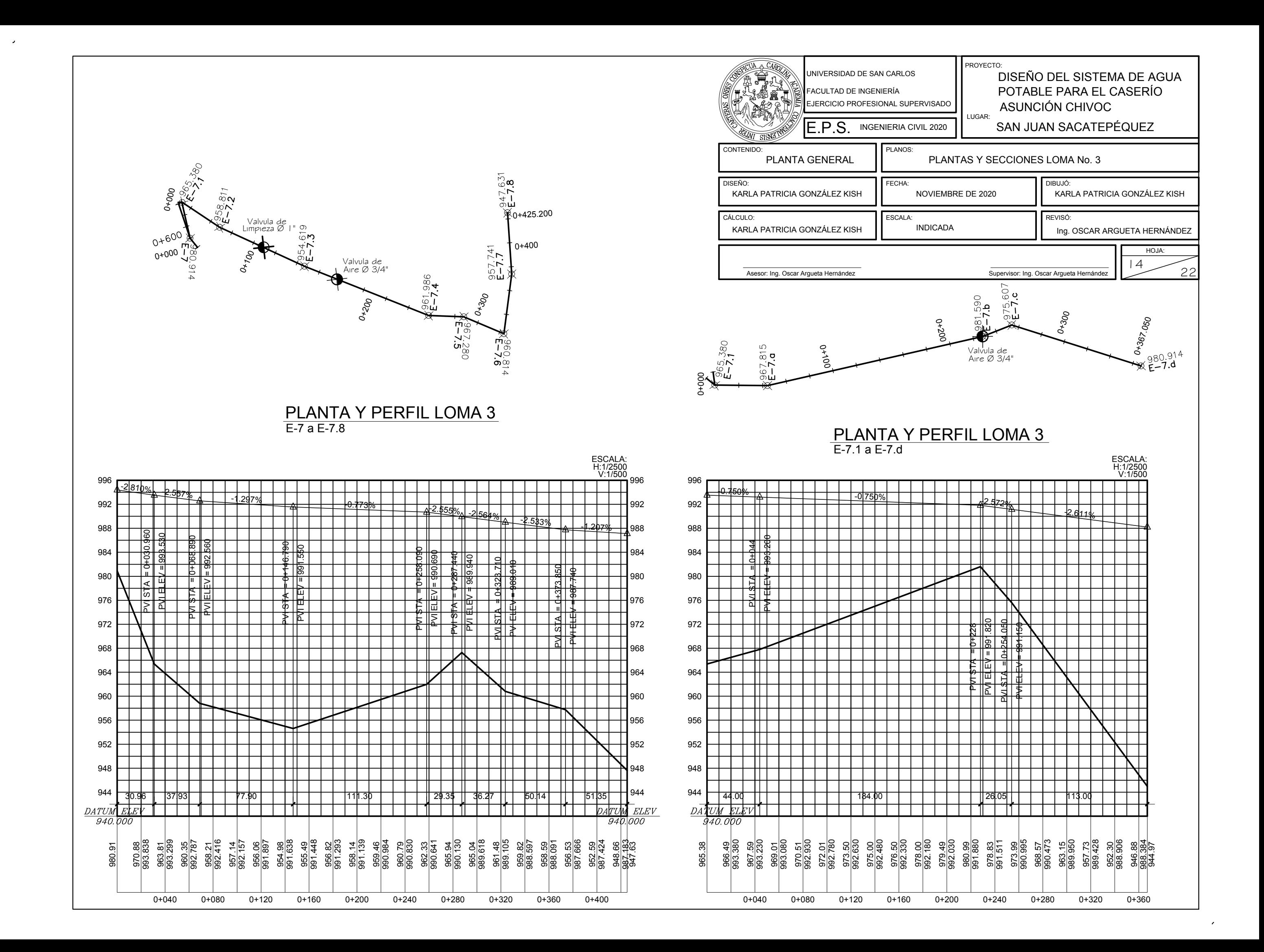

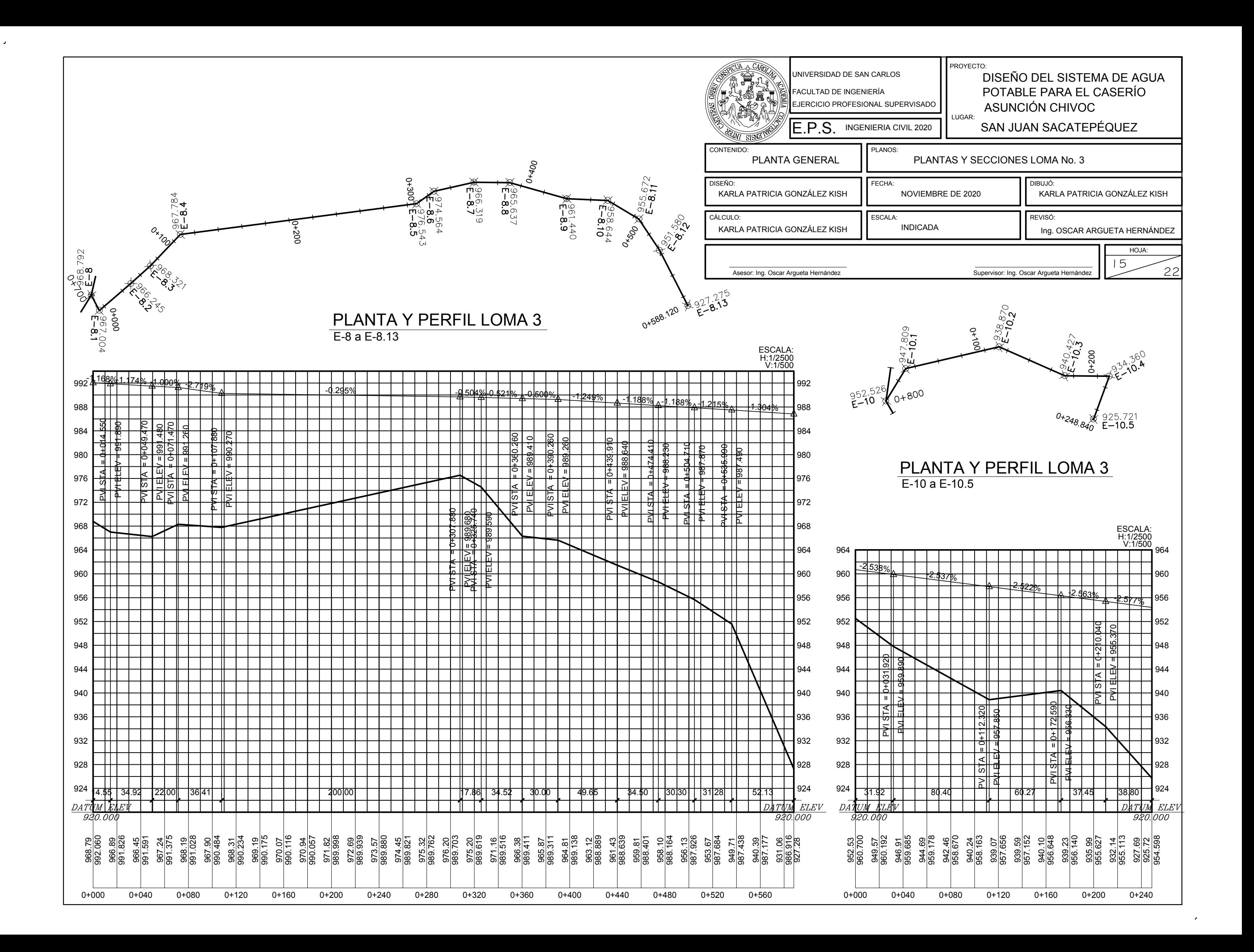

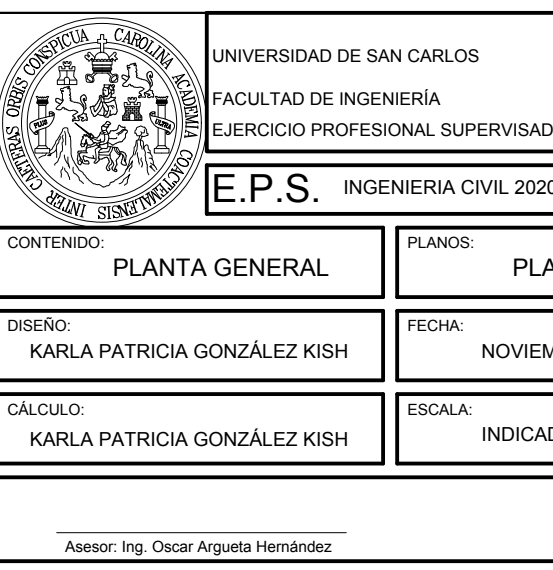

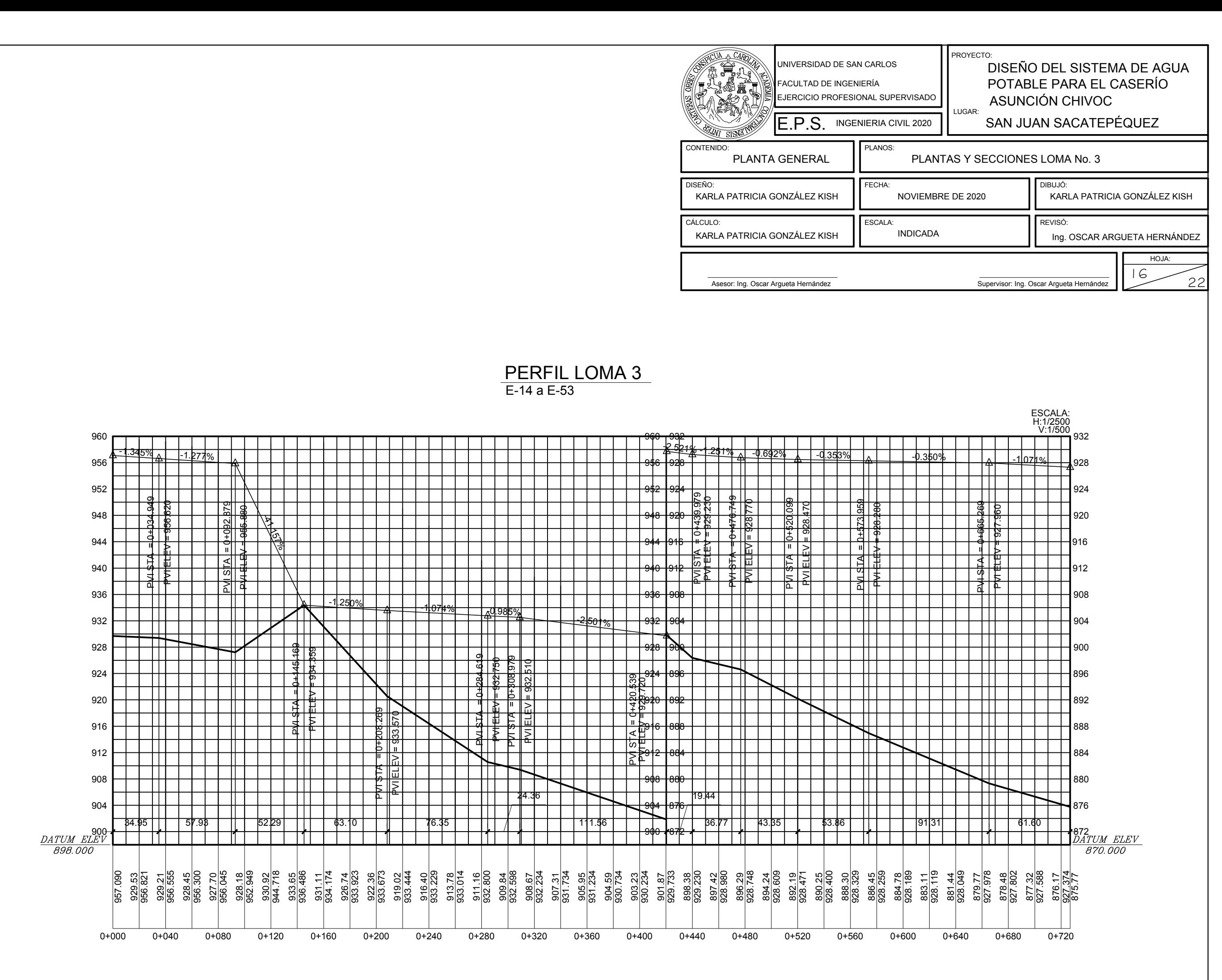

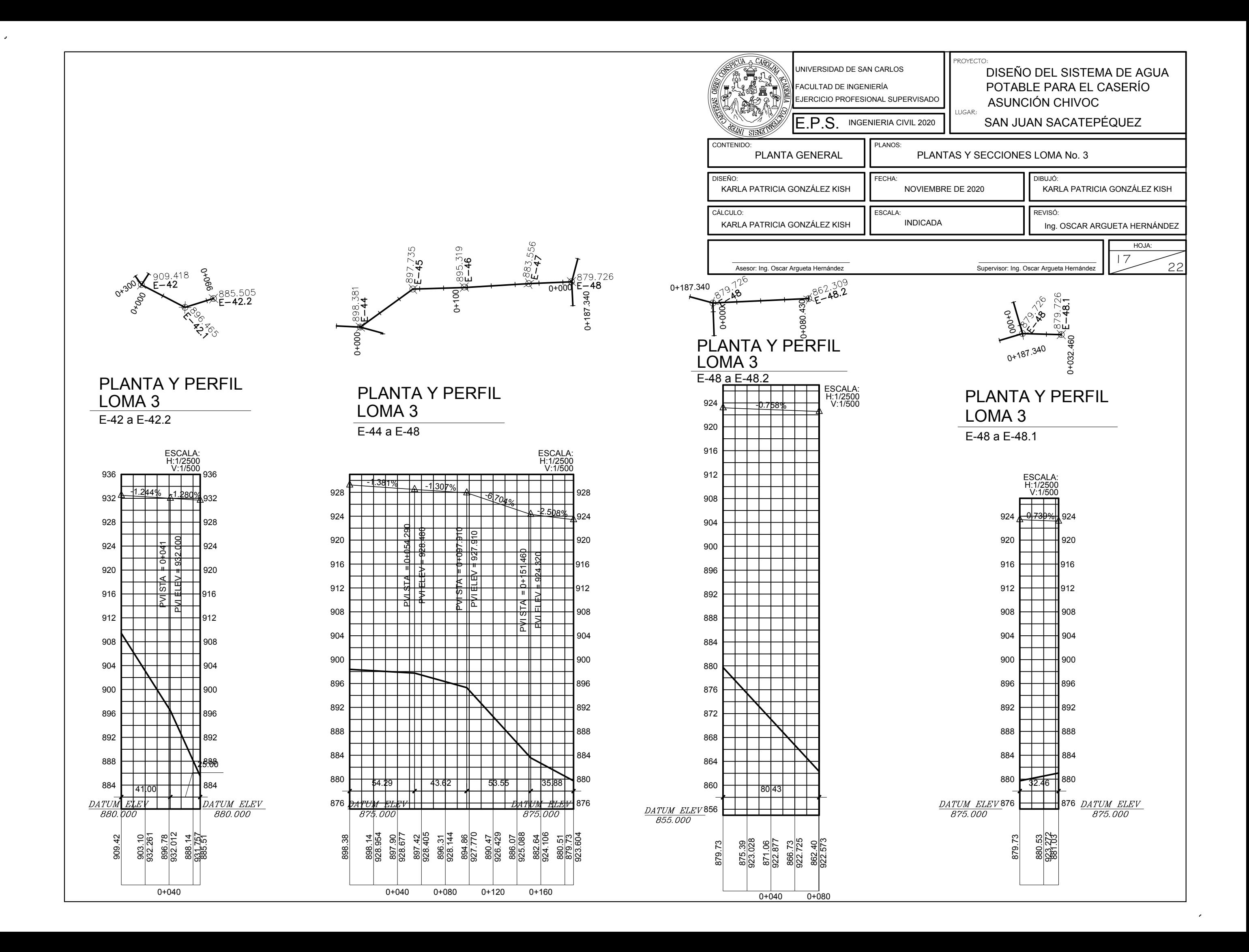

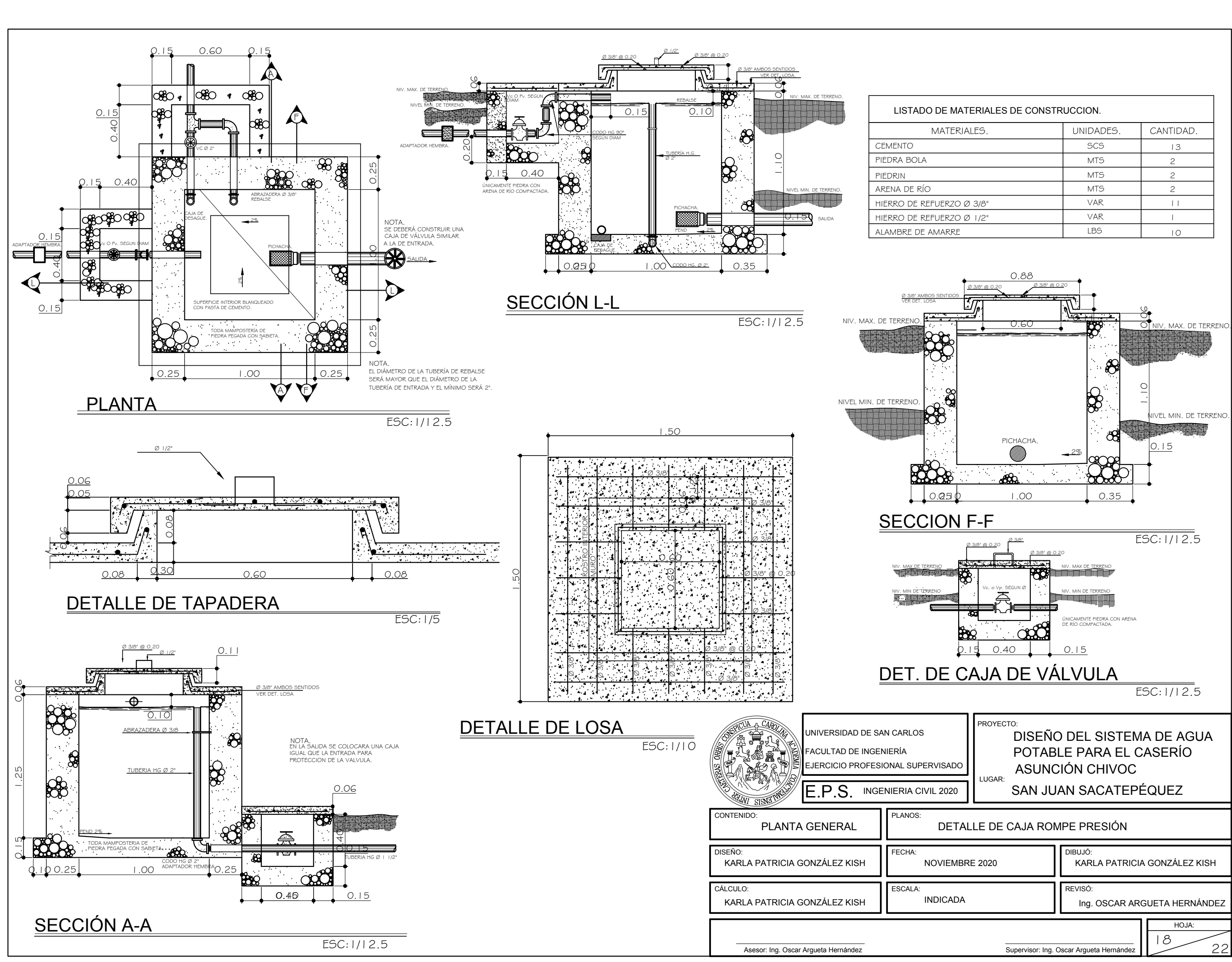

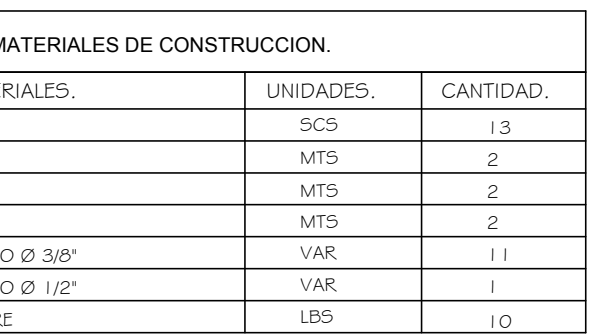

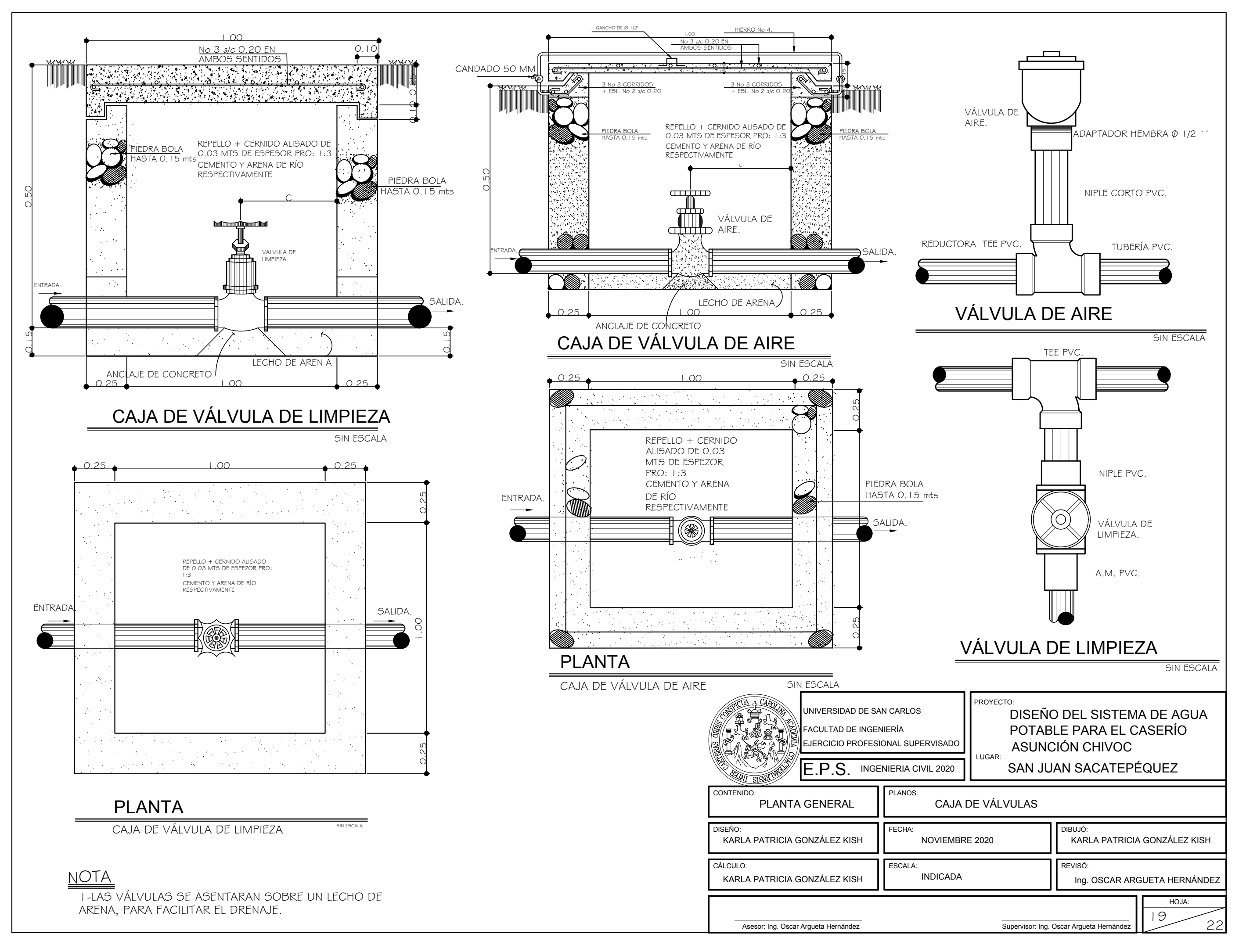

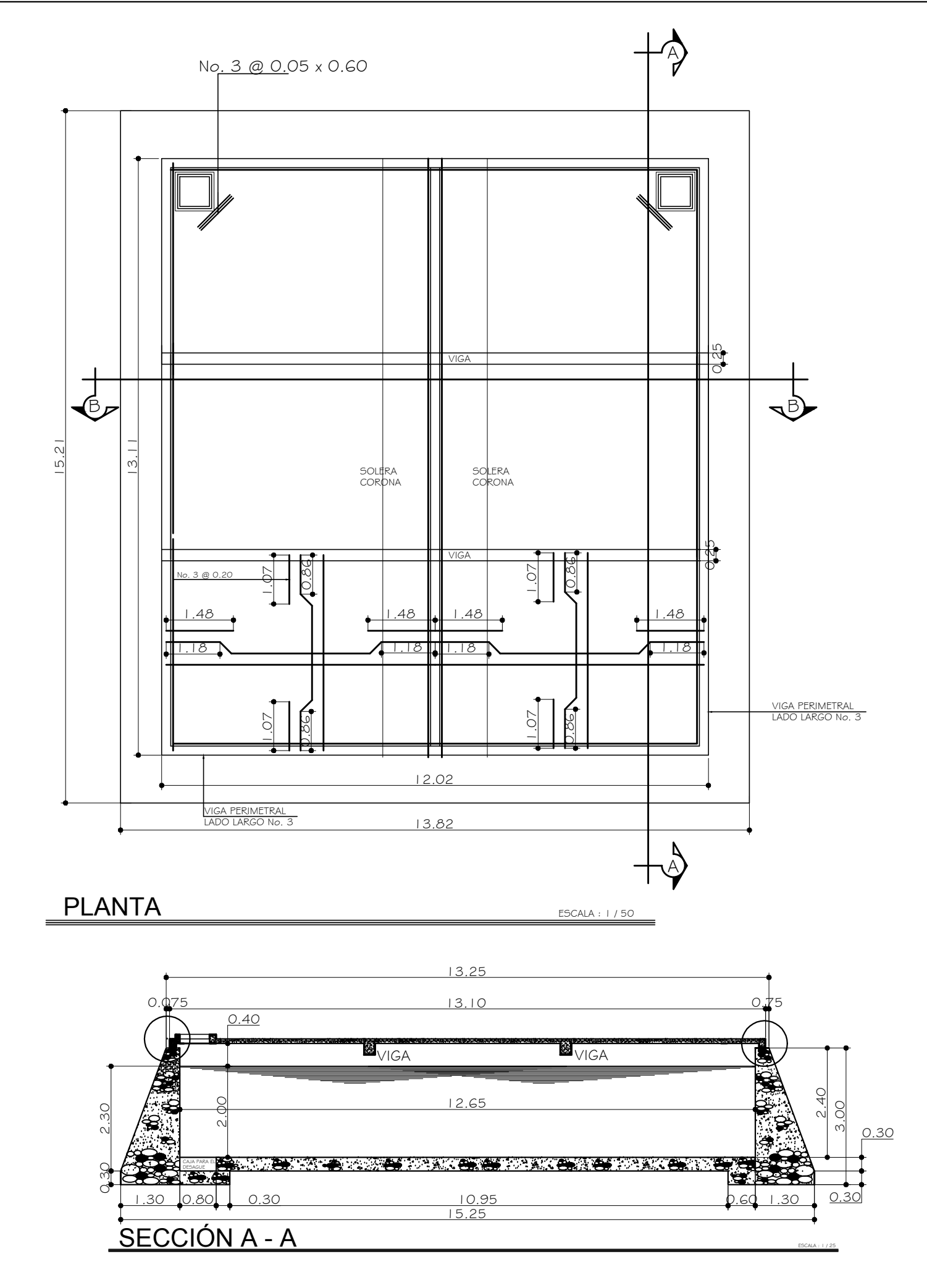

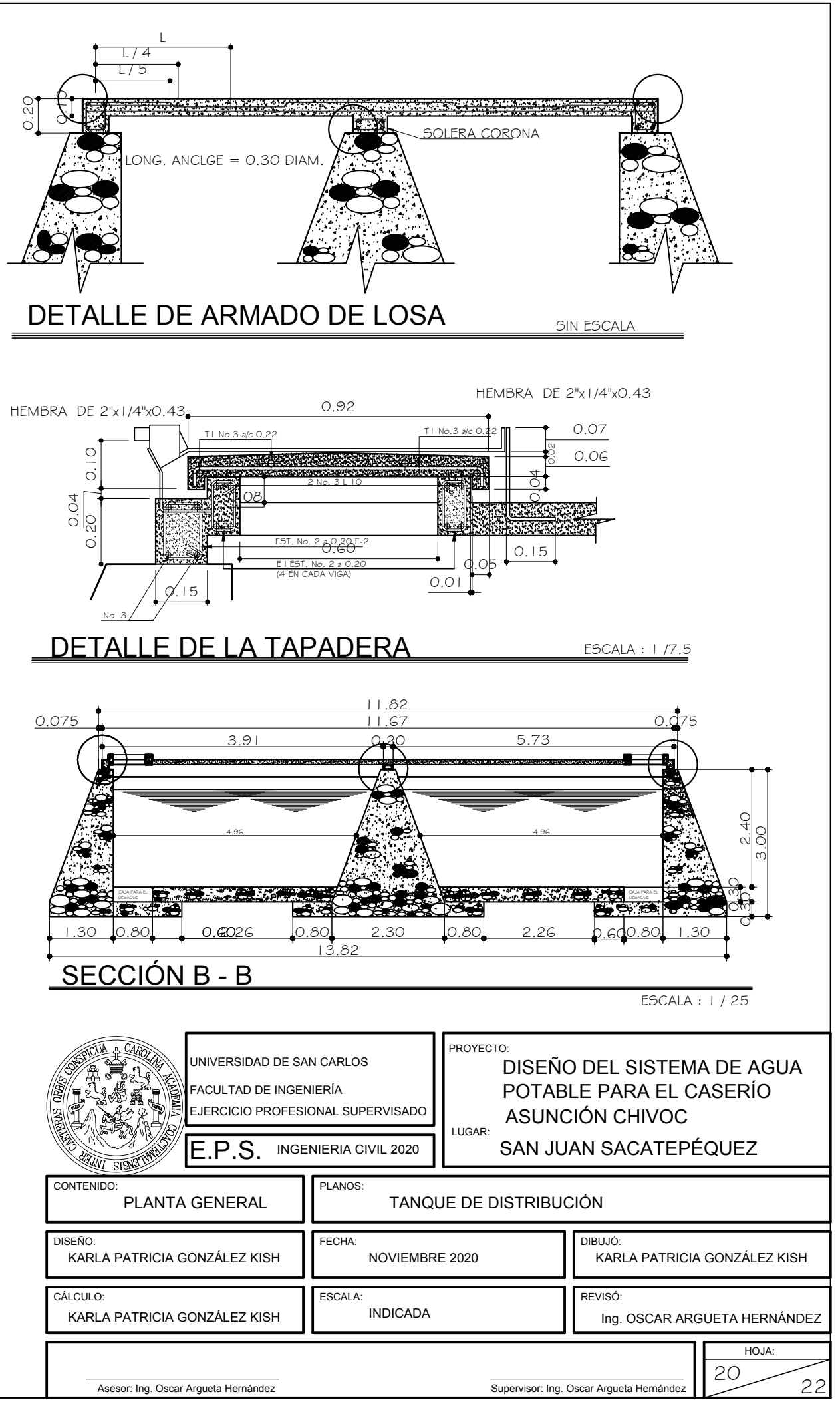

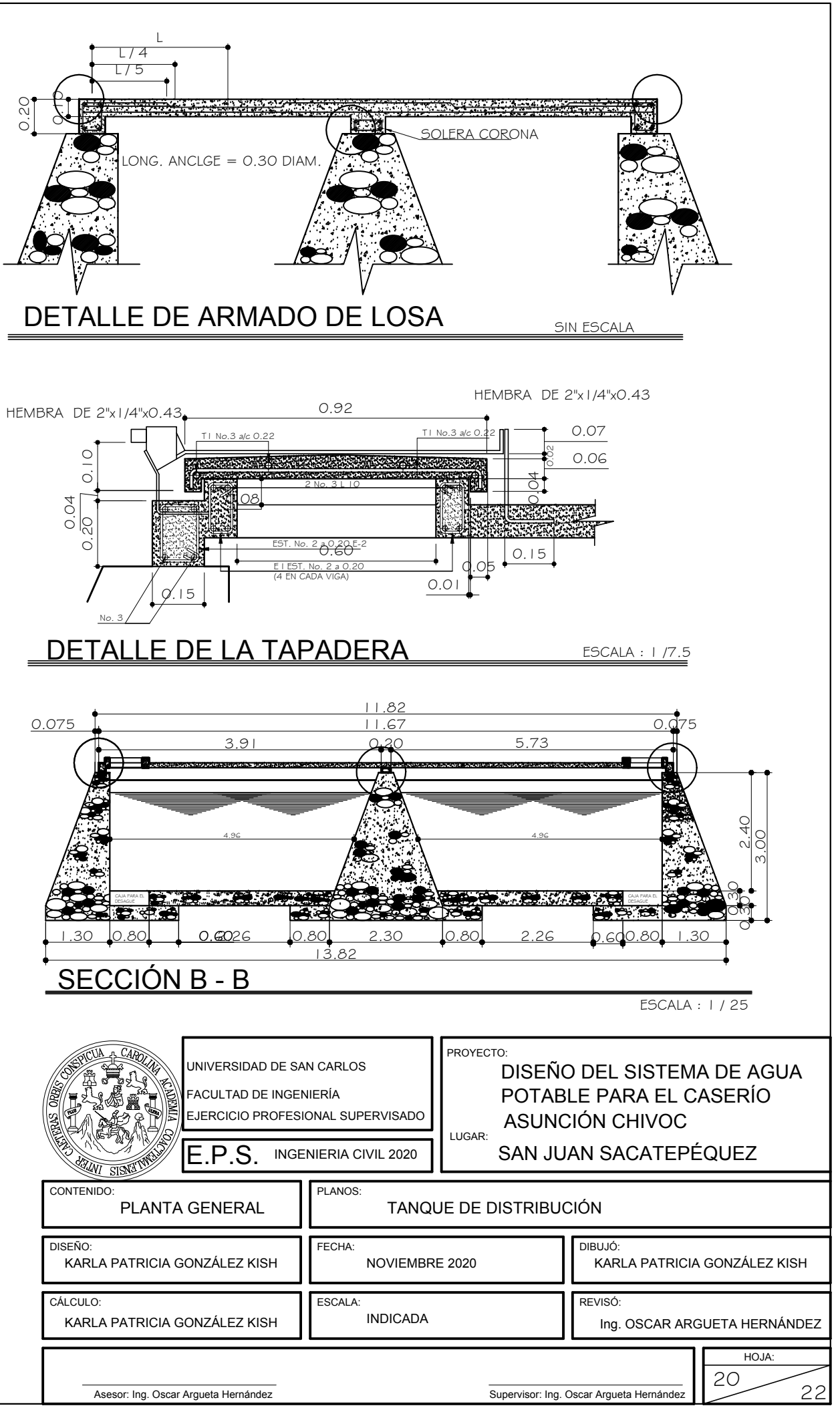

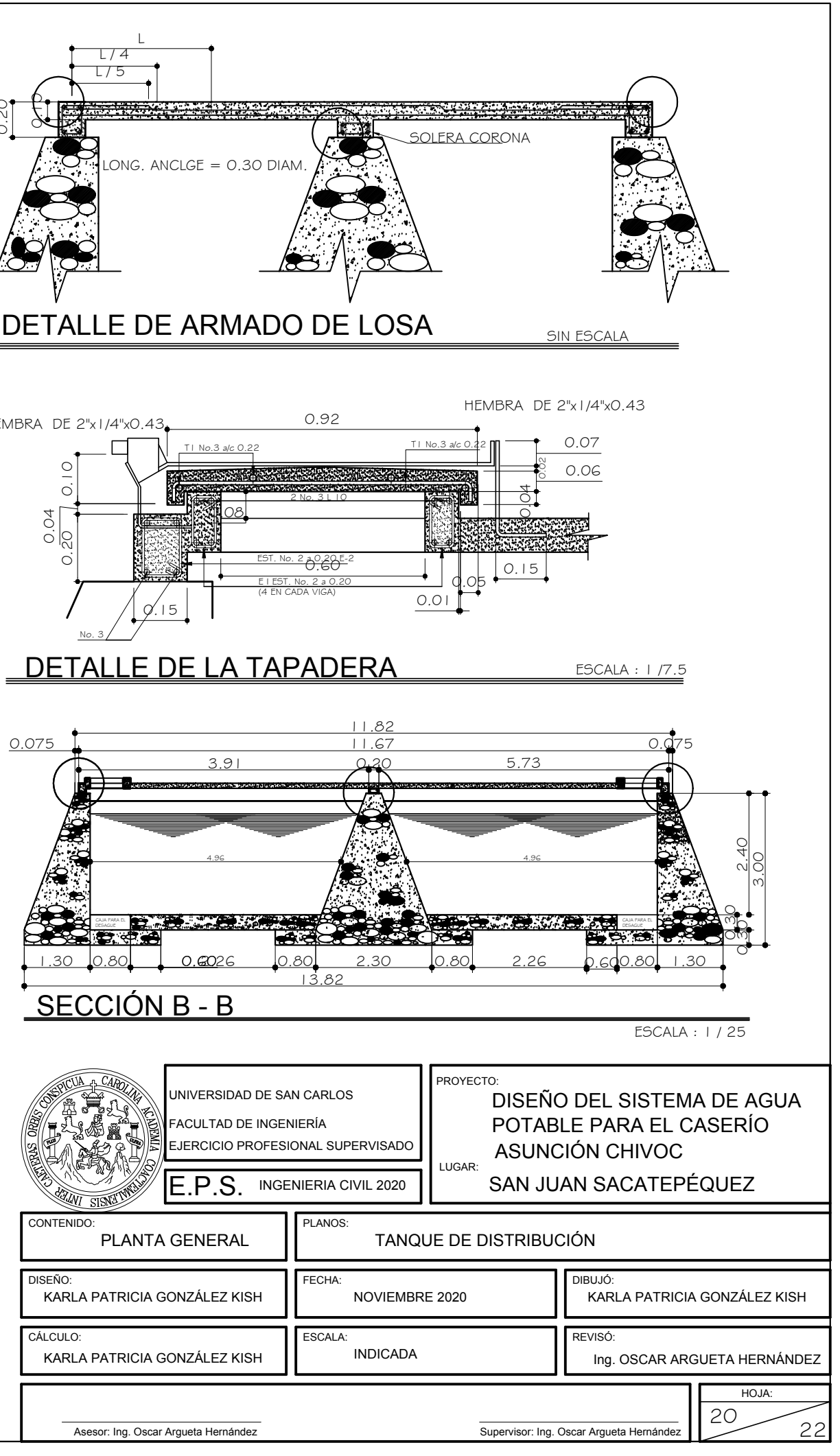

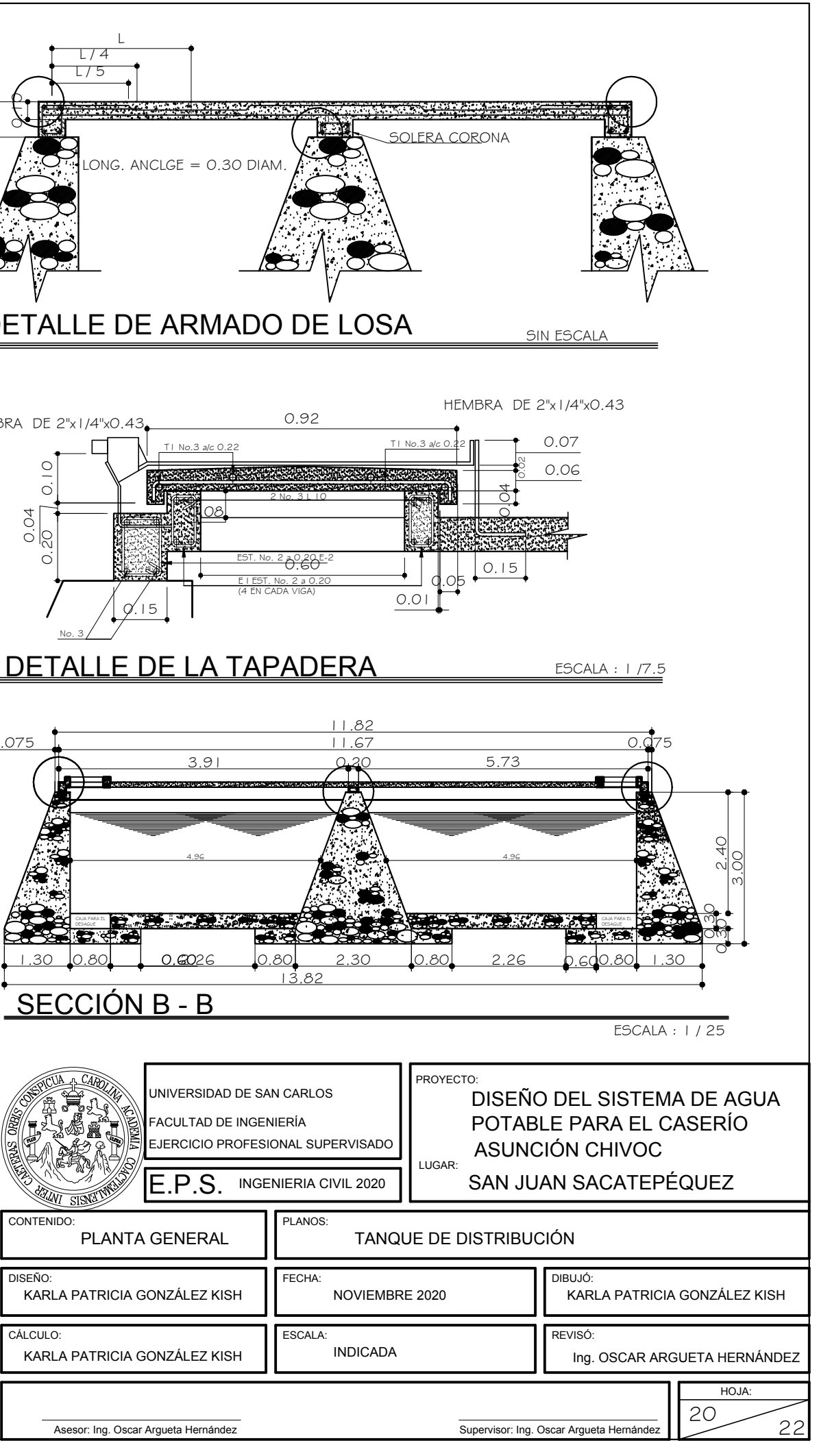
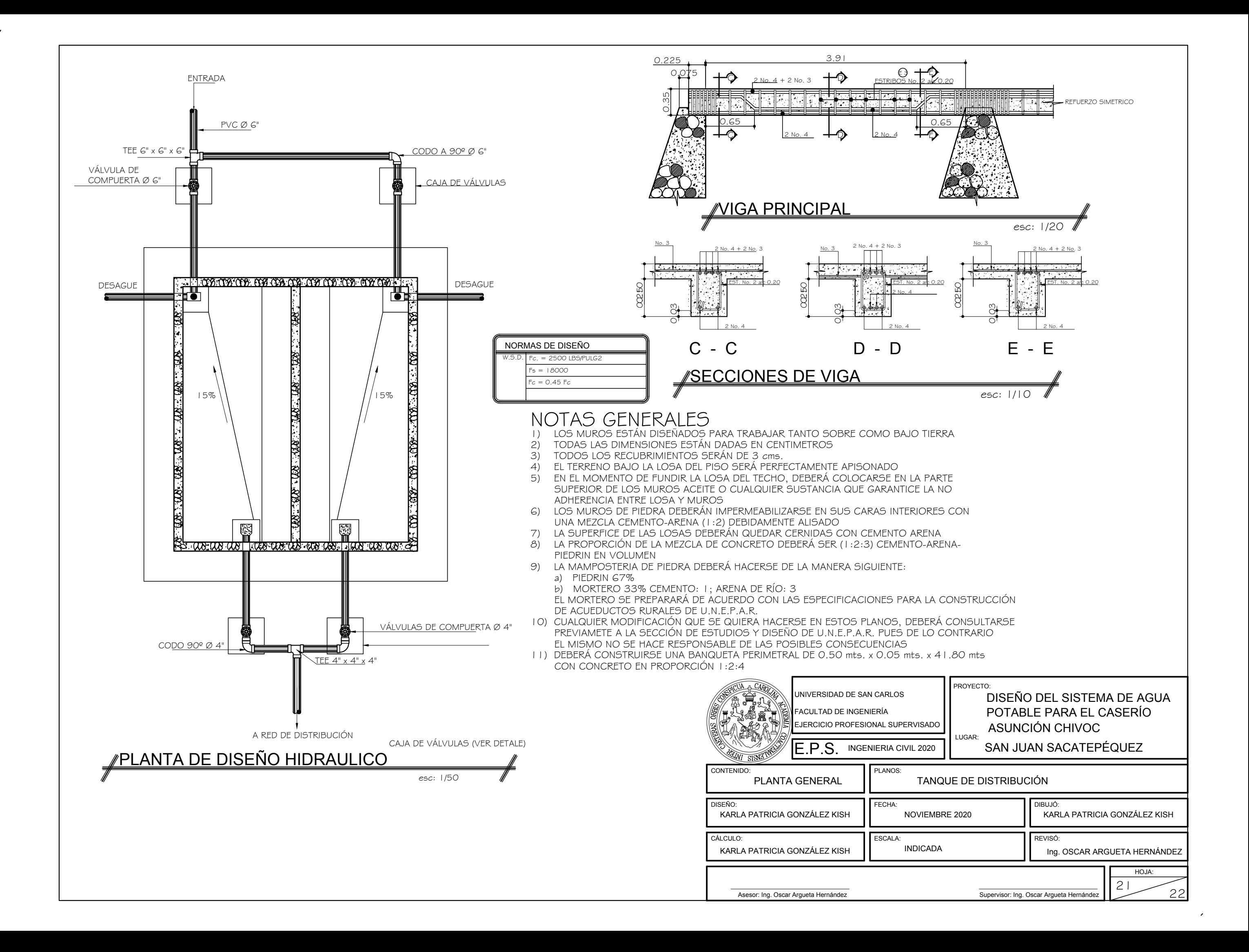

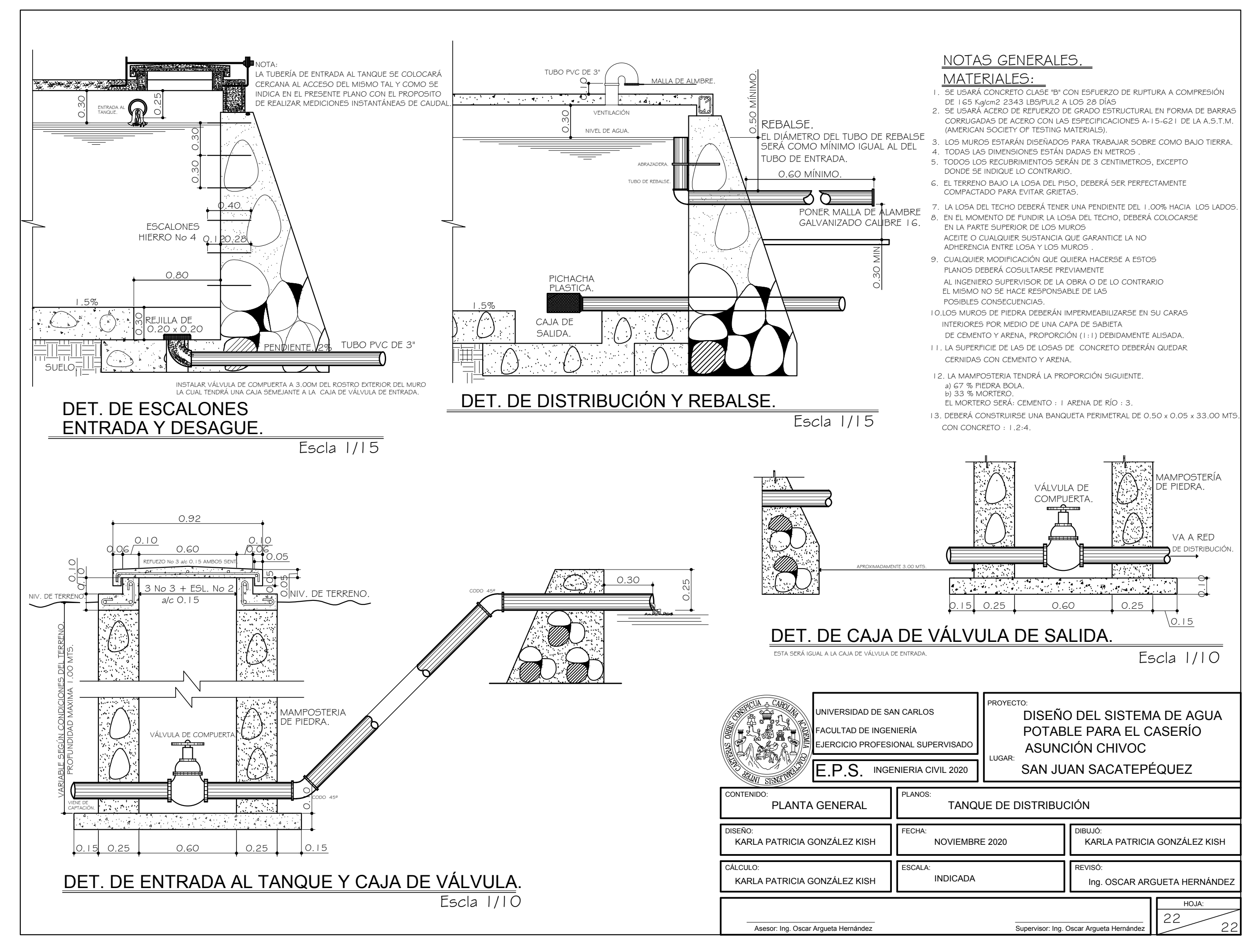

## **ANEXOS**

## Anexo 1. **Análisis bacteriológico**

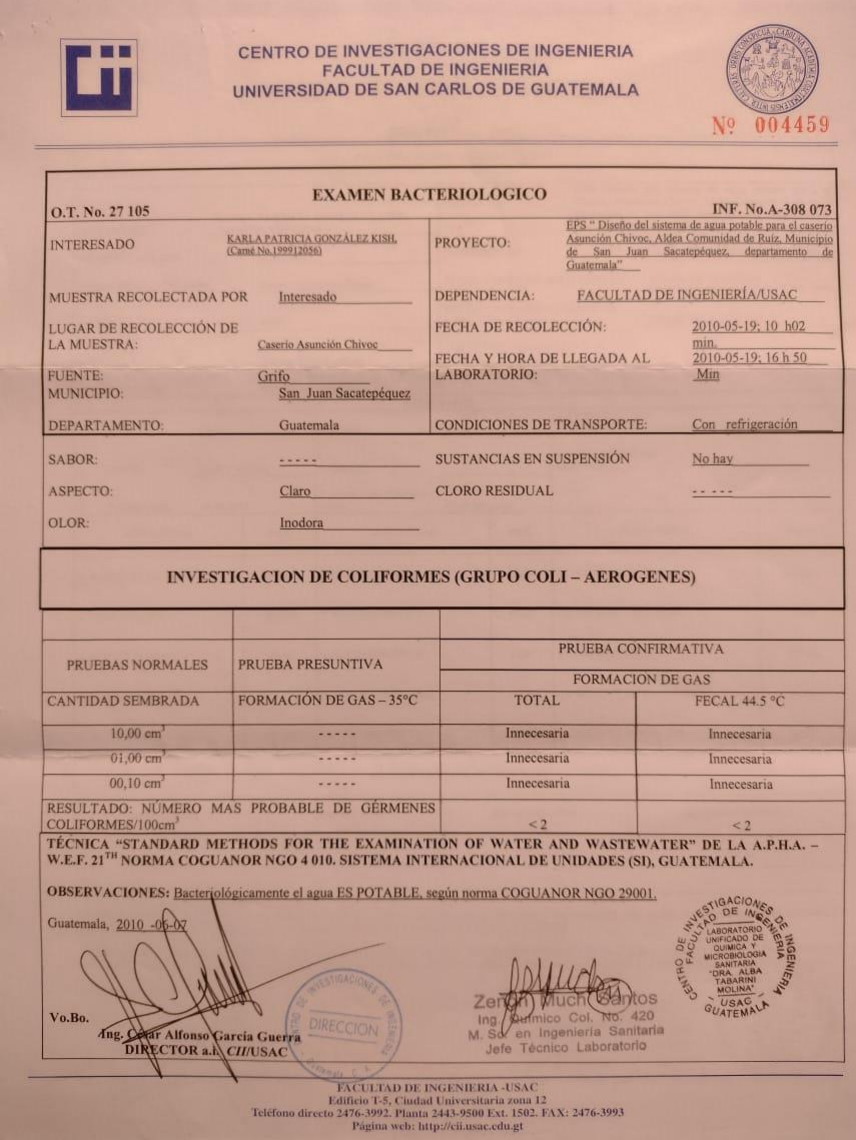

Fuente: Centro de investigaciones de ingeniería.

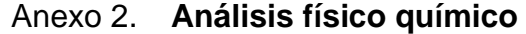

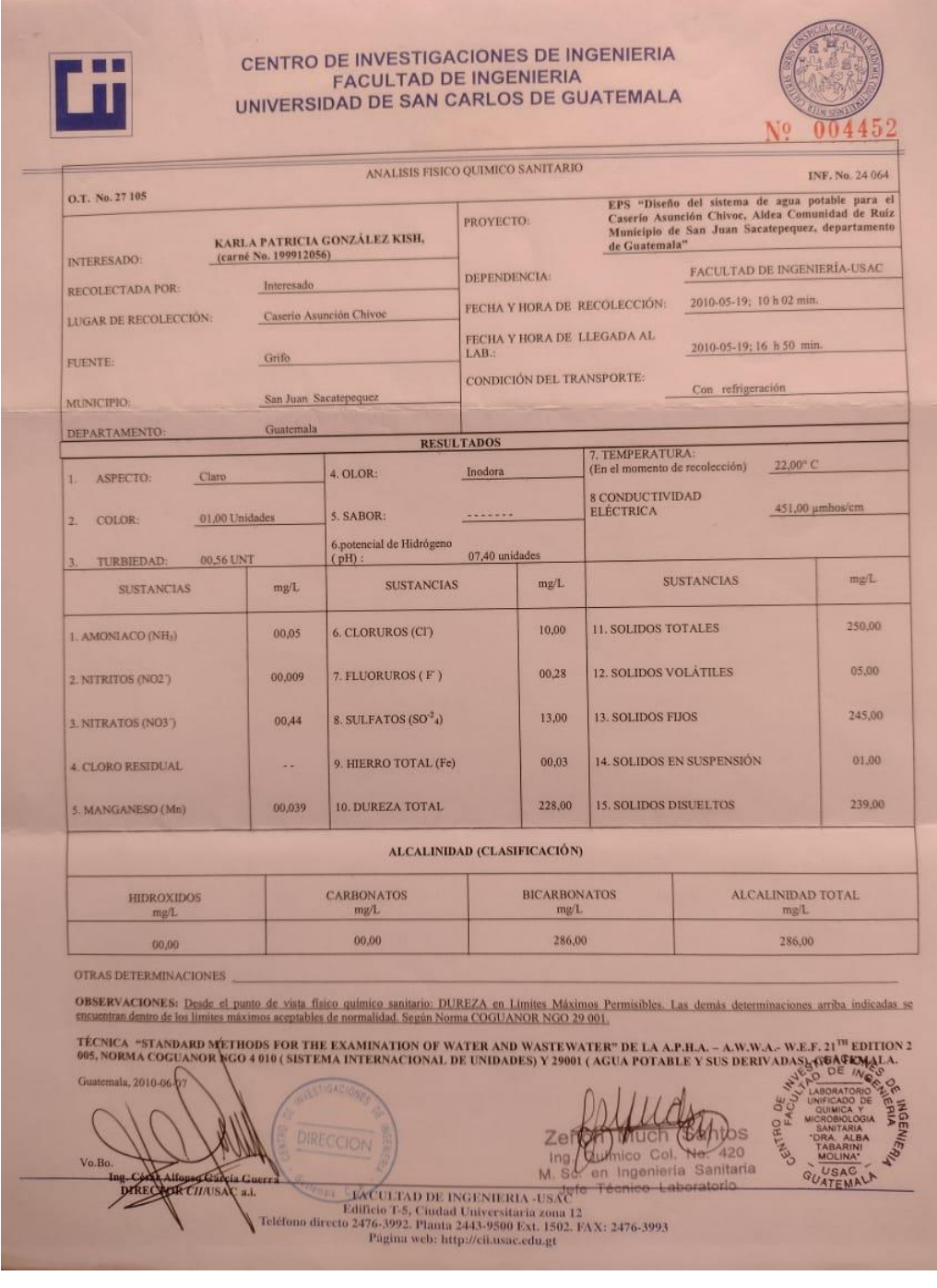

Fuente: Centro de investigaciones de ingeniería.